# **Mendelova univerzita v Brně**

# **Lesnická a dřevařská fakulta**

Ústav nauky o dřevě

# **NUMERICKÝ MODEL AKUSTICKÝCH VLASTNOSTÍ DĚLÍCÍ KONSTRUKCE DŘEVOSTAVBY**

**Diplomová práca** 

**2014 / 2015 Bc. Samo Štěpánek** 

**Mendelova univerzita v Brně Ústav nauky o dřevě**

**Lesnická a dřevařská fakulta 2014/2015**

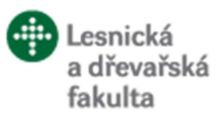

## **ZADÁNÍ DIPLOMOVÉ PRÁCE**

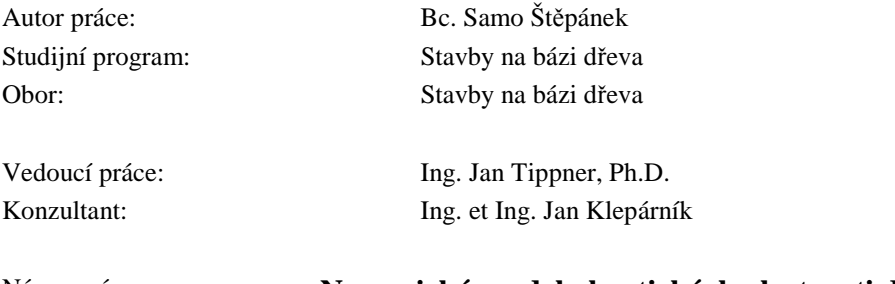

#### Název práce: **Numerický model akustických vlastnosti dělící konstrukce dřevostavby**

Zásady pro vypracování:

- 1. Cílem práce je simulovat akustické chování vybrané vodorovné a svislé konstrukce dřevostavby pomocí metody konečných prvků. V první části literárního přehledu práce stručně pojedná o problémech stavební akustiky, analýze akustických vlastností dělících stavebních konstrukcí, využití výpočetních metod v této oblasti, postupně se zaměří na možnosti využití metody konečných prvků k simulování akustického chování desek.
- 2. V prostředí ANSYS budou sestaveny numerické modely několika typů dělících konstrukcí a na základě výstupů simulací budou tyto konstrukce porovnány z pohledy frekvenční odezvy a útlumu akustického tlaku, provedena bude pravděpodobnostní citlivostní analýza sledující posouzení vlivu jednotlivých faktorů na chování desky (materiál, skladba, geometrie apod.), výstupy budou diskutovány.
- 3. Práce bude dodržovat standardní strukturu vědecké práce a respektovat směrnici děkana LDF č. 2/2007 "O úpravě písemných prací a o citaci dokumentů užívaných kvalifikačních prací podávaných na LDF".

Rozsah práce: 60 stran

#### Literatura:

- 1. BUCUR, V. *Acoustics of Wood.* Boca Raton: CRC Press, 1995. 284 s. ISBN 0-8493-4801-3.
- 2. MECHEL, F. *Formulas of Acoustics.* Berlin: Springer, 2002. 1175 s.
- 3. FICKER, T. *Handbook of building thermal technology, acoustics and daylighting : Příručka stavební tepelné techniky, akustiky a denního osvětlení.* 1. vyd. Brno: CERM, 2004. 266 s. ISBN 80-214-2670-5.
- 4. VAVERKA, J. *Akustika. Souhrn kriteriálních požadavků a výpočtových metod v oboru : stavební a prostorové akustiky.* Brno: VUT, 1996. 156 s. ISBN 80-214-0743-3.
- 5. KAŇKA, J. *Akustika stavebních objektů.* 1. vyd. Brno: ERA, 2009. 145 s. ISBN 978-80-7366- 140-3.
- 6. VAVERKA, J. a kol. *Stavební fyzika I.* 1. vyd. Brno: VUTIUM, 1998. 343 s. Učebnice. ISBN

80-214-1283-6.

- 7. MRLÍK, F. *Stavební tepelná technika a stavební akustika.* 3. vyd. Brno: VUT, 1992. 172 s. ISBN 80-214-0481-7.
- 8. MADENCI, E. -- GUVEN, I. *The finite element method and applications in engineering using ANSYS.* New York: Springer, 2006. 686 s. ISBN 0-387-28289-0.
- 9. MOAVENI, S. *Finite element analysis : theory and application with ANSYS.* 3. vyd. Upper Saddle River, N.J.: Pearson Prentice Hall, 2008. 861 s. ISBN 978-0-13-241651-1.
- 10. TOPPING, B H V. *Advances in finite element technology.* Edinburgh: Civil-Comp, 1996. 453 s. ISBN 0948749415.
- 11. TOPPING, B H V. -- KUMAR, B. *Developments in analysis and design using finite element methods.* Edinburgh: Civil-Comp, 1999. 282 s. ISBN 0-948749-61-X.
- 12. ZIMMERMAN, W B J. *Process modelling and simulation with finite element methods.* Singapore : World Scientific, 2004. 382 s. Series on stability, vibration, and control of systems. ISBN 981-238-793-5.
- 13. ZIENKIEWICZ, O. -- TAYLOR, R. *The finite element method : Solid and fluid Mechanics, dynamics and non-linearity . Volume 2.* 4. vyd. Berkshire: McGraw-Hill, 1991. 807 s. ISBN 0-07-084175-6.

Datum zadání: listopad 2013

Datum odevzdání: duben 2015

**Bc. Samo Štěpánek** Autor práce

**Ing. Jan Tippner, Ph.D.** Vedoucí práce

**doc. Ing. Vladimír Gryc, Ph.D.** Vedoucí ústavu

**prof. Dr. Ing. Petr Horáček** Děkan LDF MENDELU

#### **Čestné prehlásenie:**

Prehlasujem, že som diplomovú prácu na tému: "Numerický model akustických vlastností dělící konstrukce dřevostavby" spracoval samostatne a všetky použité pramene a informácie uvádzam v zozname použitej literatúry. Súhlasím, aby moja diplomová práca bola zverejnená v súlade s § 47b Zákona č. 111/1998 Zb., o vysokých školách v znení neskorších predpisov a v súlade s platnou Smernicou o zverejňovaní vysokoškolských záverečných prác.

Som si vedomý, že sa na moju prácu vzťahuje zákon č. 121/2000 Sb., autorský zákon, a že Mendelova univerzita v Brně má právo na uzatvorenie licenčnej zmluvy a použitie tejto práce ako školského diela podľa § 60 odst. 1 autorského zákona.

Ďalej sa zaväzujem, že pred spísaním licenčnej zmluvy o využití diela inou osobou (subjektom) si vyžiadam písomné stanovisko univerzity, že predmetná licenčná zmluva nie je v rozpore s oprávnenými záujmami univerzity a zaväzujem sa uhradiť prípadný príspevok na úhradu nákladov spojených so vznikom diela, a to až do ich skutočnej výšky.

V Brne dňa 20.4.2015 podpis študenta: ..........................................

Bc. Samo Štěpánek

#### **Poďakovanie:**

Na úvod by som sa touto cestou rád poďakoval vedúcemu diplomovej práce Ing. Janovi Tippnerovi, Ph.D., za odbornú spoluprácu, dodanie motivácie, metodické vedenie, pripomienky a námety, ktoré boli pre moju prácu prínosné a v neposlednom rade poskytnutú pomoc pri realizácií tejto práce.

Moje poďakovanie za podporu a motiváciu po celú dobu štúdia patrí predovšetkým mojej rodine a mojej priateľke Nine.

#### **Autor**

Bc. Samo Štěpánek

#### **Názov práce**

Numerický model akustických vlastnosti dělící konstrukce dřevostavby

#### **Abstrakt**

Diplomová práca sa zaoberá tvorbou numerického modelu slúžiaceho pre analýzu akustických vlastností deliacej konštrukcie drevostavby. Práca obsahuje teoretické východiská pre spracovanie témy, pojednáva o nepriezvučnosti deliacich konštrukcií, zameriava sa na drevostavby, popisuje výpočtové prostredie ANSYS a tvorbu modelu v ňom. Bolo zostavených viac variant modelov, model CLT panelu aj model rámovej konštrukcie. Samotné zostavenie modelu využíva skriptovací jazyk APDL a je popísané v jednotlivých krokoch. Výsledky numerickej simulácie popisujú distribúciu tlaku pred a za deliacou konštrukciou. Z výsledkov sú zostavené grafy a je určená hodnota jednočíselného vyjadrenia váženej vzduchovej nepriezvučnosti. V závere sú výsledky jednotlivých variant modelu porovnané, sú diskutované možnosti spresnenia modelu.

#### **Kľúčové slová**

Akustika, akustické vlastnosti dřevostavby, dělící konstrukce dřevostavby, dřevostavba, CLT, ANSYS, APDL, FSI

#### **Author**

#### Bc. Samo Štěpánek

#### **The title of work**

Numerical model of the acoustic properties of separating construction of a wooden structure

#### **Abstract**

The Master's thesis deals with the creation of the numerical model that serves to analysis of the acoustic properties of separating construction of a wooden structure. The work includes theoretical basis for solving the subject, it discusses the airborne sound insulation of separating structures, focuses on wooden buildings, describes a computing environment ANSYS and model creation in it. More variants of model were compiled, CLT panel and frame construction. Model itself is using scripting language APDL and each step of creation is described. The results of numerical simulations describe the distribution of pressure in front and behind the separation construction. Results are compiled into graphs and single value of weighted airborne sound insulation is evaluated. In conclusion individual results of model variants are compared, model accuracy improvements are discussed.

#### **Key words**

Acoustics, acoustic properties of wooden structure, separating construction of wooden structure, CLT, ANSYS, APDL, FSI

## Obsah

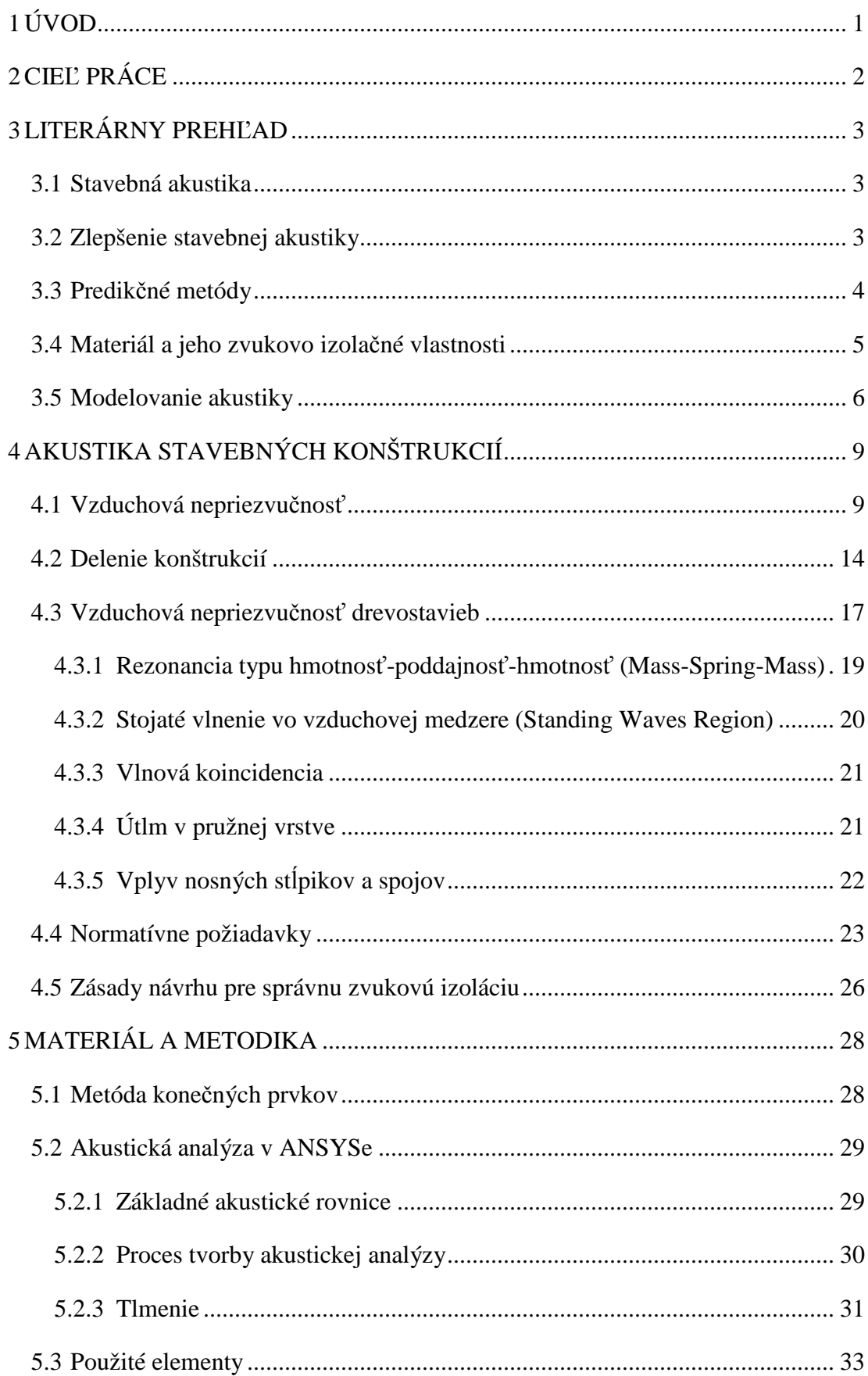

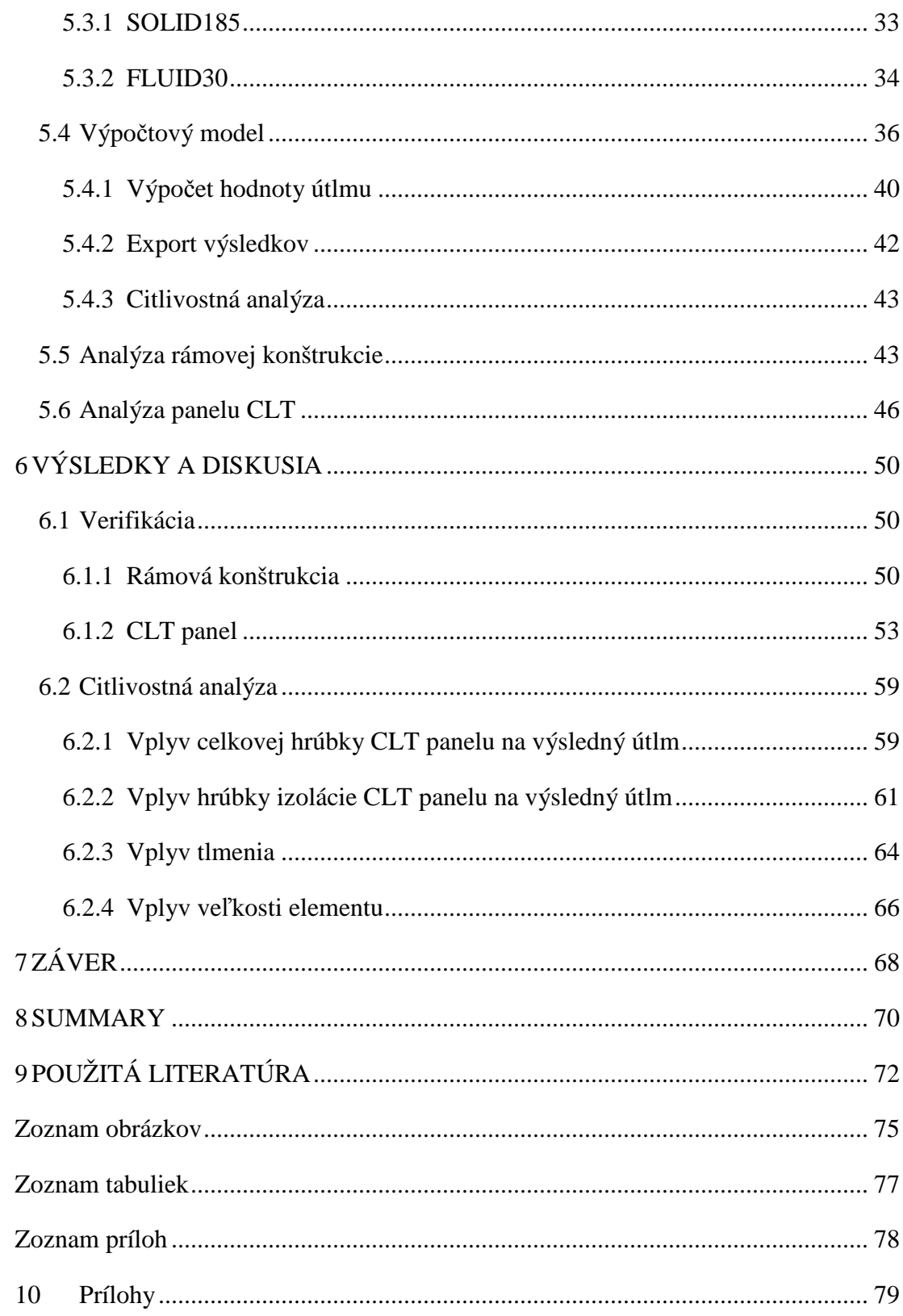

# **1 ÚVOD**

Vplyvy prostredia v ktorom žijeme, denne sa pohybujeme, majú na ľudský organizmus niekedy aj stresujúci vplyv. Jedným z týchto negatívnych vplyvov je aj nadmerné zaťaženie hlukom z okolitého prostredia. Príliš časté alebo silné, v nevhodnú dobu prípadne na nevhodnom mieste sa vyskytujúce zvuky sú nežiadúce.

V posledných rokoch môžeme pozorovať návrat k prírodným materiálom a k produktom šetrných k nášmu životnému prostrediu. Preto nie je prekvapením, že podiel drevostavieb na trhu sa stále zvyšuje. To prináša aj nové otázky ohľadom druhu takejto výstavby. Verejnosť čoraz viac dáva prednosť pred kvalitou než cenou, požiadavky na výstavbu sa dostali na pomyselný vrchol a preto je dôraz kladený aj na celkový akustický dojem v obytnom priestore vysoký.

V samostatne stojacich domoch, v rámci jednej rodiny problém šíriaceho zvuku napríklad z izby do izby nemusí byť problémom. No súčasný trend výstavby viacpodlažných budov v dôsledku nedostatku pozemkov a neustálemu zvyšovaniu ich cien, prináša potrebu riešenia zvukovej izolácie v komplexnej miere.

# **2 CIEĽ PRÁCE**

Cieľom práce je zostavenie numerického modelu deliacej konštrukcie drevostavby a následná analýza tejto konštrukcie z pohľadu akustických vlastností.

Hlavným cieľom je zostavenie konečne prvkového modelu v prostredí programu ANSYS, pomocou skriptovacieho jazyka APDL. Na zostavenom parametrickom skripte bude urobená pravdepodobnostná citlivostná analýza, ktorá posudzuje viaceré parametre a posudzuje ich vplyv na výsledný útlm.

Výstupom práce bude popis simulácie, charakteristika použitých príkazov programu ANSYS, popis jednotlivých variant modelov a vyhodnotenie výsledkov modelovaných konštrukcií.

# **3 LITERÁRNY PREHĽAD**

#### **3.1 Stavebná akustika**

Wallace Clement Sabine je považovaný za otca priestorovej akustiky, ktorý ako prvý urobil kvantitatívne merania akustiky miestnosti a vydal knižku *Reverberation* (1900). Revidované vydanie *Collected Papers on Acoustics by Wallace Clement Sabine* (1964) vyšlo neskôr. Samotný autor objavil empirický vzťah tzv. Sabinov vzťah T= 0.164V/A, kde T je doba dozvuku v sekundách, V je objem miestnosti v m $^3$  a A je celková pohltivosť v m<sup>2</sup>, ktorý sa v upravenej forme používa dodnes.

Komplexným a obsiahlym dielom je *Master Handbook of ACOUSTICS* (2001) od F. Alton Everesta popisujúcim fyzikálnu podstatu zvuku, veličiny popisujúce zvuk, hluk, ale aj vnímanie zvukov a hlukov ľudským uchom.

Stavebnej akustike sa venovalo aj niekoľko českých a slovenských autorov. Z rozsiahlejších publikácií to boli *Stavebná tepelná technika, akustika a osvetlenie* (1985) od M. Halahyja a kolektívu, ďalším obsiahlym dielom je *Stavební fyzika 1, urbanistická, stavební a prostorová akustika* od J. Vaverku a kol. (1998), kde rozoberá akustické merania, stručne sa zaoberá normovým požiadavkám, rieši jednotlivé prvky stavebnej akustiky, či už hmotných stien alebo ľahkých stien, jednoduchých alebo násobných stien, kombinovaných priečok, zložených stien a stropov, spolu s niektorými detailmi a príkladmi výpočtov. Tiež sa venuje priestorovej a urbanistickej akustike.

Skriptum zaoberajúce sa šírením zvuku a jeho pohlcovaním hlavne z pohľadu stavebných konštrukcií s množstvom riešených príkladov a ukážok je *Stavební fyzika 1 - Akustika budov* (2007) od J. Kaňku.

#### **3.2 Zlepšenie stavebnej akustiky**

Viacposchodové drevostavby predpokladajú vyšší dôraz na akustické vlastnosti z dôvodu spolunažívania viacerých rodín v rámci jednej stavby. Pre zabezpečenie akustickej pohody v celom objekte je nutné hľadať spôsoby pre zlepšenie stavebnej akustiky.

Klas G. Hagbert a Tommy Persson v článku *Wooden building system with high sound insulation* (2008) navrhujú možné riešenia pre zvýšenie akustických vlastností deliacich konštrukcií. Popisujú priamo návrh Švédskej firmy pre rezidenčné bývanie s maximálnou výškou objektu do ôsmych poschodí. Realizovanú stavbu následne zmerali a vyhodnotili výsledky. Prístupom bolo pružné zavesenie čo najväčšieho počtu stavebných prvkov, napr. pre uloženie stropov na nosné konštrukcie stien používali kovový "vešiak" s upevneným tlmiacim materiálom v mieste styku zvislej a vodorovnej konštrukcie. Ďalej poukazujú na požiadavku vysokej presnosti pri výrobe samotných konštrukcií. Problémom naďalej ostáva oblasť nízkych kmitočtov.

Krokom pre dosiahnutie akustickej pohody v drevostavbe je aj samotné spracovanie. Vplyv spracovania na prenos zvuku vzduchom cez steny ľahkých konštrukcií, medzi ktoré patrí aj drevostavba je spracovaný v článku *The effect of workmanship on the transmission of airborne sound through light framed walls* (2006) od autora J. W. Trevanthana.

Možným riešením pre zlepšenie zvukového výkonu vo viacpodlažných budovách z dreva sa v článku *Potential solutions to improved sound performance of volume based lightweight multi-storey timber buildings* (2010) zaoberal F. Ljunggren. Hovorí o budove zloženej z dielcov, kde "volume" v zmysle jedného poschodia (modulu) skladá na seba tak, aby neboli konštrukčne spojené, ale pružne uložené na elastomer (pružný materiál). To zaručuje znížený prenos vibrácií cez konštrukciu.

#### **3.3 Predikčné metódy**

V súčasnosti nie je možné, či už z pohľadu ekonomického alebo časového vyhodnocovať akustické vlastnosti konštrukcií pomocou merania. V niektorých prípadoch je to nevyhnutné, no vo väčšine sa postupuje pomocou predikčných metód, najčastejšie výpočtom.

Presnosťou predikčných metód pre určovanie útlmu sa zaoberal aj K. O. Ballagh vo svojej práci *Accuracy of Prediction Methods for sound Transmission Loss*, v ktorej porovnával reálne meranie s výpočtom pri jednoduchej aj dvojitej skladbe steny a to v kmitočte od 50 do 5 000 Hz. Porovnával napríklad homogénne jednoduché panely ako rámovú konštrukciu jednostranne opláštenú sadrokartónom, ale aj 190 mm hrubú betónovú stenu. Pri takýchto konštrukciách neprišiel na rozdiel medzi výpočtom a experimentom. Pri zložitejších dvojitých konštrukciách už rozdiely boli väčšie, ale nie nejaké závratné, že by sa úplne vylučovali. Celkové rozdiely medzi teoretickým výpočtom a experimentom ležali vždy v rozmedzí ± 2,5 dB, v 90% prípadov to bolo do 0,5 dB.

Kolektív autorov David Quirt, Berndt Zeitler, Stefan Schoenwald, Ivan Sabourin a Trevor Nightingale pod záštitou National Research Council Canada zostavili príručku v ktorej na množstve príkladov výpočtu podľa ISO 15712-1 používanej pre Severnú Ameriku. Hovoria o tom, že podľa tejto normy sú výpočty pre betónové podlahy, prípadne murované a betónové steny spoľahlivé, no pre zložitejšie konštrukcie, predovšetkým pre drevené prvky nedostatočné. Preto táto príručka zobrazuje postupy a návrh ako počítať práve v takýchto konštrukciách. V kapitole 3 sa venuje CLT panelom a v kapitole 4 ľahkým konštrukciám s nosnou konštrukciou z dreva alebo ocele. Posudzuje viaceré cesty šírenia zvuku, či už iba podlahou alebo iba stenou, následne ich kombináciou a podobne. Napríklad pri CLT paneloch skúmajú 3 vrstvový panel o hrúbke 78 mm, porovnajú útlm zmeraný a vypočítaný, zahŕňajú niekoľko možných scenárov šírenia zvuku. Nedostatkom je, že uvádzajú len hodnoty a nie samotný postup výpočtu.

#### **3.4 Materiál a jeho zvukovo izolačné vlastnosti**

Základným materiálom pre deliace konštrukcie drevostavieb, resp. drevených stavebných prvkov je drevo. Drevo je prírodný heterogénny materiál, tvorený celulózovými vláknami, hemicelulózami a lignínom. Jeho anizotropné chovanie značne komplikuje popis chovania tohto materiálu. Ako prírodný materiál vykazuje pomerne vysokú variabilitu vlastností. Problematikou fyzikálne mechanických vlastností dreva sa zaoberalo množstvo autorov, ako napr. Požgaj et al. (1997) alebo Bodig et. al (1993).

Akustické vlastnosti dreva obsiahlo popisuje Voichita Bucur v kolekcii od Springeru pod názvom *Acoustics of wood* (2006). Rozoberá základy šírenia zvuku v dreve, vplyv anatomickej štruktúry dreva na zvukovú pohltivosť, popisuje správanie dreva ako akustického "izolantu", ale aj jeho rezonančné vlastnosti. Celkovo porovnáva aj kvalitu dreva v závislosti od druhov dreva, vplyv na hudobné nástroje a iné. V tejto publikácii nájdeme väčšinu pre akustiku dôležitých materiálových charakteristík rôznych drevín, ako sú hustota, Youngov modul pružnosti, modul pružnosti v šmyku, Poissonové čísla aj rýchlosť šírenia zvuku samozrejme pre rôzne smery.

Pomerne rozširujúcim sa typom nosných stavebných konštrukcií z masívneho dreva sú panely z krížom vrstveného dreva (z angl. Cross Laminated Timber – CLT). Svoje uplatnenie si nachádza nie len v malých stavbách rodinnej zástavby, ale predovšetkým pri viacpodlažných budovách. V článku *Sound insulation performace on Cross*  *Laminated Timber Building Systems* (2013) sa kolektív autorov okolo Stefana Schoenwalda venuje práve CLT panelom a ich akustickým vlastnostiam. Skúmajú ako vzduchovú nepriezvučnosť, tak kročejovú nepriezvučnosť. Cieľom pre nich bolo zostaviť základné dáta pre architektov a projektantov, ktoré by využili ako podklad pre návrh a predpoklady akustického správania takýchto konštrukcií. V rámci experimentu vyhodnocujú 3 vrstvový (78 mm) a 5 vrstvový (175 mm) CLT panel v tretinooktávovom pásme kmitočtov. Výsledkom je stratový faktor približne 0,05 v nízkych až stredných kmitočtoch, jedine nad hodnotou 2000 Hz je stratový faktor menší a to 0,02. Panel väčšej hrúbky mal aj lepšie zvukovo izolačné vlastnosti, predovšetkým z dôvodu vyššej celkovej hmoty. Rozdiel váženej vzduchovej nepriezvučnosti bol 5 dB v prospech 5 vrstevného panelu. Výsledky tohto experimentu slúžia aj ako verifikácia zostaveného modelu.

*CLT Handbook* (2013) je príručkou od FPInnovations editovanou E. Karacabeyltom a v súhrnnej forme opisuje CLT ako stavebný materiál. Venuje sa výrobe, konštrukčným riešeniam, požiadavkám na zabudovanie, , možným riešeniam pripojenia, únosnostiam, fyzikálne mechanickým vlastnostiam ale aj požiarnou ochranou a akustikou CLT panelov.

Pre docielenie želaných hodnôt zvukového útlmu, či už vzduchovej nepriezvučnosti alebo krokovej nepriezvučnosti je nutné sa zamyslieť nad vhodnou voľbou zvukovo izolačných materiálov. Skúmaním zvukovo izolačných vlastností sadrokartónových a sadrovláknitých dosiek sa vo svojej práci *Sound insulation of gypsum baord in practice* (2005) zaoberala dvojica Marco Losso a Elvira Viveiros. Vo svojej práci vyzdvihujú sadrokartónové dosky ako možným riešením pre zvýšenie zvukovo izolačných vlastností, pri pomerne nízkej plošnej hmotnosti. Hovoria o materiáli, ktorý je ľahko skladovateľný, jednoducho prenesený, či už pre svoju nízku váhu alebo objem. Poukazujú na zlepšenie útlmu o približne 8 dB pri použití jednej vrstvy 12,5 mm hrubého sadrokartónu.

#### **3.5 Modelovanie akustiky**

V súčasnej počítačovej dobe, kedy sa pomaly vytráca problém výpočtového výkonu si modelovanie nachádza svoje uplatnenie aj v akustike. Merania v reálnom čase, na reálnych stavebných objektoch je nákladnou a časovo náročnou úlohou, čo hrá v prospech rôznych numerických metód.

Prehľad nad štandardnými numerickými metódami a diskusia nad ich presnosťou možno nájsť v článku *Challenges in Technical Acoustics: What Can Be Computed Today* (2008) od autora Otta von Esterffa. Spomínané prístupy riešenia sú MKP – metóda konečných prvkov (z angl. FEM – Finite Element Method), MHP - metóda hraničných prvkov (z angl. BEM - Boundary Element Method) a SEA - štatistická energetická analýza (SEA – Statistical energy analysis). Autor upozorňuje na to, že niektoré metódy a ich prvotná formulácia si vyžaduje viac výpočtového výkonu a tým aj času, a preto je nutné tieto metódy zjednodušovať. Metódy MKP a MHP sa dobre hodia na riešenie komplexných akustickým modelov, ale aj pre problémy vibrácií.

 V skripte *Boundary element methods for acoustics* (2007) od dvojice S. Chnadler-Wilde a S. Langdon predstavujú metódu hraničných prvkov a popisujú ako môže byť použitá pre riešenie harmonických akustických problémoch. Poukazujú na ťažkosti spojené s použitím metód a naznačujú ich možné riešenia.

J. Poblet-Puig vo svojej dizertačnej práci na tému *Numerical modelling of sound transmission in lightweight structures* (2008) popisuje modelovanie prenosu zvuku v ľahkých stavbách. Popisuje metódy konečných prvkov a metódy hraničných prvkov, ich použitie a špecifiká pri rôznych frekvenciách, prehľad súčasných metód a pohľad na rozvíjajúce sa.

Jedna zo zahraničných literatúr pod názvom *Vibro – Acoustics of Lightweight Sandwith Structures* od autorov Tianjian Lu a Fengxian Xin popisuje presne deje správania sa prenosu zvuku sendvičovými ľahkými konštrukciami. Zaoberá sa dvojitými panelmi, formuluje matematické riešenie a následne aj modelovanie.

Vplyv veľkosti elementu a tým aj počet elementov na vlnovú dĺžku je zásadný na výsledky simulácie. Bežne v literatúre sa uvádza 6 až 10 prvkov na vlnovú dĺžku.

Steffen Marburg z technickej univerzity z Nemecka vo svojej práci *Six boundary elements per wavelenght: Is that enough?* (2002) pojednáva o tom, aký počet je naozaj potrebný. Popisuje bežne používané pravidlo šiestich lineárnych prvkov pre akustické úlohy. Porovnáva numerické riešenie s analytickým, odhaduje aký počet prvkov na vlnovú dĺžku je potrebný pre dosiahnutie vopred stanovej hranice chyby. Porovnáva typy prvkov používaných pri diskretizácii, ich výkon a možné nedostatky. Zaujímavým výsledkom bolo, že pri použití 6 elementov na vlnovú dĺžku pri vyšších frekvenciách dochádzalo pri výsledku až k 10% chybe. Jednalo sa o bilineárne prvky. Pri použití

bikvadratických prvkoch bola chyba menej ako 0,5 dB; čo bolo aj odporúčaním vyplývajúcim zo štúdie, používať bikvadratické alebo prípadne vyššie prvky.

Dickow a kol. v práci *A Parameter Study of Coupling Properties in Finite Element Models of Single-Stud Double-Plate Panels* (2011) teda štúdii o možnostiach vytvárania vlastností spojov prostredníctvom MKP v rámových konštrukciách prichádzajú k dvom záverom a to, že pre presnosť odhadu prenosu zvuku pri nízkych frekvenciách je nutné experimentálne porovnať niekoľko bežne užívaných spôsobov a následne ich overiť pomocou rôznych modelových prístupov, a že samotné spájanie opláštenia a rámovej konštrukcie má výrazný vplyv na akustické vlastnosti, je teda významným parametrom pre optimalizáciu akustických vlastností. Výsledok taktiež vypovedá o fakte, že voľnejšie upevnenie neznamená zmenšenie prenosu zvuku, ale umožňuje veľkoplošnému materiálu sa viac ohýbať v porovnaní s pevným spojením.

# **4 AKUSTIKA STAVEBNÝCH KONŠTRUKCIÍ**

Stavebné konštrukcie zabezpečujú akustickú pohodu a zvyšujú kvalitu životného prostredia vďaka svojim zvukovoizolačným vlastnostiam. Preto je úloha stavebnej akustiky pre projekčnú, stavebno-konštrukčnú, architektonickú a hygienickú prax nezastupiteľná.

Zvuk sa šíri rôznymi cestami, no najčastejšie dochádza k trom prejavom šírenia zvuku.

- zvuk šíriaci sa vzduchom vysielanie zo zdroja vo vysielacej miestnosti sa šíri vzduchom, dopadne na stavebnú konštrukciu a je vyžiarená do prijímacej miestnosti, preto sa nazýva vzduchová nepriezvučnosť,
- zvuk vznikajúci nárazom zvuková energia vzniká v dôsledku mechanického nárazu na stavebnú konštrukciu, nazýva sa kročajová nepriezvučnosť,
- zvuk šíriaci sa stavebnou konštrukciou, ktorý môže nastať aj v prípade, že zdroj zvuku nie je v jeho blízkosti. [1]

Materiálové skladby a rôznorodosť stavebných konštrukcií môže mať pozitívny, ale aj negatívny vplyv na zvukovoizolačné vlastnosti, to znamená, že ich nesprávnou voľbou môžeme značne ovplyvniť akustickú pohodu. [2]

#### **4.1 Vzduchová nepriezvučnosť**

Vzduchová nepriezvučnosť je vlastnosť konštrukcie, prejavujúca sa stratou akustického výkonu pri prenosu vzduchom prostredníctvom konštrukcie. Praktickým ukázateľnom je veličina nepriezvučnosť R [dB] v kmitočtovom pásme [2]:

$$
R = 10 \log(\frac{W_t}{W_i})
$$
 [dB] (1)

kde *W<sup>i</sup>* je akustický výkon dopadajúcej zvukovej vlny,

*Wt* akustický výkon časti vlny prenesenej do susedného (chráneného) priestoru.

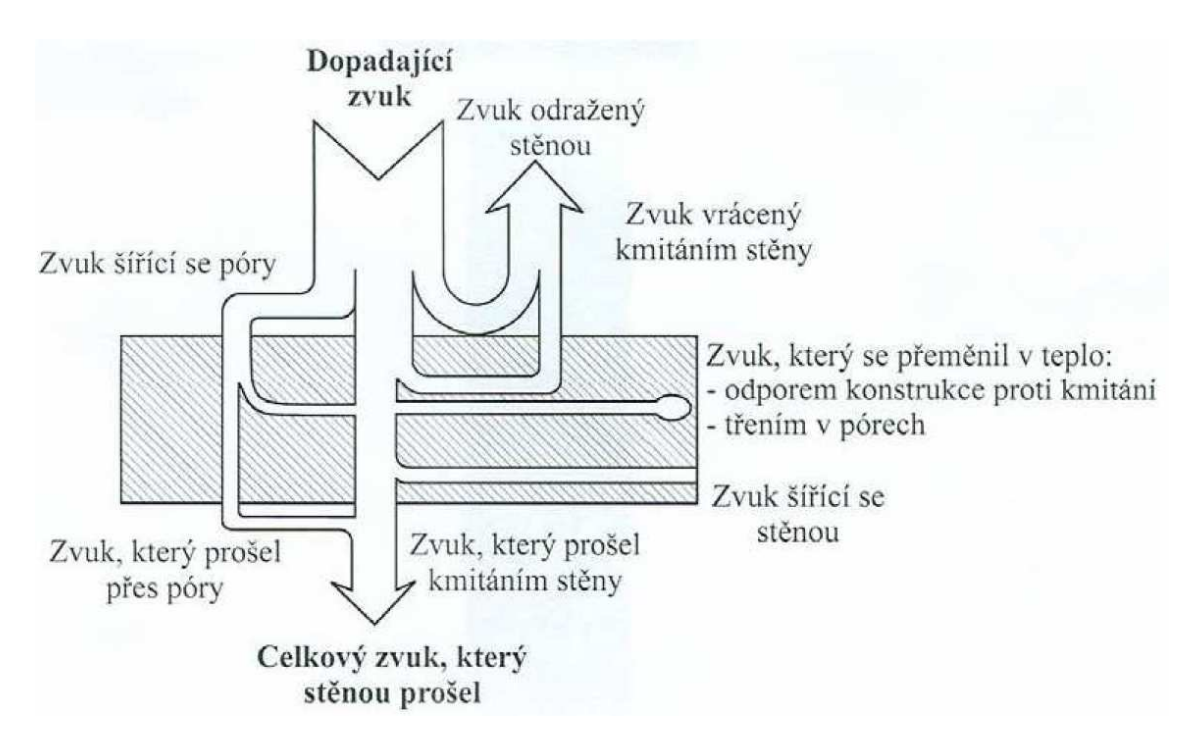

Obrázok 1: Schéma rozdelenia zvukovej energie pri jej prestupe cez deliacu konštrukciu. Prevzaté z [14]

Pomocou nepriezvučnosti je možné stanoviť hladinu akustického tlaku L<sub>2</sub> [dB] v prijímacej miestnosti [3]:

$$
L_2 = L_1 - R + 10 \log(\frac{S}{A_2})
$$
 [dB] (2)

kde *L1* je hladina akustického tlaku v prijímacej miestnosti [dB],

- *L2* hladina akustického tlaku vo vysielacej miestnosti [dB],
- *S* plocha deliacej konštrukcie  $[m^2]$ ,
	- $A_2$  ekvivalentná pohltivá plocha prijímacej miestnosti  $[m^2]$ .

Celková pohltivosť miestnosti príjmu  $A_2$  sa vypočíta z doby dozvuku T [s] pomocou Sabinovho vzťahu [3]:

$$
T = 0.163 * \frac{V}{A}
$$
 [s] (3)

kde *A* je ekvivalentná plocha pohlcovania  $[m^2]$ ,

- *V* objem prijímacej miestnosti  $[m^3]$ ,
	- *T* doba dozvuku [s].

Úpravou (3):

$$
A_2 = 0.163 * \frac{V}{T_2}
$$
 [m<sup>2</sup>] (4)

Nepriezvučnosť je veličina závislá na kmitočte a preto sa meria spravidla šestnásť hodnôt v tretinooktávových pásmach zvukovoizolačnej kmitočtovej oblasti, tj. v tretinooktávových pásmach 100 až 3 150 Hz. Pri podrobnejšom hodnotení sa používa rozšírené pásmo 50 až 5 000 Hz. Vzduchová nepriezvučnosť sa hodnotí u priečok, stropov, obvodových stien a u výplní stavebných otvorov (okien, dverí, vrát). [4]

Jedným zo základných pojmov je hladina akustického tlaku, ktorá sa vypočíta zo vzťahu:

$$
L = 20 \log(\frac{p}{p_0})
$$
 [dB] (5)

kde *p* je akustický tlak [Pa],

 $p_0$  referenčná hodnota akustického tlaku  $p_0 = 2.10^{-5}$  [Pa].

Požiadavky na vzduchovú nepriezvučnosť sa vyjadrujú jednočíselným ukázateľnom, tzv. váženou vzduchovou nepriezvučnosťou *Rw,* resp. stavebnou váženou nepriezvučnosťou *R´w* [dB]. Takýto údaj dovoľuje veľmi operatívne a rýchle porovnávať vzduchovú nepriezvučnosť stavebných konštrukcií, no nevypovedá o priebehu pri rôznych kmitočtoch. Zmerané resp. vypočítané hodnoty váženej vzduchovej nepriezvučnosti s presnosťou na jedno desatinné miesto sa tabuľkovo alebo graficky znázornia v podobe kmitočtovej charakteristiky. Pri grafickom znázornení sa na vodorovnú os diagramu vynáša frekvencia v logaritmickom tvare a na zvislú os nepriezvučnosť R. Následne sa takto vynesené hodnoty porovnajú s referenčnými hodnotami stupňa vzduchovej nepriezvučnosti smernej krivky. [3]

Porovnaním sa myslí zistenie odchýlok hodnôt kmitočtovej charakteristiky *R* [dB] od referenčných hodnôt smernej krivky *Rref* [dB] v jednotlivých tretinooktávových pásmach, pričom platí že ak je  $R_{ref} - R$  je viac ako 0, tak je odchýlka záporná. Smerná krivka sa posúva o 1 dB (tz. vertikálne), až sa stredná hodnota záporných odchýlok, teda súčet záporných odchýlok pre určitú polohu smernej krivky sa najviac priblíži zdola hodnote 32 dB. Tým je zaručené, že výsledná hodnota je ohraničená, pretože by sa posunom smernej krivky dala výsledná hodnota *Rw* umelo vylepšovať. Ku kladným

hodnotám sa neprihliada. Hodnota váženej nepriezvučnosti *Rw* sa potom odčíta na smernej krivke v pásme 500 Hz. [3] Tento postup je detailne popísaný v norme ČSN EN ISO 717-1: Akustika – Hodnotenie zvukovej izolácie stavebných konštrukcií a v budovách – Časť 1: Vzduchová nepriezvučnosť. [5]

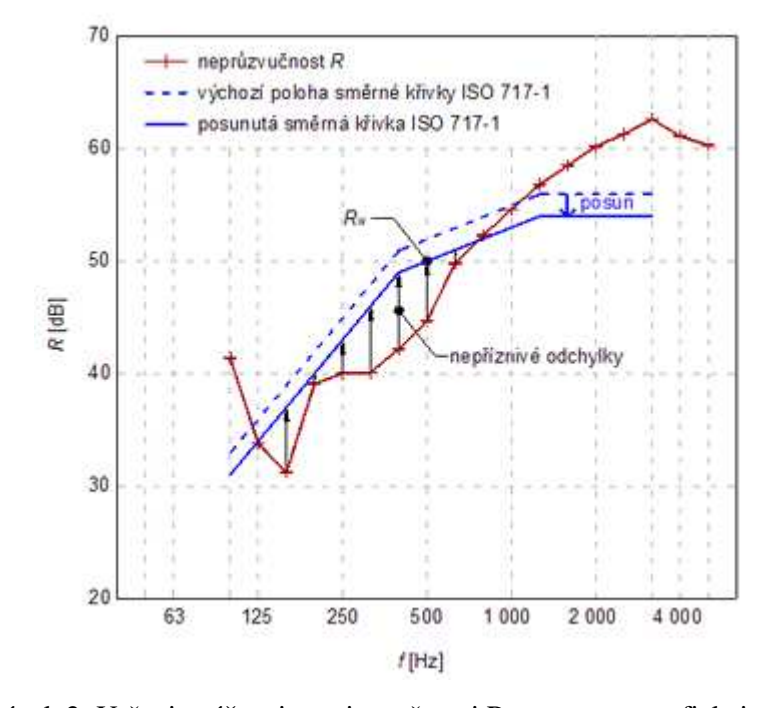

Obrázok 2: Určenie váženej nepriezvučnosti R<sub>w</sub> pomocou grafickej metódy porovnávaním so smernou krivkou. Prevzaté z [6]

Referenčné hodnoty smernej krivky vzduchovej nepriezvučnosti sú uvedené v Tabuľke 1.

|                | f    | Referenčná |
|----------------|------|------------|
| i              | [Hz] | hodnota    |
|                |      | [dB]       |
| $\mathbf{1}$   | 100  | 33         |
| $\overline{c}$ | 125  | 36         |
| 3              | 160  | 39         |
| $\overline{4}$ | 200  | 42         |
| 5              | 250  | 45         |
| 6              | 315  | 48         |
| 7              | 400  | 51         |
| 8              | 500  | 52         |
| 9              | 630  | 53         |
| 10             | 800  | 54         |
| 11             | 1000 | 55         |
| 12             | 1250 | 56         |
| 13             | 1600 | 56         |
| 14             | 2000 | 56         |
| 15             | 2500 | 56         |
| 16             | 3150 | 56         |

Tabuľka 1: Referenčné hodnoty smernej krivky vzduchovej nepriezvučnosti

Ak je hodnota vzduchovej nepriezvučnosti konštrukcie vyjadrená iba hodnotami Rw, určí sa hodnota R´w zo vzťahu:

$$
R'_{w} = R_{w} - C \qquad \qquad [\text{dB}] \qquad (6)
$$

kde C je vypočítaná korelácia [dB], závislá od prenosu zvuku bočnými cestami (pre jednoduché deliace konštrukcie z tradičných materiálov je to približne 2 až 3 dB, pre obvodové konštrukcie 0 dB). [2]

Nepriezvučnosť, či už vzduchovú alebo kročajovú môžeme získavať rôznymi spôsobmi:

- výpočtovými modelmi,
- laboratórnym meraním,
- meraní priamo v budovách.

Laboratórnym meraním môžeme získať pomerne presné informácie o zvukovoizolačných vlastnostiach stavebných konštrukcií, ktoré môžu byť použité pre návrh pri projektovaní. Laboratórne meranie potlačuje prenos zvuku vedľajšími prenosovými cestami, no meranie na stavbe tieto vedľajšie cesty samotnú nepriezvučnosť ovplyvňujú. Ďalej ju ovplyvňuje napríklad kvalita remeselnej práce.

Z informácií získaných meraním je možné sa zaoberať výpočtovými modelmi. Problémy týchto modelov spočívajú vo voľbe vhodného modelu, vstupných parametroch, okrajových podmienkach, no aj na spôsobe začlenenia prvku do konštrukčného systému. Výsledky získane z týchto modelov vykazujú nezanedbateľné rozdiely.

#### **4.2 Delenie konštrukcií**

Všeobecne môžeme deliace konštrukcie z akustického hľadiska rozdeliť na jednoduché, viacvrstevné, násobné (tzv. dvojité steny) a zložené (stavebná konštrukcia s oknom, dverami, vetracími otvormi a podobne).

Akustický jednoduché konštrukcie sú zložené z tuhých materiálov usporiadaných v jednej alebo viacerých vrstvách rovnakého charakteru, číže sa jedná o homogénne konštrukcie. Príkladom je napríklad murivo na pórobetónovej alebo keramickej báze s obojstrannou omietkou, ale aj medzibytové deliace steny obvykle zo silikátových materiálov ako železobetón, pórobetón, tehly, prípadne zvukovoizolačné dierované tehly. [7]

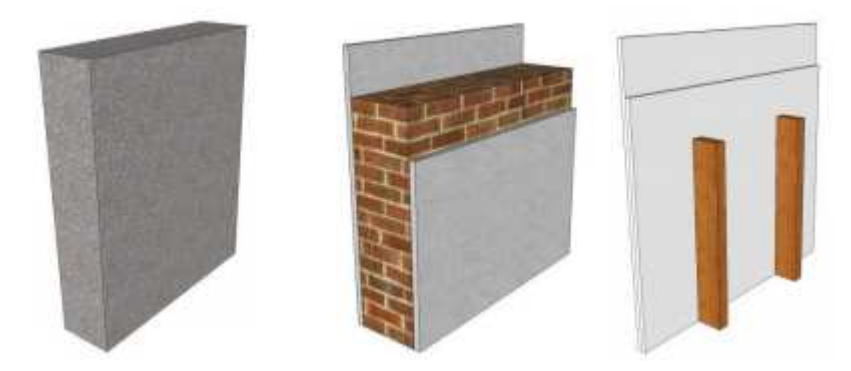

Obrázok 3: Schematické naznačenie príkladov jednoduchých konštrukcií. Zľava: betónová stena, murovaná stena s omietkou, jednostranne opláštená priečka.

#### Prevzaté z [8]

Nepriezvučnosť jednoduchých stavebných prvkov je ovplyvnená ako vlastnosťami zvukového poľa, ktoré na konštrukciu pôsobí zo strany miestnosti zdroja, tak materiálovými a konštrukčnými parametrami stavebného prvku. Teoretický priebeh nepriezvučnosti homogénneho jednoduchého stavebného prvku pre dopad zvuku v závislosti na kmitočte je na Obrázku 3. [7]

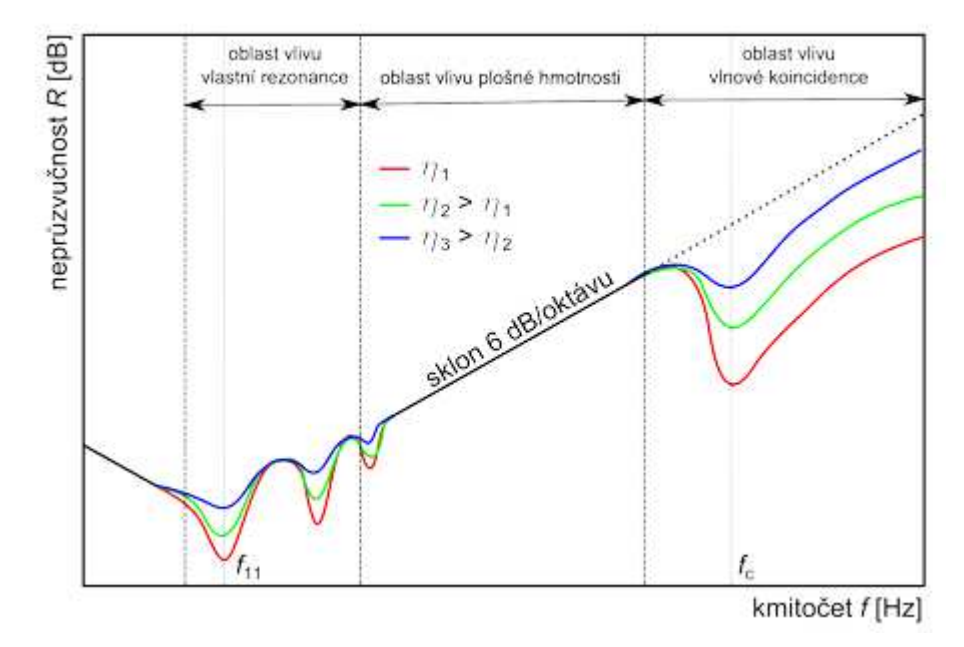

Obrázok 4: Teoretický priebeh nepriezvučnosti jednoduchého stavebného prvku v závislosti na kmitočte. Prevzaté z [9]

Pre nepriezvučnosť sú najdôležitejšie tri kmitočtové oblasti. Prvou je oblasť vplyvu vlastnej frekvencie (rezonancie), ktorá je ovplyvnená súborom lokálnych poklesov. Tie odpovedajú polohám jednotlivých vlastných rezonančným kmitočtov doskového prvku. Nepriezvučnosť v tejto oblasti závisí na rozmeroch a ohybovej tuhosti stavebného prvku. Veľkosť poklesov je daná predovšetkým tlmením prvku, charakterizovaného hodnotami stratového činiteľa η. [9]

V oblasti vplyvu plošnej hmotnosti (oblasť platnosti zákona hmotnosti) je efektívne využitá plošná hmotnosť prvku. Nepriezvučnosť v tejto oblasti rastie 6 dB na oktávu. Priebeh krivky býva hladký, nepriezvučnosť tu dosahuje teda teoretického maxima. [7]

V poslednej oblasti, teda oblasti vplyvu koincidencie dochádza k výraznému poklesu nepriezvučnosti v dôsledku koincidencie medzi vynútenou ohybovou vlnou a voľnou ohybovou vlnou v konštrukcii. Hĺbka poklesu je daná tlmením prvku, teda stratovým činiteľom. Pre väčšinu ťažkých jednoduchých stavebných prvkov je oblasť vplyvu vlnovej koincidencie prevládajúca v prakticky celom zvukovo izolačnom pásme. [7]

Nepriezvučnosť konštrukcií, ktoré majú významne rozdielnu ohybovú tuhosť v dvoch navzájom kolmých smeroch, teda prvkov s ortotropným charakterom, má za následok vznik dvoch kritických kmitočtov. Kmitočtová oblasť vplyvu vlnovej koincidencie ortotropných prvkov v zrovnaní s izotropnými prvky býva širšia a je charakterizovaná výraznejším poklesom nepriezvučnosti. Zanedbanie ortotropie napríklad pri výpočte, môže viesť k chybnému výsledku nepriezvučnosti. [10]

Akusticky viacvrstvové konštrukcie sa skladajú z dvoch čiastkových vrstiev spojených pevným jadrom (polystyrén, voština). Z dôvodu tuhého spojenia sa preto viacvrstvové konštrukcie správajú viac ako jednoduché. Nepriezvučnosť viacvrstvových konštrukcií sa zisťuje iba meraním.

Nepriezvučnosť dvojitých stavebných prvkov, teda deliace stavebné konštrukcie pozostávajúce z dvoch jednoduchých prvkov vzájomne oddelených pružnou vrstvou. Táto pružná vrstva môže byť vyplnená ľahkým materiálom, napríklad minerálnymi vláknami, ktoré nebránia čiastkovým konštrukciám v samostatnom kmitaní. [1]

Tento typ konštrukcie vedie k zvýšeniu nepriezvučnosti v porovnaní s jednoduchými konštrukciami, resp. s konštrukciami bez pružnej vrstvy. Veľkosť zlepšenia akustických vlastností závisí na kmitočte aj na materiálových a konštrukčných parametroch dvojitého prvku.

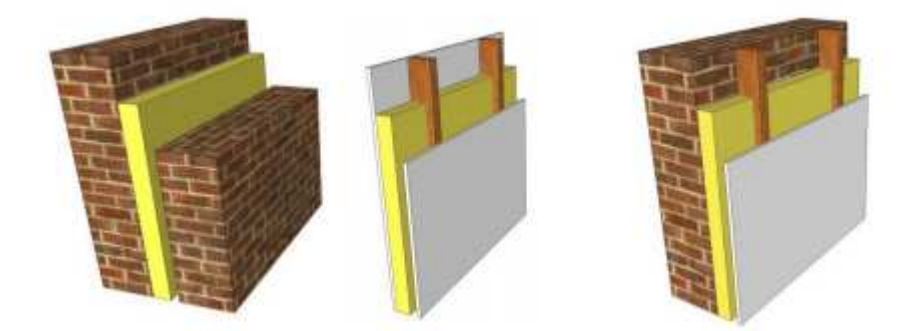

Obrázok 5: Schematické naznačenie príkladov dvojitých konštrukcií. Zľava: konštrukcia ohybovo tuhých prvkov, konštrukcia z ohybovo poddajných prvkov, konštrukcie kombinované. Prevzaté z [8]

Kritériom ohybovej poddajnosti jednoduchých prvkov môže byť:

- plošná hmotnosť *m´* ≤ *m´c* (prednostné kritérium),
- kritický kmitočet *fc* > 3 150 Hz (pomocné kritérium),
- hrúbka konštrukcie *d* < 0,01 až 0,02 m (približné kritérium).

Konštrukcie neodpovedajúce týmto kritériám bývajú považované za ohybovo polotuhé alebo tuhé.

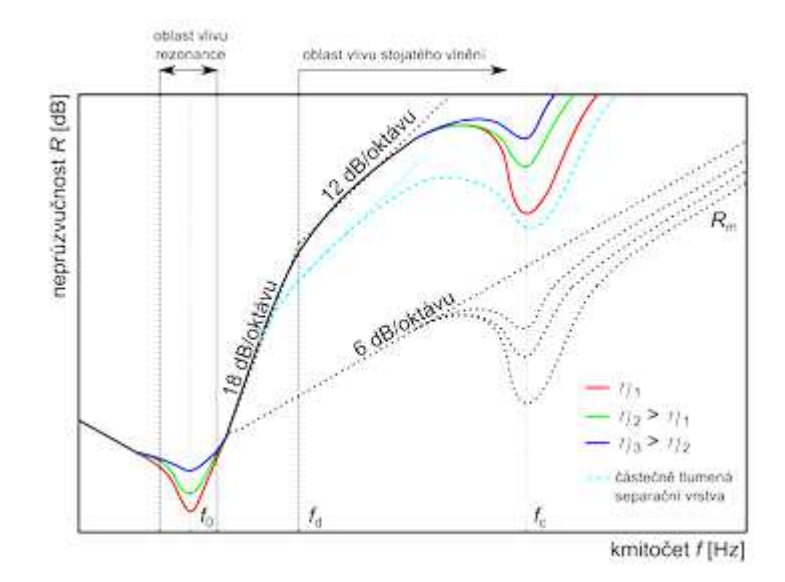

Obrázok 6: Teoretický priebeh nepriezvučnosti dvojitého stavebného prvku v závislosti na kmitočte.

#### Prevzaté z [11]

 Správanie akusticky dvojitej konštrukcie nastáva až od rezonančného kmitočtu *f0*, na ktorom sa mení sklon rastu nepriezvučnosti z 6 dB na oktávu až na 18 dB na oktávu. Ak by sa jednalo o dvojitý prvok bez akustických mostov a s tlmením vzduchovou medzerou, potom by nepriezvučnosť rástla až do oblasti vplyvu stojatého vlnenia., približne do kmitočtu *fd*. Tento priebeh odpovedá ideálnemu dvojitému prvku. Obvykle býva nepriezvučnosť ale nižšia, predovšetkým vplyvom nedokonalého tlmenia vzduchovej medzery a vplyvom mechanický spojov medzi prvkami. [11]

Pri dvojprvkových konštrukciách sa okrem vplyvov špecifických pre jednoduché konštrukcie (vlastná rezonancia, zákon hmotnosti, vlnová koincidencia) uplatňujú aj ďalšie javy, ktoré sú typické výlučne pre konštrukcie dvojprvkové. Sú nimi rezonancia typu hmotnosť – poddajnosť – hmotnosť, vplyv zvukovej pohltivosti separačnej vrstvy a vplyv stojatého vlnenia v pružnej vrstve. [7]

#### **4.3 Vzduchová nepriezvučnosť drevostavieb**

Drevené konštrukcie z pohľadu akustiky odlišujú od murovaných konštrukcií predovšetkým nižšia hmotnosť a často aj viacnásobný charakter konštrukcie. Všeobecne sa udáva, že čím vyššia je hmotnosť deliacej konštrukcie, tým vyššej nepriezvučnosti takáto konštrukcia dosahuje. V prípade viacprvkových konštrukcií, medzi ktoré sa drevostavby často radia, nepriezvučnosť podstatne ovplyvňuje viacprvková rezonancia a útlm zvuku vrátane stojatého vlnenia vo vzduchovej medzere. Vplyv viacprvkovej rezonancie na nepriezvučnosť je pomocou výpočtu náročné predpovedať.

Drevené deliace konštrukcie môžeme z pohľadu akustiky rozčleniť na niekoľko typov:

- s tuhým jadrom (masívna konštrukcia) zrubové steny, steny z plnostenných panelov,
- s voštinou skôr historické konštrukcie, obojstranne opláštená voština,
- s poddajným jadrom dvojité rámová konštrukcia,
- s poddajným jadrom viacnásobné dvojitá rámová konštrukcia.

**Masívne systémy** drevostavieb môžeme z pohľadu akustiky chápať ako jednoduché konštrukcie, buď jednovrstevné alebo viacvrstevné. Ak nie je masívna konštrukcia kombinovaná s ohybne poddajnou konštrukciou, napríklad so sadrokartónovou pred stenou, nejedná sa o viacprvkovú konštrukciu. Masívne konštrukčné systémy drevostavieb majú vyššiu plošnú hmotnosť v porovnaní s rámovými, resp. skeletovými systémami, no oproti konštrukciám na silikátovej alebo tehlovej báze sa jedná o pomerne ľahké konštrukcie.

Oproti tradičným konštrukciám majú masívne drevené konštrukcie problém s bočným prenosom zvuku, ktorý závisí na kvalite návrhu a samotnom zabudovaní. Hodnoty o ktoré sa môže líšiť je v rozmedzí 0 až 10 dB. [12]

Hodnoty váženej nepriezvučnosti sa preto môžu značne líšiť. Akustické vlastnosti ďalej môže ovplyvniť aj spôsob spojenia masívnych dosiek, či lepením alebo klincovým spojom. Lepením sa zvyšuje tuhosť konštrukcie, čím sa znižuje nepriezvučnosť konštrukcie. [13]

**Rámové systémy** drevostavieb majú oproti jednoduchým silikátovým stenám výhodu v tlmiacej vrstve, ktorá je tvorená aspoň jednou vzduchovou medzerou. Vzduchovú medzeru sa z hľadiska nepriezvučnosti odporúča maximálne do hrúbky 200 mm, pretože pri jej ďalšom zväčšovaní už útlm výrazne nenarastá. Medzeru, ktorá vznikne medzi jednotlivými plášťami sa odporúča vyplniť materiálom pohlcujúcim zvuk a to najmenej do polovice hrúbky tejto medzery. Vďaka tomuto opatreniu sa efektívne eliminuje stojaté vlnenie.

Významnými parametrami materiálov pohlcujúcich zvuk, ktoré sú použité ako výplň vzduchovej medzery, je objemová hmotnosť a hrúbka tohto materiálu. Príkladom je minerálna, sklená alebo kamenná vlákna. V oblasti vysokých kmitočtov sú závislosti na týchto materiálových vlastnostiach najvýraznejšie. Nepriezvučnosť poklesne na všetkých kmitočtoch, ak nebude použitý materiál eliminujúce stojaté vlnenie. [13]

Rovnako ako pri masívnych konštrukciách je dôležité pre zaistenie vysokej nepriezvučnosti samotná kvalita výroby a zabudovania. Slabinou rámových konštrukcií je oblasť práve nízkych frekvencií, hlavne frekvencií nižších než 100 Hz (tretinooktávové pásma 50 Hz, 63 Hz a 80 Hz).

Pri navrhovaní a hodnotení vzduchovej nepriezvučnosti prvkov na báze dreva je potrebné postupovať komplexne, pretože mechanizmus prenosu zvuku pri dvojitých a viacnásobných konštrukciách je známy len do určitej miery. Zložitejšia konštrukcia je tvorená prvkami s rôznymi akustickými vlastnosťami a preto je náročnejšie ju predpovedať.

#### **4.3.1 Rezonancia typu hmotnosť-poddajnosť-hmotnosť (Mass-Spring-Mass)**

Rezonancia typu hmotnosť-poddajnosť-hmotnosť je spôsobená "pružinovým" efektom elastickej separačnej vrstvy medzi dvoma hmotnými prvkami. Pre kolmý dopad zvukovej vlny je určená rezonančným kmitočtom *fr*, pre ktorý platí vzťah:

$$
f_r = \frac{1}{2\pi} \sqrt{s'(\frac{1}{m'_1} + \frac{1}{m'_2})}
$$
 [Hz] (7)

kde *s´* je dynamická tuhosť medzivrstvy,

*m´1* plošná hmotnosť 1. prvku,

*m´2* plošná hmotnosť 2. prvku.

Pre vzduchovú vrstvu môžeme vzťah zjednodušiť do tvaru:

$$
f_r \cong 60 \sqrt{\frac{1}{d} \left( \frac{1}{m'_1} + \frac{1}{m'_2} \right)} \qquad \qquad [\text{Hz}] \qquad (8)
$$

kde *d* je hrúbka vzduchovej medzery.

Pre kmitočty nižšie než *fr* sa dvojitý prvok chová ako jednoduchý s rovnakou plošnou hmotnosťou, ktorého nepriezvučnosť je daná vzťahom:

$$
R = 10 \log(10^{\frac{R_1}{20}} + 10^{\frac{R_2}{20}})
$$
 [dB] (9)

kde *R1* resp. *R2* je nepriezvučnosť 1. resp. 2. prvku.

V okolí rezonančného kmitočtu naviac obvykle dochádza k poklesu nepriezvučnosti oproti jednoduchému prvku. Z hľadiska nepriezvučnosti je teda vhodné zaistiť, aby sa rezonančný kmitočet *fr* nachádzal mimo zvukovo izolačné pole. Vzhľadom na tretinooktávové pásmo od 100 Hz do 3 150 Hz sa odporúča hodnota *fr* menšia ako 70 Hz. S ohľadom na rozšírenie kmitočtového pásma a zahrnutie nižších frekvencií je predpokladá, že stavebné prvky bude potrebné navrhovať s rezonančným kmitočtom *f<sup>r</sup>* menším ako 50 Hz. Zo vzťahu (8) sa dá predpokladať, že riešením bude zväčšovanie hrúbky medzery a/alebo použitie ťažšieho opláštenia konštrukcie. Tomuto nasvedčuje aj trend výroby doskových (veľkoplošných) materiálov s vyššou objemovou hmotnosťou.

Nad rezonančným kmitočtom sa prvok chová ako akusticky dvojitý, čo sa prejavuje zmenou sklonu z 6 dB na oktávu na 18 dB na oktávu.

#### **4.3.2 Stojaté vlnenie vo vzduchovej medzere (Standing Waves Region)**

V dôsledku rozdielnych vlnových odporov na rozhraní vzduchovej medzery a vnútorných povrchov doskových prvkov dochádza k spätnému odrazu prestupujúcich zvukových vĺn. V prípade ak je polovica vlnovej dĺžky prechádzajúceho zvuku porovnateľná s hrúbkou vrstvy, dochádza k vzniku tzv. stojatého vlnenia. Pre difúzny dopad zvukovej vlny dochádza k zmene sklonu rastu nepriezvučnosti z 18 dB na oktávu na 12 dB na oktávu. Vplyv stojatého vlnenia sa pre prvky so vzduchovou medzerou vyplnenou poréznym materiálom uplatňuje od kmitočtu *fd*, zadaného vzťahom:

$$
f_d \cong \frac{55}{d} \tag{10}
$$

#### **4.3.3 Vlnová koincidencia**

Vlnová koincidencia je jav, ktorý sa spája s jednoduchými doskovými prvkami, teda s opláštením dvojitej konštrukcie. Pri dopade zvukovej vlny v prvku vzniká ohybové vlnenie. V prípade ak je priemet vlnovej dĺžky zvuku vo vzduchu do roviny prvku rovný vlnovej dĺžky voľnej ohybovej vlny, dochádza k vlnovej koincidencie, dá sa povedať, že k spájaniu vĺn. Tento jav vedie k zvýšenému prenosu zvuku a teda k poklesu nepriezvučnosti. Vplyv vlnovej koincidencie sa prejavuje od kritického kmitočtu *fcr*, pre ktorý platí:

$$
f_{cr} \cong \frac{c_0^2}{1,8 \times c_L^h} \tag{11}
$$

kde *c<sup>0</sup>* je rýchlosť šírenia zvuku vo vzduchu [m/s],

- *cL* rýchlosť šírenia pozdĺžnych zvukových vĺn v materiáli doskového prvku [m/s],
- *h* hrúbka prvku [m].

Kritický kmitočet väčšiny bežne používaných doskových prvkov sa nachádza v oblasti vyšších kmitočtov, v okolí hornej hranice zvukovo izolačného pásma. Prejavuje sa výrazným poklesom nepriezvučnosti. Zo vzťahu (11) vyplýva, že hrúbka opláštenia by mala byť čo najmenšia. Samozrejme pre statické účely nie je možné používať hrúbky menšie ako je rozumný priemer a to 12,5 mm. Vždy je vhodnejšie voľne vrstviť viac tenkostenných doskových prvkov namiesto zväčšovania hrúbky jedného prvku. Toto pravidlo neplatí pre ohybovo tuhé jednoduché prvky s nízkym kritickým kmitočtom. [15]

#### **4.3.4 Útlm v pružnej vrstve**

Prítomnosť zvukového pohlcovača vo vzduchovej medzere eliminuje vplyv stojatého vlnenia. Rozhodujúcim parametrom pre útlm zvuku a účinnosť pohlcovača je odpor proti prúdeniu vzduchu. Vyplnenie medzery by malo byť najmenej z jednej polovice, pri úplnom vyplnení je potrebné dbať na to, aby nedochádzalo na mechanické prepojenie doskových prvkov prostredníctvom výplne. Obrázok 7 znázorňuje priebeh vzduchovej nepriezvučnosti dvojitého prvku so vzduchovou medzerou vyplneného minerálnymi vláknami a bez výplne. Je vidieť, že vplyv výplne má pozitívne účinky na celkovú nepriezvučnosť. [1,7]

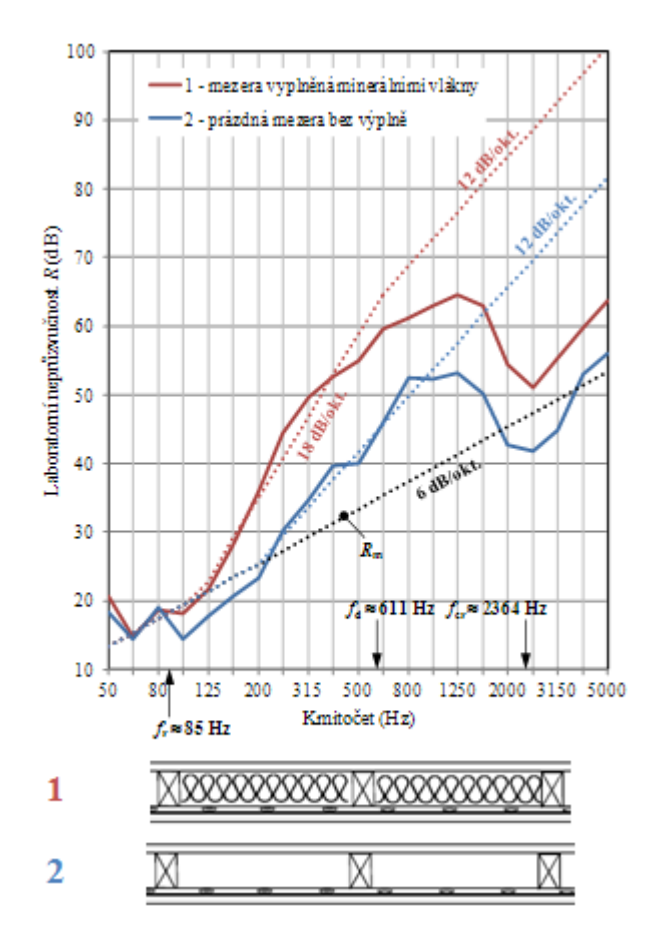

Obrázok 7: Vplyv výplne vzduchovej medzery na vzduchovú nepriezvučnosť. Prevzaté z [15]

#### **4.3.5 Vplyv nosných stĺpikov a spojov**

Vplyv nosných stĺpikov na nepriezvučnosť ľahkých dvojitých prvkov býva niekedy podceňovaný. Z priebehu nepriezvučnosti na Obrázku 8 je zrejmé, že vplyv typu stĺpiku a spôsobu jeho opláštenia je zásadný. Drevený stĺpiky sa správajú v porovnaní s tenkostennými kovovými profilmi ako tuhé, vytvárajú líniové akustické mosty. To sa prejavuje výrazným poklesom nepriezvučnosti. Preto je dôležité zamyslieť sa nad spôsobom opláštenia, napríklad použitím pružných profilov, ktoré vykazujú lepšie akustické vlastnosti. Keďže stĺpik predstavuje akustický most je vhodné sa zamyslieť aj nad osovou vzdialenosťou jednotlivých stĺpikov. [15]

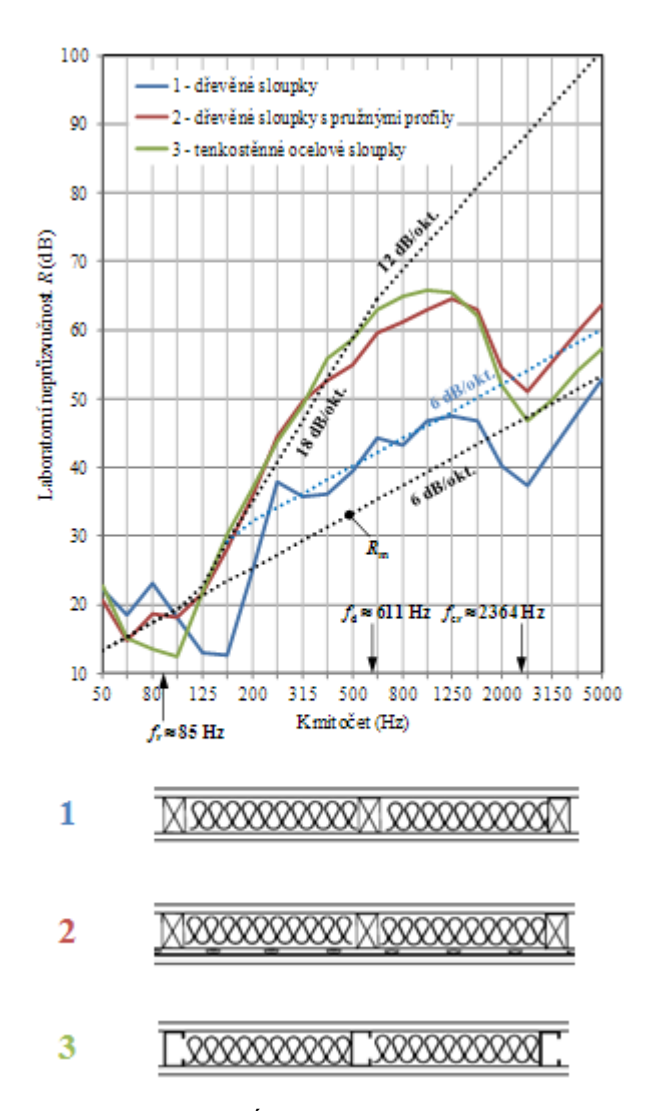

Obrázok 8: Vplyv typu stĺpikov na vzduchovú nepriezvučnosť.

Prevzaté z [15]

Riešením pre prvky s požiadavkou na vysokú nepriezvučnosťou je použitie dvoch radov samostatných stĺpikov, ktoré sa nedotýkajú, resp. dotýkajú len prostredníctvom izolácie.

#### **4.4 Normatívne požiadavky**

Pre posudzovanie zvukovoizolačných vlastností stavebných konštrukcií bola v praxi zavedené z hľadiska vzduchovej nepriezvučnosti jednočíselná veličina vážená stavebná nepriezvučnosť *R´w* [dB], vážená laboratórna nepriezvučnosť *Rw* [dB] a vážený normalizovaný rozdiel hladín *DnT,w* [dB]. Z hľadiska kročajovej nepriezvučnosti je to vážená normalizovaná hladina akustického tlaku korčajového zvuku *L´n,w* [dB], *Ln,w*

[dB] pre miestnosti so spoločnou plochou stropu so skúšanou podlahou a vážená normalizovaná hladina akustického tlaku kročajového zvuku *L´nT,w* [dB] pre miestnosti, kde skúšaná podlaha nie je súčasťou spoločného stropu.

Meranie v tretinooktávových pásmach sa riadni podľa noriem ČSN EN ISO 140 – Akustika – Meranie zvukovej izolácie stavebných konštrukcií a v budovách, časti 4: Meranie vzduchovej nepriezvučnosti medzi miestnosťami v budovách, a časti 7: Meranie kročajovej nepriezvučnosti stropných konštrukcií v budovách.

Pre určenie a vyhodnotenie jednočíselných veličín slúžia normy ČSN EN ISO 717 – Akustika – Hodnotenie zvukovej izolácie stavebných konštrukcií a v budovách, časť 1: Vzduchová nepriezvučnosť, a časť 2: Kročajová nepriezvučnosť.

Požiadavky na zvukovú izoláciu deliacich stavebných konštrukcií stanovuje norma ČSN 73 0532 – Akustika – Ochrana proti hluku v budovách a posudzovanie akustických vlastností stavebných výrobkov – Požiadavky. Požiadavky sú uvedené v Tabuľke 2.

Vážená stavebná nepriezvučnosť *R´w* a vážený normalizovaný rozdiel hladín *DnT,<sup>w</sup>* pre steny a stropy nesmie byť nižšia než hodnoty považované podľa ČSN 73 0532. Konštrukcie stropov a stien medzi miestnosťami v budovách musia vyhovovať minimálnym požadovaným hodnotám *R´w, DnT,w*.

Vážená normalizovaná hladina akustického tlaku kročajového zvuku *L´n,w, L´nT,w* nesmie byť vyššia než požadované hodnoty podľa ČSN 73 0532.

# Tabuľka 2: Požiadavky na zvukovú izoláciu medzi miestnosťami v budovách.

Prevzaté z [16]

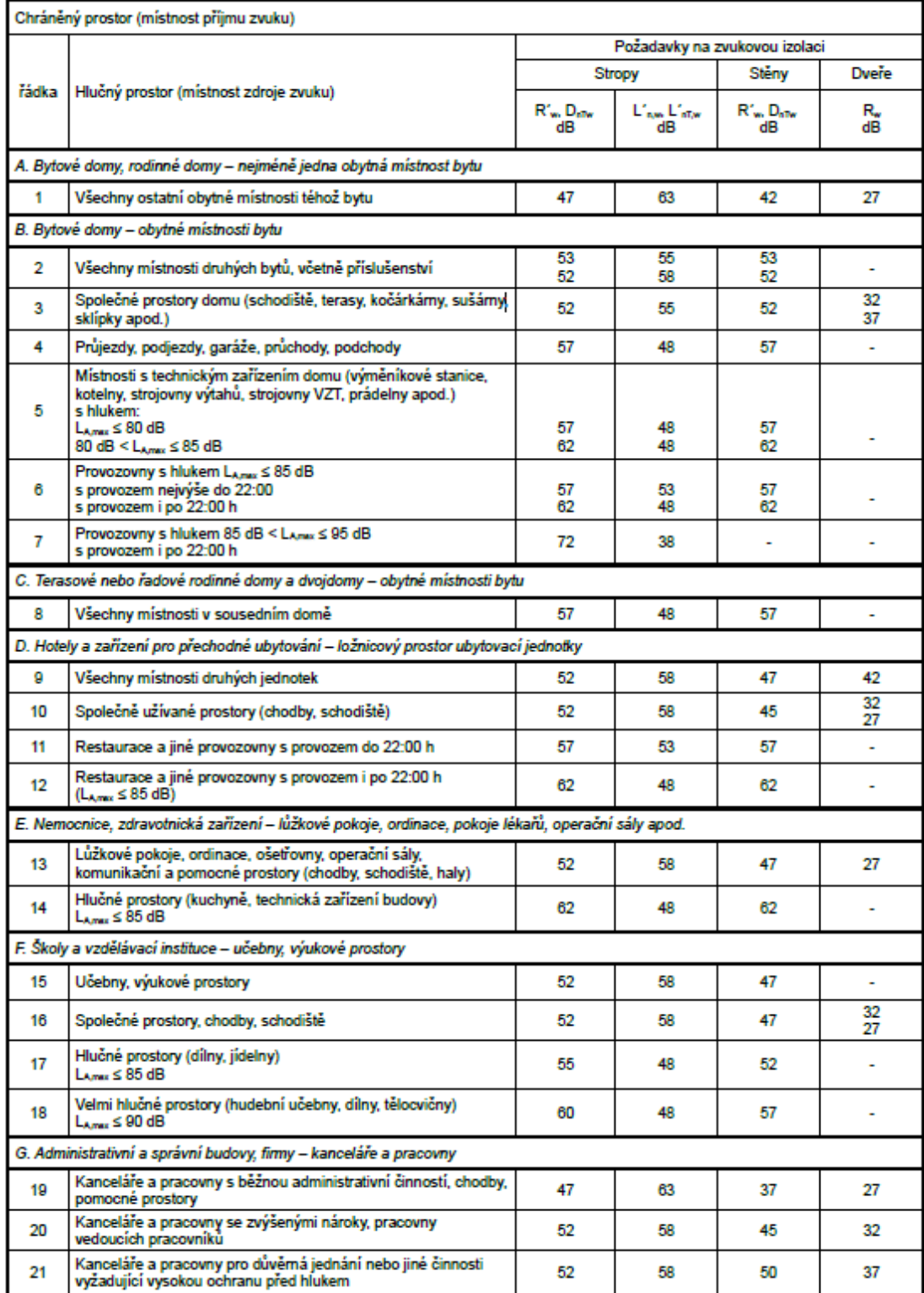

#### **4.5 Zásady návrhu pre správnu zvukovú izoláciu**

Zabezpečenie dostatočnej hmoty, vzájomné oddelenie stavebných prvkov budovy a ich prerušenie, sú základnými princípmi pre správne navrhovanie stavebnej nepriezvučnosti konštrukcie. Hlavné faktory ovplyvňujúce vzduchovú nepriezvučnosť stenových a stropných konštrukcií sú:

- celková jednotková plošná hmotnosť: čím väčšia je, tým lepšia je zvuková izolácia, obzvlášť pri nízkych frekvenciách zvuku,
- zvuková pohltivosť: zvukovo pohltivý materiál vo vzduchovej medzere alebo dutine medzi jednotlivými vrstvami je prospešný,
- tuhosť: vo všeobecnosti pre "ťažké" monolitické konštrukcie ako napríklad CLT, betón, atď., čím tuhšia je zostava, tým lepšia je zvuková izolácia. Bohužiaľ, tento predpoklad nemôže byť zovšeobecňovaný pre ľahké konštrukcie. Bolo vypozorované, že veľmi tuhé drevené trámové stropy s malým rozpätím majú slabé výsledky kročajovej nepriezvučnosti pri nízkych frekvenciách, tak ako aj tuhé konštrukcie stien s malou roztečou stĺpikov majú nízke hodnoty zvukového útlmu,
- styk medzi vrstvami: čím jemnejší je kontakt, tým lepšia je zvuková izolácia,
- materiálová pórovitosť: čím menšia pórovitosť, tým lepšia zvuková izolácia,
- viac vrstiev so vzduchovou medzerou: čím väčšia vzduchová medzera, tým lepšia zvuková izolácia,
- tvrdosť povrchu podlahy: čím tvrdší je povrch podlahy, tým horšia je kročajová izolácia takejto konštrukcie, najmä pre vyššie frekvencie.

Vo všeobecnosti kroky pre zabezpečenie akceptovateľného zvukového útlmu by mali byť:

- prerušenie priameho prenosu konštrukciou,
- zaručenie pomerne vysokej plošnej hmotnosti,
- použite mäkkých materiálov pre podlahy alebo medzi spoje jednotlivých konštrukcií pre tlmenie zvuku,
- použitím tzv. "staggering studs", čiže rámovej konštrukcii s pravidelne sa striedajúcimi stĺpikmi tak, aby sa vzájomne nedotýkali, čím sa obmedzí priamy prenos zvuku cez samotné stĺpiky,

• zamedzenie priamemu šíreniu hluku z jednej miestnosti do susednej plánovaním umiestnenia prepojení týchto miestností (dvere), ale aj rôzne druhy inštalácií a vzormi komunikácie medzi nimi. [20]

Niektoré prípady konštrukčných vplyvov sú zobrazené na Obrázku 9.

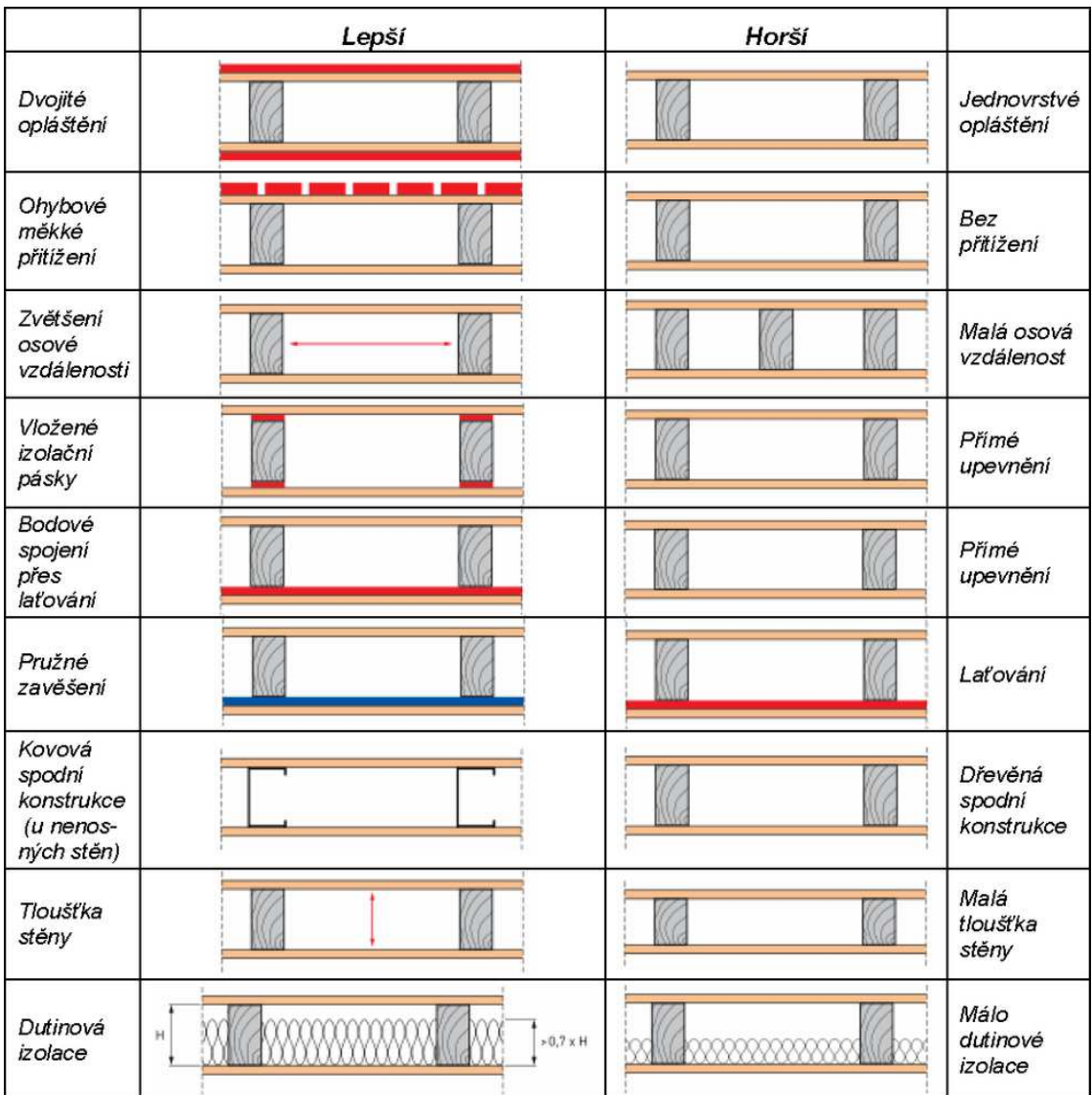

Obrázok 9: Konštrukčné vplyvy na akustiku drevostavieb.

Prevzaté z [21]
# **5 MATERIÁL A METODIKA**

### **5.1 Metóda konečných prvkov**

Metóda konečných prvkov – MKP (z angl. Finite element method - FEM) predstavuje moderný, vysoko efektívnu numerickú metódu pre riešenie technický a vedeckých úloh. V súčasnosti je považovaná za jednu z najúčinnejších približných metód pre riešenie problémov popísaných diferenciálnymi rovnicami. Prvé zmienky o metóde konečných prvkov sú z roku 1943 z práce R. Couranta. Ďalší rozvoj MKP bol obmedzený vývojom efektívneho softvéru a hardvéru. Zhruba o desať rokov neskôr bola táto metóda využitá inžiniermi na pevnostné výpočty v leteckom priemysle. V rokoch 1960 – 1980 vznikajú veľké programové balíky ako ANSYS, ADYNA a ABAQUS, pre lineárnu aj nelineárnu analýzu konštrukcií a materiálov. Metóda vznikla pre potreby výpočtu konštrukcií v leteckom, kozmickom, jadrovom a vojenskom priemysle, odkiaľ sa rozšírila do akademického prostredia a neskôr do priemyslovej praxe.

Podstatou metódy konečných prvkov je rozdelenie (diskretizácia) konštrukcie, resp. riešenej oblasti na konečný počet podoblastí – prvkov (Obrázok 10). Pre každý typ prvku je okrem dimenzie a tvaru charakteristický aj počet a poloha jeho uzlov. Uzly sú body v nich hľadáme neznáme parametre riešenia, napríklad posuvy a natočenie. Výsledky sú ovplyvnené hustotou, ktorá ovplyvňuje kapacitu potrebnú pre riešenie.

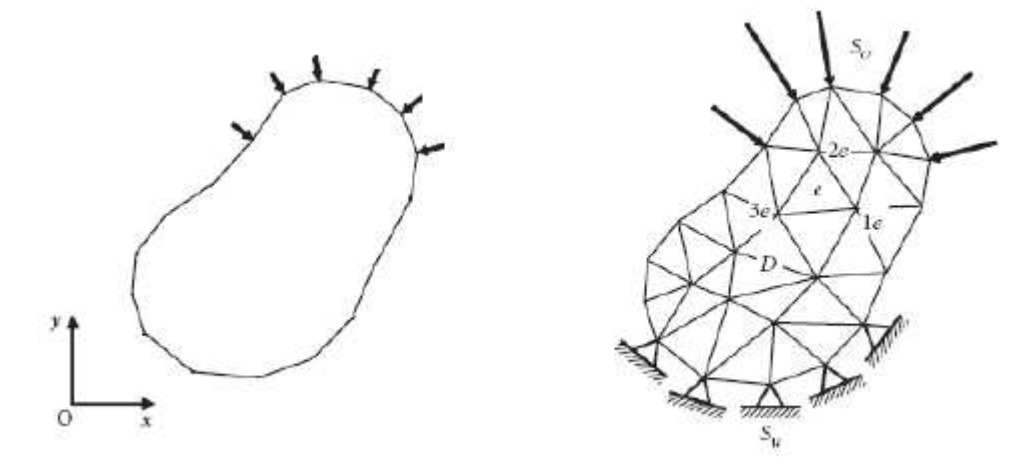

Obrázok 10: Rozdelenie oblasti na konečné prvky. Prevzaté z [22]

Výhodou numerických metód akou je aj MKP je možnosť riešiť zložitejšie telesá v porovnaní s analytickým prístupom. Nevýhodou je, že pri zmene vstupného parametru akým je napríklad zaťaženie, je nutné úlohu vyriešiť znova. Túto nevýhodu je možné čiastočne vyvážiť možnosťou automatizácie výpočtového procesu. S tým je spojená aj časová a hardvérová náročnosť.

*"Proces výpočtu v MKP je možné rozdeliť do piatich krokov:* 

- *1. Diskretizácia konštrukcie na konečný počet prvkov*
- *2. Aproximácia deformačných alebo silových veličín na každom prvku zvlášť*
- *3. Integrácia konečných prvkov v celok pri zachovaní spojitosti deformácií*
- *4. Minimalizácia energie riešenie podmienkových rovníc a určenie neznámych uzlových parametrov*
- *5. Determinácia neznámych po prvkoch výpočet vnútorných síl na jednotlivých prvkoch."* [22,s. 11]

## **5.2 Akustická analýza v ANSYSe**

Akustické analýzy sú dostupné pre produkty ANSYS Multiphysics a ANSYS Mechanical. Tento typ analýzy simuluje generovanie a šírenia buď v interakcii štruktúra tekutina alebo ako šírenie čiste akustickej vlny.

## **5.2.1 Základné akustické rovnice**

Pri akustických analýzach je riešená jedna z nasledujúcich matíc. Pre čiste akustické javy, rieši program konečne prvkovou dynamickú maticu:

$$
[M_F]\{\ddot{p}_e\} + [C_F]\{\dot{p}_e\} + [K_F]\{p_e\} = \{f_F\}
$$
 (12)

kde  $[M_F]$  je matica hmotnosti,

- $[C_F]$  matica tlmenia,
- $[K_F]$  matica tuhosti,
- $\{f_F\}$ : externý budiaci vektor v akustickej tekutine [23].

Pri analýze interakcie štruktúry a tekutiny (FSI - Fluid) program rieši plne spojené konečne prvkové dynamické matice:

$$
\begin{bmatrix} [M_S] & 0 \\ \overline{\rho_0}[R]^T & [M_F] \end{bmatrix} \begin{Bmatrix} \{\ddot{u}_e\} \\ \{\ddot{p}_e\} \end{Bmatrix} + \begin{bmatrix} [C_S] & 0 \\ 0 & [C_F] \end{bmatrix} \begin{Bmatrix} \{\dot{u}_e\} \\ \{\dot{p}_e\} \end{Bmatrix} + \begin{bmatrix} [K_S] & -[R] \\ 0 & [K_F] \end{bmatrix} \begin{Bmatrix} \{u_e\} \\ \{p_e\} \end{Bmatrix} = \begin{Bmatrix} f_S \\ f_F \end{Bmatrix} \tag{13}
$$

kde  $[M_{\mathcal{S}}]$  je matica hmotnosti,

- $[C_s]$ matica tlmenia,
- $[K<sub>S</sub>]$  matica tuhosti,
- $\{f_s\}$  externý vektor sily v štruktúre,
- $[R]$  matica spojenia, reprezentujúca podmienky spojenia medzi akustickou kvapalinou a štruktúrou [23].

# **5.2.2 Proces tvorby akustickej analýzy**

Akustická analýza zahŕňa väčšinu krokov ako ktorákoľvek analýza, líši sa v niektorých špecifikách a používaných príkazoch.

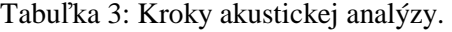

| <b>Krok</b>      | Úloha             | <b>Popis</b>                                               |
|------------------|-------------------|------------------------------------------------------------|
| 1.               | Tvorba modelu     | Akustický model sa skladá z tekutinového prostredia,       |
|                  |                   | štruktúrnych častí, FSI rozhrania a zvukového budenia.     |
| 2.               | Nastavenie        | Akustická analýza je podporovaná niekoľkými typmi          |
|                  | prostredia modelu | elementov: FLUID29, FLUID30, FLUID220 a FLUID221.          |
|                  |                   |                                                            |
| 3.               | Definovanie       | Tu nie je žiadny rozdiel oproti ostatným analýzam.         |
|                  | materiálových     | Nadefinovanie napr. hustoty, rýchlosti šírenia zvuku       |
|                  | vlastností        | materiálom, modulu pružnosti a iných.                      |
| $\overline{4}$ . | Sieťovanie modelu | Niektoré časti modelu si vyžadujú detailnejšie sieťovanie. |
|                  |                   | Pre zabezpečenie spoľahlivého riešenia sa odporúča použiť  |
|                  |                   | 10 prvkov na vlnovú dĺžku pri low-order prvkoch, alebo 5   |
|                  |                   | prvkov na vlnovú dĺžku pri high-order prvkoch              |
| 5.               | Definovanie       | Tak ako pri iných analýzach. Napríklad zamedzenie          |
|                  | okrajových        | posunutia v rôznych smeroch.                               |
|                  | podmienok         |                                                            |
| 6.               | Definovanie       | Definovanie zaťaženia na uzly, napríklad budenie tlakom.   |
|                  | zaťaženia         |                                                            |

Prevzaté z [23]

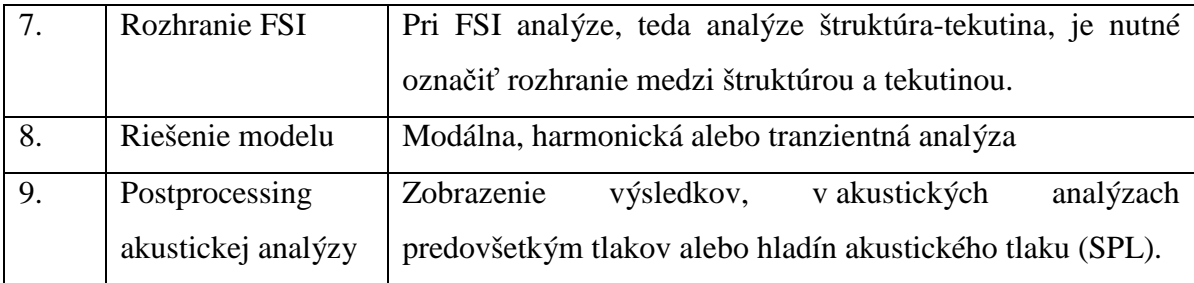

Typy elementov sa líšia v vlastnostiach, či sa jedná o typ pre 2D úlohu, resp. pre 3D, ďalej v okrajových podmienkach, ktoré sa na daný typ môžu uplatniť, či už je to posun v smeroch X, Y, Z alebo zadanie tlaku. [23]

#### **5.2.3 Tlmenie**

Reálne kmitanie sústav je vždy sprevádzané tlmením. Amplitúda kmitania sa vplyvom vnútorného a vonkajšieho tlmenia postupne znižuje. Maticu proporcionálne viskózneho útlmu v dynamických rovniciach je možné obecne uvažovať v tvare:

$$
[C] = \alpha \cdot [M] + \beta \cdot [K] + \sum_{j=1}^{NMAT} \beta_j [K]_j + \sum_{j=1}^{NMAT} [C]_k + [C]_\xi
$$
 (14)

- kde  $\alpha$ ,  $\beta$  sú konštantné súčinitele globálnych matíc hmotnosti a matice tuhosti odpovedajú modelu Raylieghovho útlmu,
	- $\beta_i$ konštantný súčiniteľ matice tuhosti podľa rôznych typov materiálov,
	- $C_k$  matica útlmu po prvkoch,
	- $\mathcal{C}_{\xi}$ frekvenčne závislá matica útlmu [24].

Raylieghov model útlmu vychádza z definovania úmernosti k matici tuhosti a hmotnosti v tvare:

$$
[C] = \alpha \cdot [M] + \beta \cdot [K] \tag{15}
$$

Vo výpočtovom prostredí ANSYS parametre  $\alpha \alpha \beta$  Raykeighova útlmu vystupujú pri zostavení matice tlmenia  $[C]$  ako multiplikátory matice hmotnosti  $[M]$  a matice tuhosti [K], pričom hodnoty týchto parametrov nie sú pre rôzne prípady všeobecne známe, vypočítavajú sa z pomerového útlmu módu  $\xi_i$ . Tento útlm je možné vyjadriť ako pomer okamžitého útlmu k útlmu kritickému a to pre príslušný mód kmitania. Pre danú frekvenciu  $\omega_i$  módu *i* je potom možné ju vyjadriť rovnicou [24]:

$$
\xi_i = \frac{\alpha}{2\omega_i} + \frac{\beta \omega_i}{2} \tag{16}
$$

kde  $\xi_i$  je konštantný pomerný útlm,

 $\omega_i$  vlastná kruhová frekvencia.

Pri úlohách, kde je možné vplyv útlmu pri nižších frekvenciách vylúčiť je  $\alpha$ zanedbaná a  $\beta$  môže byť vypočítaná na základe známej hodnoty pomerného útlmu  $\xi$ a vlastnej kruhovej frekvencie  $\omega$  vlastného tvaru [24]:

$$
\beta = \frac{2\xi}{\omega} \tag{17}
$$

Závislosť útlmu na frekvenciách podľa Rayleighova útlm je zobrazená na Obrázku 11.

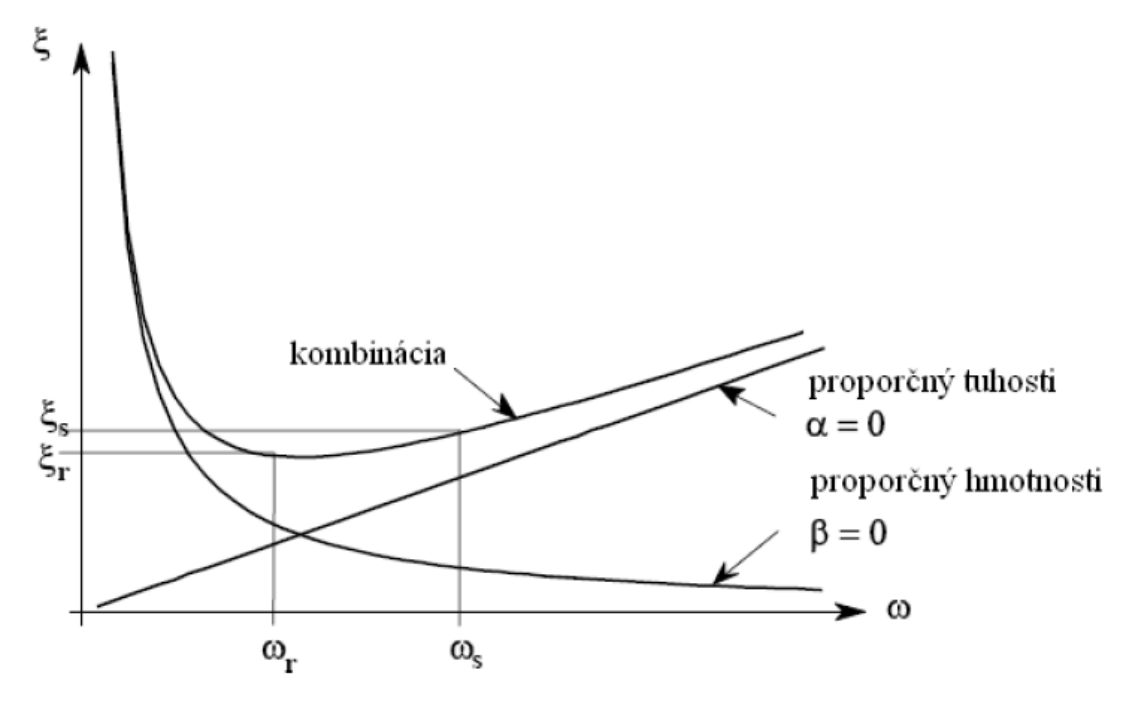

Obrázok 11: Závislosť útlmu na frekvenciách – Rayleighov útlm.

#### Prevzaté z [22]

# **5.3 Použité elementy**

V modeloch boli použité dva základné typy elementov, FLUID30 pre simuláciu vzduchových priestorov pred a za deliacou konštrukciou, SOLID185 pre simuláciu samotnej deliacej konštrukcie.

# **5.3.1 SOLID185**

Je 3-D element pre modelovanie pevných štruktúr, v našom prípade vyšetrovanej konštrukcie. Prvok je definovaný ôsmymi uzlami v priestore a v každom tomto uzle môžu byť viazané tri stupne voľnosti UX, UY, UZ. Má ortotropný charakter a môžeme definovať predovšetkým hustotu, modul pružnosti a Poissonové čísla. Prvok je navrhnutý pre namáhanie elastické, plastické, zmršťovanie, dotvarovaním, veľký priehyb a veľké deformácie. Zaťaženie môžeme definovať na všetkých šiestich plochách.

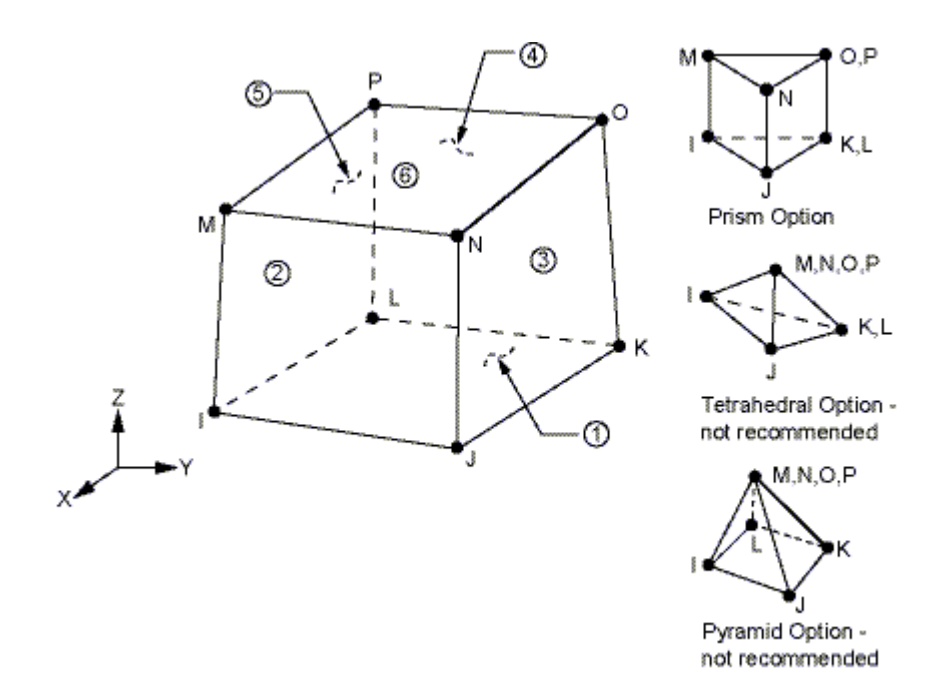

Obrázok 12: Geometria SOLID185 elementu Prevzaté z [24]

#### **Vstupné dáta:**

• uzly: I, J, K, L, M, N, O, P

- stupne voľnosti: UX, UY, UZ
- reálne konštanty: HGSTF (iba v prípade KEYOPT(2) = 1)
- materiálové charakteristiky: EX, EY, EZ, (PRXY, PRYZ, PRZX, alebo NUXY, NUYZ, NUZX), ALPX, ALPY, ALPZ, DENS, GXY, GYZ, GZX, ALPD, **BETD**

EX, EY, EZ - moduly pružnosti, NUXY, NUYZ, NUZX - Poissonové konštanty, ALPX, ALPY, ALPZ - súčinitele tepelnej rozťažnosti, DENS - hustota, GXY, GYZ, GZX - šmykové moduly, ALPD a BETD - alfa a beta útlm

- podmienky na plochu: Pressures (face 1-6) tlaky na všetky plochy (1-6)
- podmienky na objem: teploty (T(I-P)) a toky (FL(I-P)) na všetky uzly

#### **Výstupné dáta:**

Výstup riešenia spojeného s elementom sú uzlové posuny. Ďalšie výstupy ako sú napríklad tlak, teplota, šmyk, napätie, vnútorné sily a iné možno získať z tabuľky elementu. [24]

#### **5.3.2 FLUID30**

FLUID30 alebo 3-D akustická kvapalina sa používa pre modelovanie kvapalín a ako medzičlánok v problémoch interakcie kvapalina/pevná látka. Typickou aplikáciou je propagácia zvukovej vlny. Prvok je definovaný ôsmymi uzlami v rohoch a referenčným tlakom. Každý uzol má štyri stupne voľnosti, UX, UY, UZ a tlak. Prvok má schopnosť zahrnúť tlmenie zvuku pohlcujúcim materiálom na rozhraní ako aj tlmenie v kvapaline. Môže byť použitý s ďalším 3-D štruktúrnym prvkom pre vyriešenie metódy nesymetrickej alebo tlmenej modálnej analýzy, metód plnej harmonickej a plnej tranzientnej analýzy. [24]

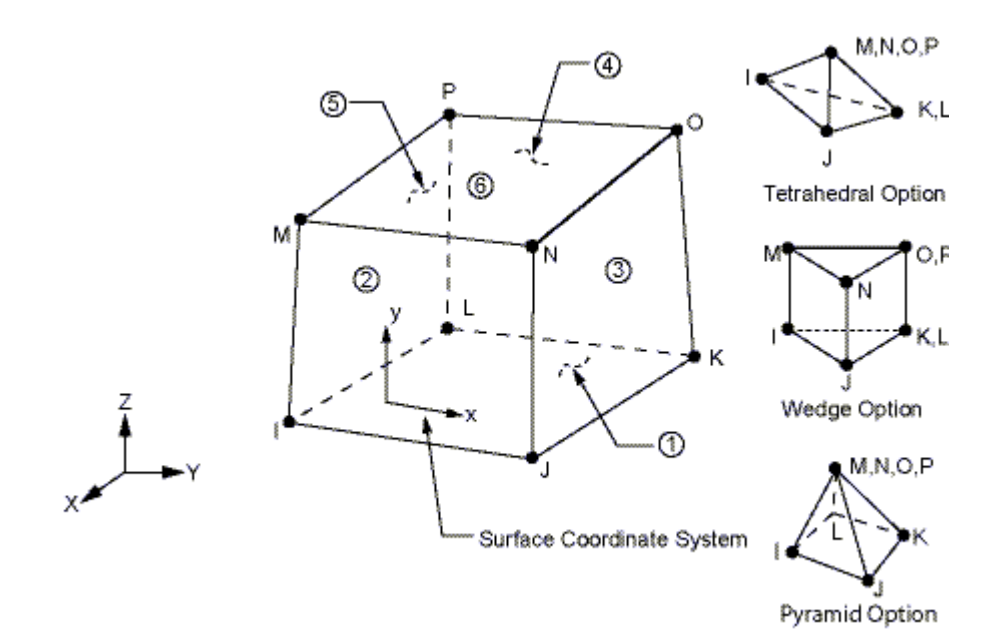

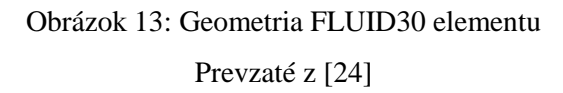

## **Vstupné dáta:**

- uzly: I, J, K, L, M, N, O, P
- stupne voľnosti: UX, UY, UZ, PRES
- reálne konštanty: PREF, PSREF
- materiálové charakteristiky: DENS, SONC, VISC, KXX, C, CVH, PERF

PREF - referenčný tlak, PSREF - referenčný statický tlak, DENS - hustota, SONC rýchlosť zvuku v kvapaline, VISC - viskozita, KXX - tepelná vodivosť, C - teplota, CVH - teplotný koeficient pri konštantnom objeme na jednotku hmotnosti, PERF definovanie ekvivalentnej kvapaliny perforovaného materiálu pomocou Johnson - Champoux - Allard modelu

- podmienky na plochu: FSI, IMPD, SHLD, FREE, MXWF, INF, CONV
- podmienky na objem: JS, CHRGD, IMPD, TEMP, EF

FSI - upozornenie na interakciu kvapalina/štruktúra, IMPD - impedancia, SHLD normálna rýchlosť a zrýchlenie, MXWF - ekvivalentná zdrojová plocha.

#### **Výstupné dáta:**

Výstup riešenia spojeného s elementom sú uzlové posuny. Ďalšie výstupy ako sú napríklad tlak, teplota, šmyk, napätie, vnútorné sily a iné možno získať z tabuľky elementu. [24]

Pre numerický model interakcie kvapalina/štruktúra je dôležitým vstupom KEYOPT (2), ktorý je vlastnosťou typu prvku. Pre správne fungovanie takéhoto modelu musel využiť. Ak KEYOPT (2) =0, teda štandardné nastavenie, tak je FSI rozhranie zapnuté ako nesymetrická matica prvkov. V prípade KEYOPT (2) = 1, tak sa jedná o akustickú analýzu bez FSI rozhrania ako symetrická matica prvkov. [23]

# **5.4 Výpočtový model**

Táto kapitola popisuje parametrický model vytvorený v jazyku APDL, jednotlivé parametre, tvorbu geometrie, priraďovanie materiálových vlastností, tvorbu okrajových podmienok a riešenie konečne-prvkového modelu.

Obrázok 14 zobrazuje podstatu akustickej analýzy interakcie štruktúry a kvapaliny, kde 1 je označená kvapalina a zobrazuje vysielací objem, červená 3 je štruktúra, v našom prípade deliaca konštrukcia, 5 je prijímací objem, 2 a 4 naznačujú kvapalinové prvky, ktoré sú priamo v styku so štruktúrou aj kvapalinou, majú teda spoločné uzly a je nutné označiť ich ako rozhranie FSI.

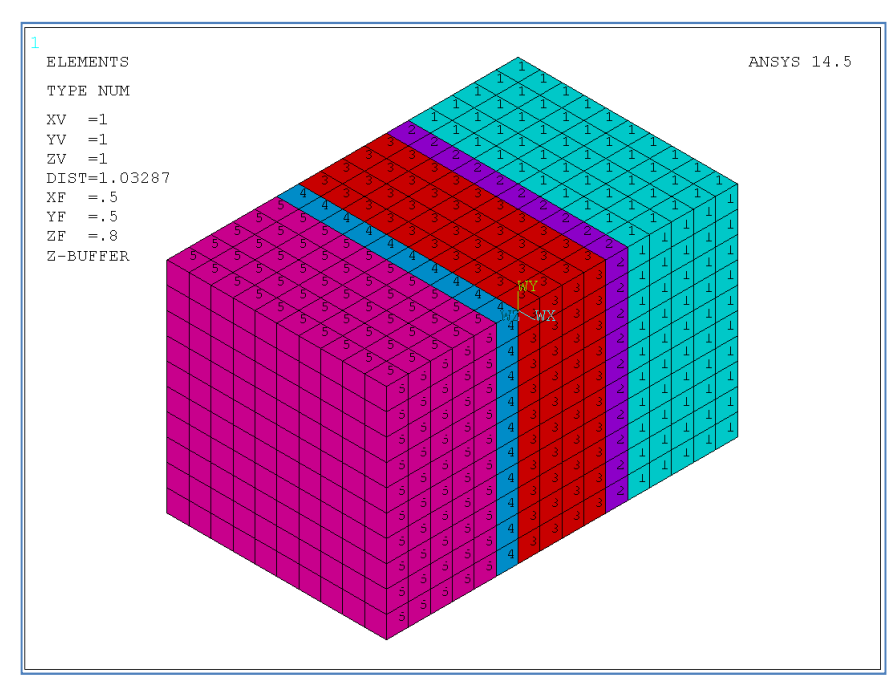

Obrázok 14: Podstata interakcie medzi štruktúrou a kvapalinou (FSI). Prevzaté z [25]

Skript začína definovaním vstupných parametrov pre vzduchové objemy pred a za konštrukciou, ich veľkosti ako dĺžka, šírka a výška. Ďalej definuje veľkosť elementu, aj veľkosť pomocného objemu v styku kvapalina/štruktúra, taktiež aj vstupný tlak a pozíciu jeho zadania. Veľkosť pomocného objemu, teda objemu rozhrania FSI je definovaná ako veľkosť jedného elementu.

Podkapitolou je výpočet výsledného útlmu, exportovanie výsledkov, či už do textového súboru alebo obrazovej podoby.

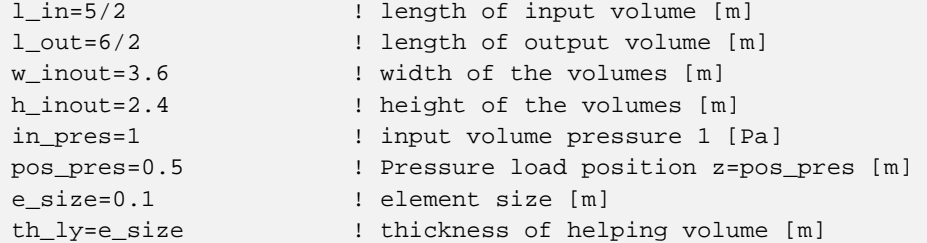

Parametricky sú zadané aj vlastnosti pre harmonickú analýzu.

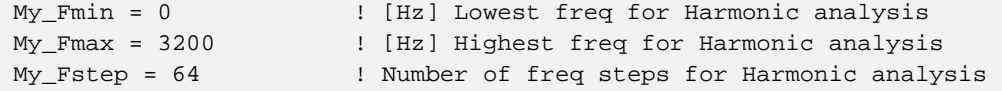

Pre 3-D akustické elementy modelu boli priradené celkovo štyri rozličné typy prvkov. Jedná sa o ten istý typ elementu, len s rozdielnymi vlastnosťami, vždy dva pre objem pred a dva pre objem za konštrukciou. Pre tie akustické elementy v styku v konštrukciou je potrebná FSI rozhranie, to je štandardne zapnuté, preto pri ostatných elementoch ho pomocou KEYOPT vypínam.

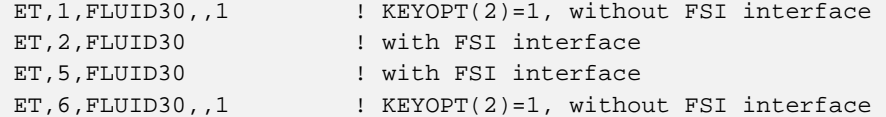

Následne boli zadefinované materiálové vlastnosti jednotlivých objemov. Taktiež pre všetky akustické elementy bola zadefinovaná reálna konštanta referenčný tlak. Napríklad takto pre vzduchový objem:

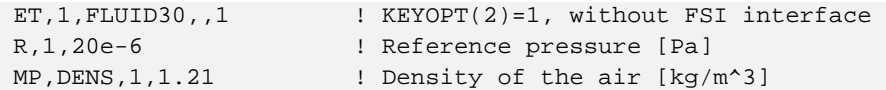

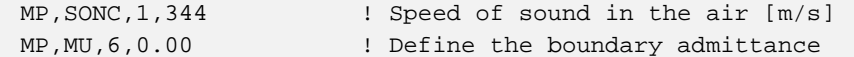

Elementy na začiatku vysielacieho objemu a na konci prijímacieho objemu mali zmenené materiálové vlastnosti takto:

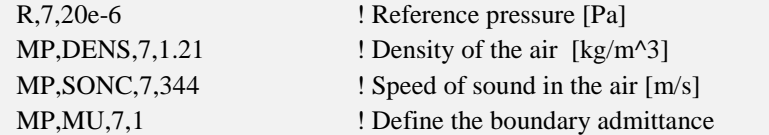

MP,MU,7,1 definuje 100% trenie ako vlastnosť materiálu, takže na koncoch dochádza k pohlteniu zvukovej vlny.

Nasledujúce príkazy vyberajú určitú časť modelu, konkrétne vysielací objem a pomocný objem. Napriek tomu, že ich materiálové vlastnosti sú totožné, tak je nutné priradiť im iný typ elementu, pre následné zavedenie FSI rozhrania medzi tento pomocný objem a štruktúru. Ostatné objemy sú definované analogicky.

```
VSEL,S,LOC,z,0.00,l_in ! picking sending volume 
  VATT, 1, 1, 1 \blacksquare assigning material prop., real constant and
element type 
  VSEL,S,LOC,z,l_in,l_in+th_ly ! picking assistant volume 
  VATT, 2, 2, 2 a is a sample material prop., real constant and
element type
```
Vysielací a prijímací objem nezdieľajú žiadne spoločné uzly. Preto sú tieto dve sekcie štruktúrne aj akusticky oddelené. Vysielacie akustické elementy sú typu 1 a typu 2 pre styk štruktúra/kvapalina. Prijímacie akustické elementy sú typu 6 a typu 5 pre styk štruktúra/kvapalina. Rozhranie štruktúra/kvapalina je priradená iba akustickým elementom, ktoré nie sú v styku so štruktúrou. Pre zavedenie rozhrania FSI je nutné definovať tzv. FSI flag. To sa deje vybratím uzlov a elementov v kontakte so štruktúrou nasledovne:

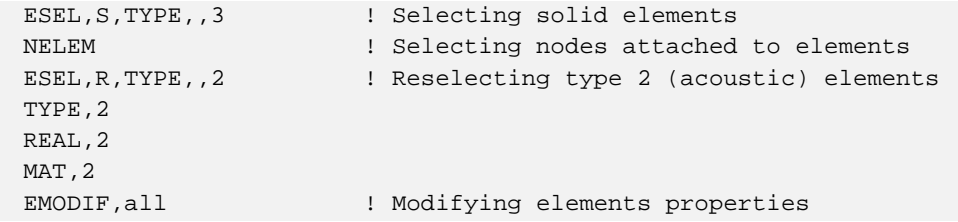

Akustické elementy, ktoré nie sú v kontakte so štruktúrou, majú definované podmienky posunutia vo všetkých (ux,uy,uz = 0) smeroch ako nulové, čiže sa jedná o votknutie. V priebehu tvorby modelu som prišiel na zistenie, že bez tejto okrajovej podmienky nefungovalo tlmenie systému.

```
! constrain the displacement DOFs of sending and receiving volume nodes 
ESEL, S, TYPE, 1 1 1 selecting all elements of sending volume
ESEL,A,TYPE,,6 ! adding all elements of receiving volume 
NELEM ! selecting nodes attached to elements 
D,all,ux ! defining DOF constrains at nodes 
D,all,uy 
D,all,uz
```
Na začiatok a koniec boli priradené tzv. anechoic konce, čo sú absorpčné alebo nízkoodrazové elementy, ktoré zabezpečia, že sa tlaková vlna neodrazí späť vo významnej miere. Túto operáciu som vykonal pomocou príkazov:

```
NSEL,S,LOC,z,0 ! Selecting nodes at the beginning of volumes 
 NSEL,A,LOC,z,l_in+th_ly+th_wall+th_ly+l_out ! Adding nodes from the 
end of the volumes 
  EMODIF, all, MAT, 7 | Modifying material properties
  EMODIF, all, REAL, 7 | Modifying real constants
  ESLN,S ! Selecting all elements attached to the selected 
nodes 
 SF,ALL,IMPD,1 ! Specify surface loads on nodes, Impedance 100%
```
Amplitúda akustického tlaku bola zvolená 1 Pa, čo zo vzťahu hladiny akustického tlaku (5) odpovedá intenzite zvuku 93,97 dB. V programe ANSYS je hodnota akustického tlaku značená SPL (sound pressure level) a platí, že  $L_p = SPL$ , teda platí vzorec (5). Výstup SPL funguje len pre elementy typu FLUID29 a FLUID30. Samotné SPL je hodnotou elementu, znamená to, že je to hodnota na element, nie na uzol.

Samotný tlak bol zadaný na všetky uzly v parametricky zadanej polohe. Zadanie tlaku na všetky uzly môže byť ovplyvnené veľkosťou elementu a v niektorých prípadoch nemusia byť vybraté žiadne uzle, pretože pevne zadaná poloha týchto uzlov (na ose z = pres\_pos) môže byť presne medzi uzlami. Tento prípad som ošetril odčítaním, resp. pričítaním veľkosti elementu a odčítaním zanedbateľnej hodnoty. Takto je zaručené, že vyberie len jeden "pás" uzlov.

Pre samotný výpočet bola použitá harmonická analýza programu ANSYS v. 15.0. Vzduchový priestor (typ elementu FLUID30) bol harmonicky budený zmenou akustického tlaku v tvare:

$$
p = p_0 \times \sin(\omega t + \varphi) \tag{18}
$$

kde  $p_0$  je amplitúda akustického tlaku,

- $\omega$  uhlová frekvencia,
- $t$  čas,
- $\varphi$  počiatočná fáza.

Rozsah harmonickej analýzy je zadávaný parametrami (My\_Fmin, My\_Fmax), ktoré sú definované na začiatku skriptu, tak ako aj počet krokov v samotnom rozsahu. V tejto časti je zadávané tlmenie a to tlmenie celého systému, pomocou príkazov ALPHAD a BETAD. Pre vyvolanie harmonickej analýzy boli použité príkazy:

```
ALLSEL,ALL ! Selecting everything 
 ANTYPE, HARMIC | Barmonic analysis
 HROPT, FULL ! Full solution method
 HROUT,ON ! Harmonic analysis output option 
 LUMPM,0 ! Use the element-dependent default mass matrix 
formulation 
 EQSLV,,1e-08 
 PSTRES,0 
 NSUBST,My_Fstep ! Intervals within freq. range 
 HARFRQ,My_Fmin,My_Fmax ! Frequency range from My_Fmin to My_Fmax Hz 
 KBC, 1 3 and 1 Stepped load
 ALPHAD, 30000 ! Alpha damping
 BETAD, 0.05 ! Beta damping
 SOLVE ! Solve
```
#### **5.4.1 Výpočet hodnoty útlmu**

Celý výpočet hodnoty útlmu konštrukcie prebieha v skripte a je vyvolaný samostatným makrom, tl.mac. Základom je získavanie hodnôt SPL (sound pressure level) na všetkých uzloch vo vysielacom objeme a následne na uzloch v prijímacom objeme. Rozdielom priemerných hodnôt v týchto objemoch dostávame celkový útlm konštrukcie.

Samotný výpočet sa deje v cykle a závisí na vstupnom parametre My\_Fstep, čo je počet krokov harmonickej analýzy. Cyklus začína vybratím uzlov v príslušnom objeme, následným získaním najmenšieho čísla uzlu v tomto objeme a zapísanie príslušnej hodnoty SPL do parametru \_SPL\_NODE1, teda do prvého uzlu. Následne do parametru \_NOD\_COUNT uložíme hodnotu počtu všetkých uzlov vo vybranom objeme. To je dôležité, pre určenie počtu opakovaní v nasledujúcom cykle, ktorý spočítava hodnoty SPL ďalších uzlov pomocou atribútu NXTH príkazu \*GET. Tento atribút zabezpečuje načítavanie hodnoty SPL ďalšieho uzlu. Výsledkom je suma hodnôt SPL všetkých uzlov vybraného objemu. Jednoduchým vydelením tejto sumy a počtu uzlov získavame priemernú hodnotu akustického tlaku v tomto objeme.

SET, FIRST **EXECUTE:**  $R$  Reading first results of the solution \*DO,j,1,My\_Fstep NSEL,S,LOC,z,pos\_pres+2\*e\_size,l\_in-2\*e\_size ! Selecting nodes of sending room \*GET,\_NODE\_1,NODE,0,NUM,MIN ! Getting min node from selected nodes \*GET,\_SPL\_NOD1,NODE,\_NODE\_1,SPL ! Obtaining SPL of that node and saving that value [dB] to the first node under SPL\_NOD1 \*GET,\_NOD\_COUNT,NODE,0,COUNT ! Getting node count of selected nodes \*DO,i,2,\_NOD\_COUNT ! Starting cycle from 2nd node to the last node (node count) \*GET,\_NODE\_%i%,NODE,\_NODE\_%i-1%,NXTH ! Getting next node \*GET,\_SPL\_NOD%i%,NODE,\_NODE\_%i%,SPL ! Obtaining SPL of next node \_SPL\_NOD%i%=\_SPL\_NOD%(i-1)%+\_SPL\_NOD%i% ! Sum of SPL values \*ENDDO SPL\_AVG\_SEN%j%=\_SPL\_NOD%\_NOD\_COUNT%/\_NOD\_COUNT : Average SPL of sending volume

Analogicky potom pre prijímací objem spočítame priemernú hodnotu akustického tlaku na všetkých uzloch. Rozdielom takto získaných hodnôt dostávame získavame výsledný útlm konštrukcie v dB.

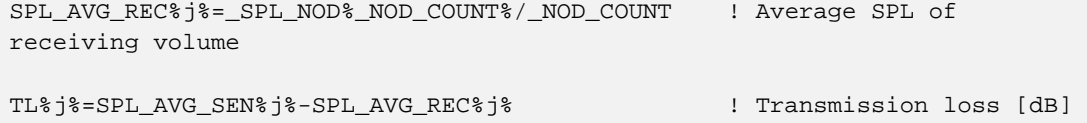

Upraveným výstupom je parameter TL v dB pri príslušnej frekvencii, napr. TL\_100Hz=32.

```
_frek=_FREQ%j% 
TL_%_frek%Hz=TL%j% ! Saving TL value to parameter TL with current
```
#### **5.4.2 Export výsledkov**

frequency value

Pre lepšiu prácu s výsledkami skript zapisuje hodnoty útlmu pri frekvencii do poľa, tvoreného dvoma stĺpcami (hodnota útlmu, frekvencia) a počtom riadkov rovnajúcim sa počtu krokov harmonickej analýzy. Takto získané pole je jednoducho exportovateľné do textového súboru a pridáva možnosť ľahšieho spracovania v tabuľkovom editore.

```
*DIM,graf,ARRAY,My_Fstep,2 
 graf(j,1)=TL%j% ! Writing value of transmission loss 
into array 
 *GET,_FREQ%j%,ACTIVE,0,SET,FREQ ! Getting active set frequency value 
 graf(j,2)=_FREQ%j% ! Writing current frequency into array
```
Vykreslenie obrázkov je voliteľnou možnosťou skriptu a tak ako aj export sa spúšťa cez samostatné makro, vyvolaním príkazu exp.mac. Výstupom je obrázok vo formáte .png, pre lepšiu orientáciu premenovaný na CLT\_xxxHz.png, kde xxx je hodnota frekvencii aktuálneho súboru výsledkov.

```
SET,FIRST,,,AMPL ! Read first set of results 
*DO,i,1,My_Fstep 
  ALLSEL, ALL Internal account of the Selecting all for ploting
  PLNSOL, SPL PLNSOL, SPL PLNSOL, PLNSOL, PLNSOL, PLNSOL, PLNSOL, PLNSOL, PLNSOL, PLNSOL, PLNSOL, PLNSOL, PLNSOL, PLNSOL, PLNSOL, PLNSOL, PLNSOL, PLNSOL, PLNSOL, PLNSOL, PLNSOL, PLNSOL, PLNSOL, PLNSOL, PLNSOL, PLNSOL, PL
   /REPLOT 
        /SHOW,PNG,,0 
        PNGR,COMP,1,-1 
      PNGR, ORIENT, HORIZ
      PNGR, COLOR, 2
      PNGR, TMOD, 1
        /GFILE,800, 
        /RGB,INDEX,100,100,100,0 
        /RGB,INDEX,0,0,0,15 
        /REPLOT 
        /SHOW,CLOSE 
        /DEVICE,VECTOR,0 
  /WAIT,1 ! Waiting 1 seconds wait for saving 
image 
   *GET,file_name,ACTIVE,0,SET,FREQ ! Getting frequency of current set 
  /RENAME,model000,png,,CLT_%file_name%Hz,png, ! Rename of picture to 
CLT_XXX_Hz (Hz value of current set) 
  SET, NEXT, , AMPL 1200 1200 ME 2018 ! Reading next set of results
*ENDDO
```
#### **5.4.3 Citlivostná analýza**

Zostavené modely boli ďalej využívané pre citlivostnú analýzu. Úlohou citlivostnej analýzy je zistiť aký vplyv majú vstupné parametre na výstupné veličiny. Program ANSYS obsahuje vnútorný nástroj tzv. Pravdepodobnostný návrhový systém (z angl. Propailistic Design System – PDS). Vstupnými parametrami môžu byť geometria, materiálové vlastnosti, ale aj okrajové podmienky, ktoré sú definované v modeli. Samotná PDS potom náhodne mení vopred definované vstupné parametre a výsledkom je závislosť vstupných parametrov na výstupnom. V mojom prípade bol výstupným parametrom útlm (označ. ako TL), vstupnými parametrami napríklad celková hrúbka CLT panelu alebo hrúbka izolácie CLT panelu. Výstupom z tohto nástroja je správa obsahujúca niekoľko výstupov, ako deterministický model, náhodné vstupné veličiny, korelácia medzi nimi, sady výsledkov každej pravdepodobnostnej analýzy, rôzne grafy závislostí a iné.

```
! Citlivostná analýza (PDS) - zistenie vplyvu hrúbky izolácie CLT 
  /inp,model,mac ! macro input file 
  /pds ! switching to "probabilistic design systemu" 
  ! 
  pdanl,model,mac ! defines analysis file to be in PDS loop 
  ! 
  pdvar,th_insCLT,unif,0.01,0.6 ! defines uniform distributed random variable 
  ! 
  pdvar,TL_50Hz,resp ! specify parameter to be treated as PDS parameter 
  pdvar,TL_100Hz,resp 
  ! 
  ... 
  ! 
  pdmeth,mcs,dir ! specify PDS method to Monte Carlo Simulation 
  pddmcs,100,none,all,,,,123457 ! specifies number of loops of the analysis 
with initial seed 123457 
  pdexe,model ! starting analysis 
  ! 
  pdsens,model,TL_500Hz,both,rank,0.025 ! plot PDS sensitivities 
  ! 
  /eof
```
## **5.5 Analýza rámovej konštrukcie**

Skriptovacím jazykom APDL bol vytvorený parametrický model pre automatickú tvorbu numerického modelu rámovej konštrukcie. Vstupnými parametrami je plocha stĺpiku (a\_rea), šírka stĺpiku (w\_col) a osová vzdialenosť stredov stĺpikov (w\_ins). Rozmery ako hrúbka stĺpika je automaticky dopočítaná, taktiež aj celková hrúbka steny (konštrukcie).

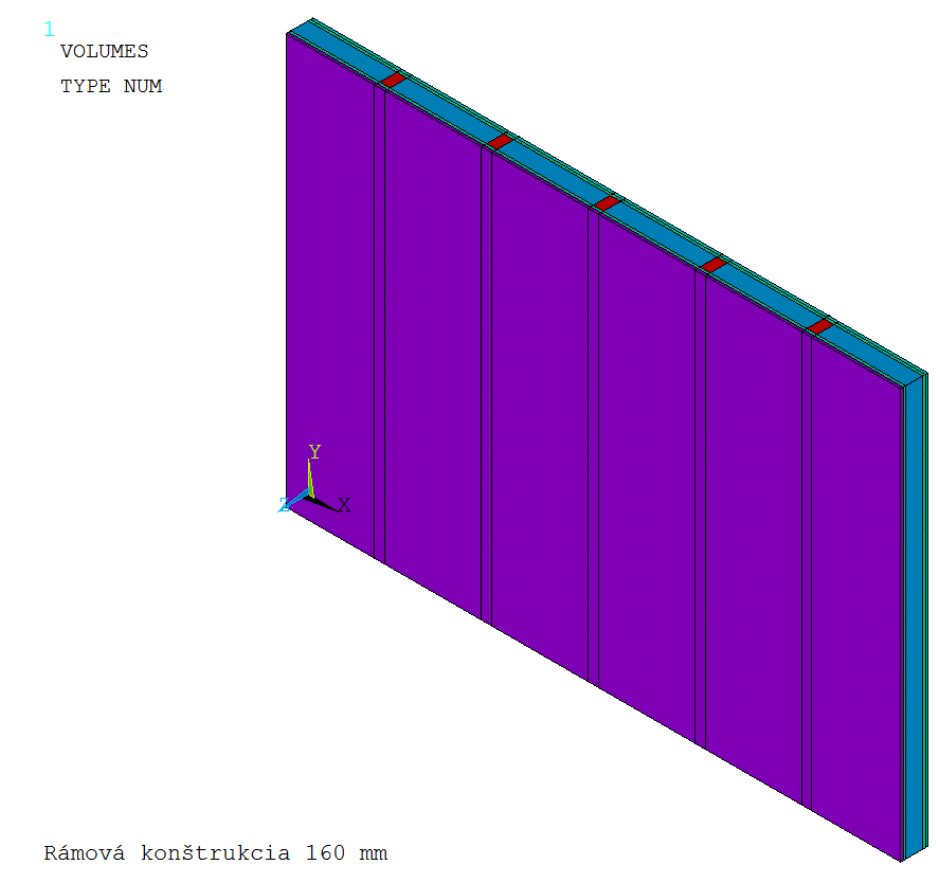

Obrázok 15: Model rámovej konštrukcie.

Samotná tvorba geometrie je rozdelená do viacerých krokov. Konštrukcia sa vytvára objem po objeme, resp. vrstva po vrstve. Nasledujúcim krokom je delenie objemu, resp. všetkých objemov a to z dôvodu zachovania pravidelnej siete. Cieľom je sieťovať model mapovane, čo znamená tak, aby sieť bola pravidelná, čo je pre akustiku dôležité. Takáto sieť je najkvalitnejšia, pretože v 3D využíva výhradne šesťsteny. Delenie objemu prebieha za pomoci pracovnej roviny (workplane).

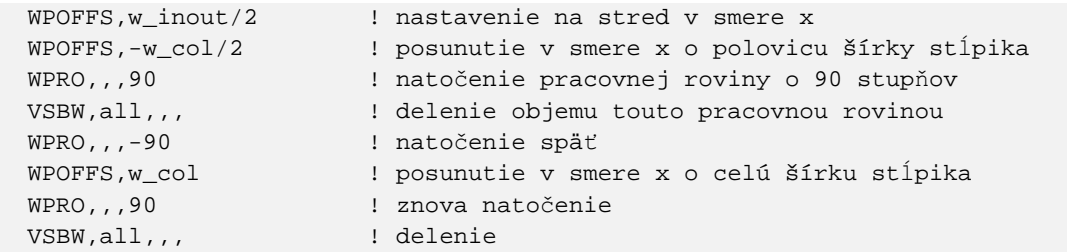

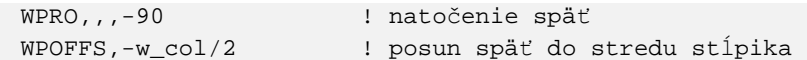

Týmito príkazmi som vytvoril stredový stĺpik, resp. predelil všetky objemy šírkou tohto stĺpika. Analogicky prebieha delenie aj pri ďalších stĺpikoch, ktoré sa deje v cykle. Najprv presuniem pracovnú rovinu do stredu a v cykle delím objemy vľavo a vpravo od stredu. Cyklus je ohraničený polovicou vopred vypočítaného počtu symetricky sa opakujúcich panelov (polovičná šírka izolácie – šírka stĺpika – polovičná šírka izolácie).

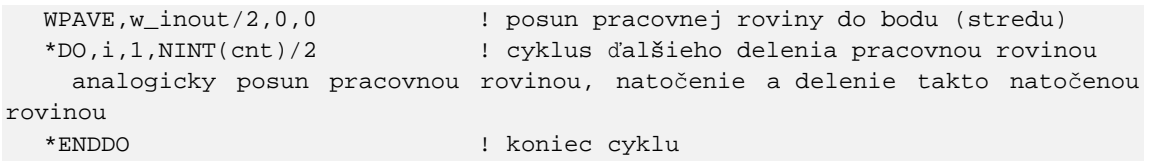

Priraďovanie typov elementov, materiálových vlastností a reálnych konštánt sa vo vysielacom a prijímacom objeme nelíši (je popísaný na začiatku kapitoly). Pri rámovej skladbe konštrukcie je rozdiel v tom, že v prvom kroku vyberiem celý objem, priradím vlastnosti izolácie a potom v cykle pomocou posunu pracovnej roviny vyberám stĺpiky (objemy na pozícii stĺpikov), ktorým priraďujem odpovedajúce vlastnosti. Ortotropné materiálové vlastnosti pre konečne-prvkový model smrekových stĺpikov sú uvedené v Tabuľke 4.

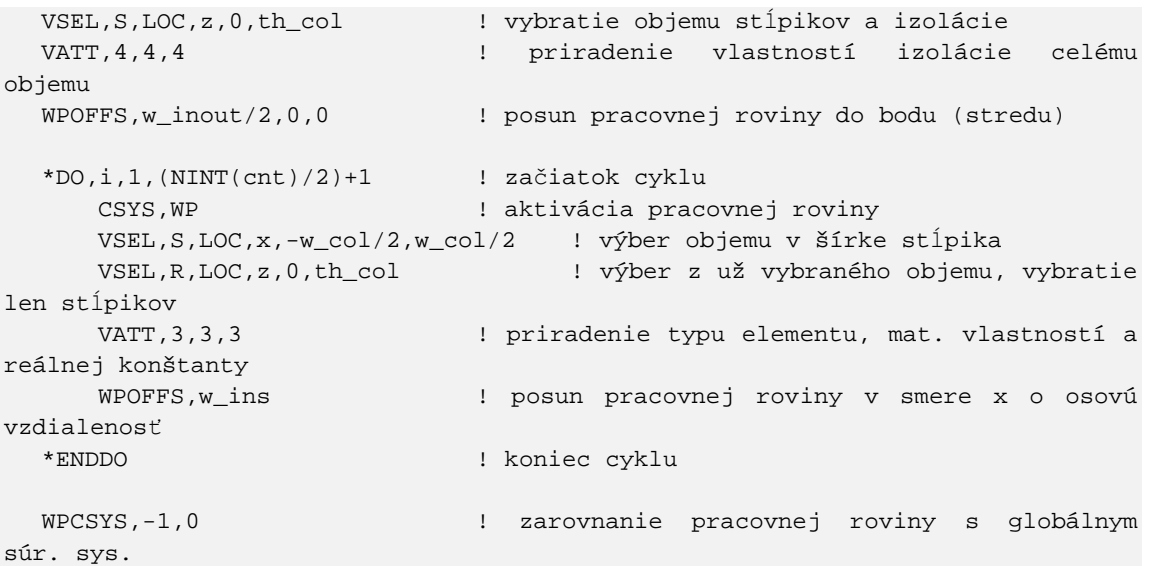

| $_{\text{pump}}$ $_{\text{m}}$ . |       |       |       |     |                     |                                                                         |            |                            |            |
|----------------------------------|-------|-------|-------|-----|---------------------|-------------------------------------------------------------------------|------------|----------------------------|------------|
| <b>Drevina</b>                   | $E_L$ | $E_R$ | $E_T$ |     | $G_{LR}$   $G_{LT}$ | $\mathbb{R}$ - $\mathbb{C}_{\mathrm{RT}}$ , $\mathbb{C}_{\mathrm{err}}$ | <b>VLR</b> | <b>VLT</b>                 | <b>VRT</b> |
| smrek                            | 15900 | 690   | 390   | 770 | 36                  | 750                                                                     |            | $0.47$   $0.013$   $0.028$ |            |

Tabuľka 4: Ortotropné materiálové vlastnosti pre KP model stĺpikov rámovej konštrukcie a panelu CLT.

 $E_L$ ,  $E_R$ ,  $E_T$  - normálové moduly pružnosti [MPa];  $G_{LR}$ ,  $G_{LT}$ ,  $G_{RT}$  – šmykové moduly pružnosti [MPa];  $v_{LR}$ ,  $v_{LT}$ ,  $v_{RT}$  – Poissonove čísla [-]

Tabuľka 5: Materiálové vlastnosti pre sádrokartón a minerálnu vlnu. [26], [27]

| <b>Materiál</b> |     |     |           |
|-----------------|-----|-----|-----------|
| sádrokartón     | 200 | 500 | 0.028     |
| minerálna vlna  | 30  | 180 | $0.001\,$ |

c – rýchlosť sírenia zvuku  $[m/s]$ ;  $\rho$  - hustota  $[kg/m^3]$ ; v – Poissonové číslo [-]

# **5.6 Analýza panelu CLT**

V jazyku APDL bol vytvorený parametrický skript pre automatickú tvorbu numerického modelu panelu CLT. Vstupnými parametrami je počet vrstiev v tomto CLT panely (obvykle 3,5,7), hrúbka jednej vrstvy, ďalším parametrom je prítomnosť izolácie v konštrukcii a hrúbka tejto izolácie.

Model je idealizovaný v zmysle, že neuvažuje medzeru medzi doskami v rámci vrstvy a nie je tvorený doskou po doske, sú vytvorené vrstvy a fyzikálnu podstatu, teda kolmosť jednotlivých vrstiev v CLT panely som docielil otočením ortotropného materiálového modelu o 90°.

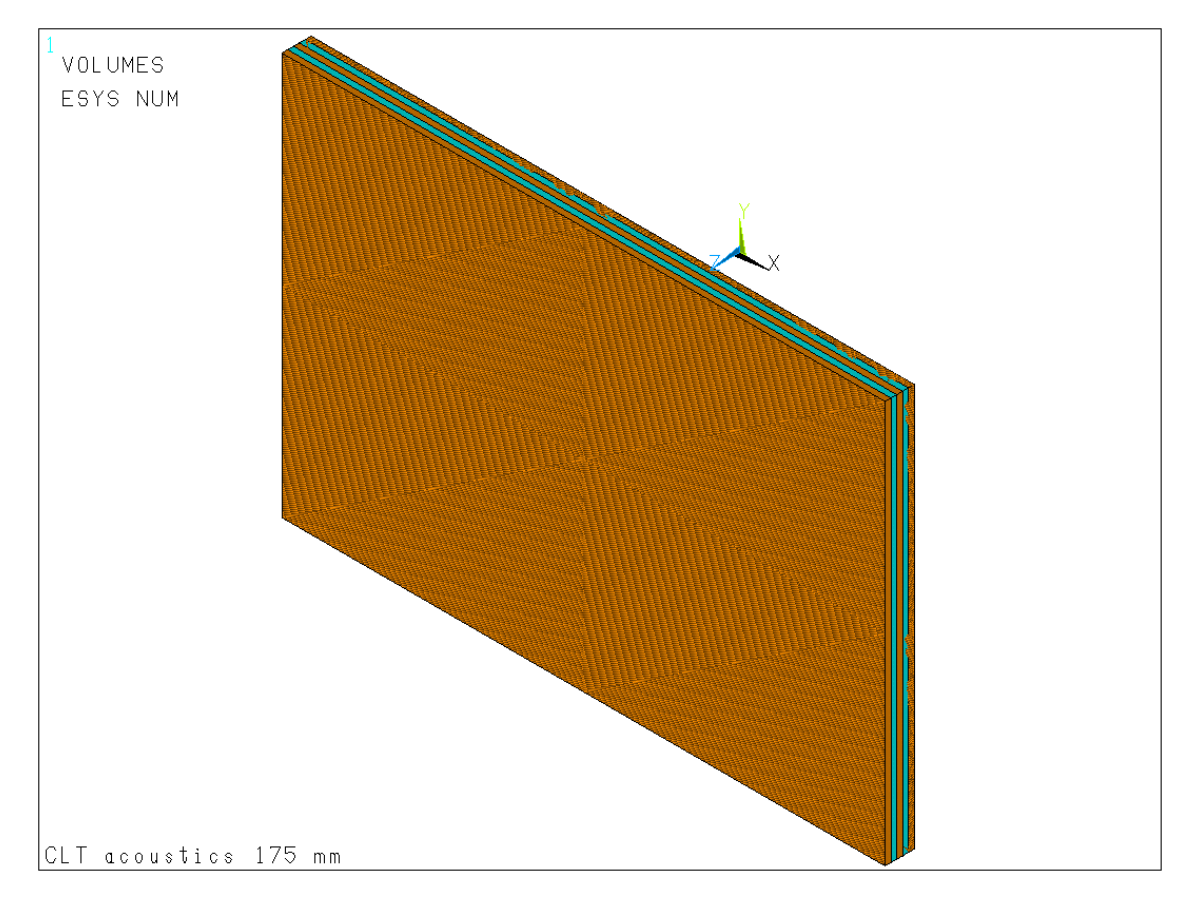

Obrázok 16: Model konštrukcie 5 vrstvového CLT panelu.

Materiálom pre výpočet bol smrek a jeho materiálové vlastnosti pre KP model panelu CLT sú v Tabuľke 4.

Tak ako aj pri rámovej konštrukcii bol pre výpočet použitý konečný prvok SOLID185, popísaný v kapitole 5.3.

Tvorba CLT pevnej časti prebieha v cykle, vrstva po vrstve, podľa parametru počet vrstiev CLT (num\_CLT). Teoreticky je preto možné, že sa vytvorí len jedna vrstva alebo aj párny počet vrstiev, čo nie je pre CLT panely obvyklé. Model počíta aj s parametrizáciou prítomnosti izolácie na panely CLT aj s hrúbkou tejto izolácie. Zadaním parametru ins\_CLT=1 pre prítomnosť izolácie alebo =0 pre absenciu, skript automaticky pridá izoláciu parametricky stanovej hrúbky (th\_insCLT).

```
*DO,i,1,num_CLT 
  BLOCK,0,w_inout,0,h_inout,l_in+th_ly+(i-1)*th_CLT,l_in+th_ly+i*th_CLT,
       ! CLT layer/s 
*ENDDO 
*IF,ins_CLT,eq,1,THEN
```

```
BLOCK,0,w_inout,0,h_inout,1_in+th_ly+th_wall,1_in+th_ly+th_wall+th_insCLT,
       ! CLT insulation 
*ENDIF
```
Pre zabezpečenie kolmosti jednotlivých vrstiev a zmenu materiálových vlastností bolo nutné vytvoriť lokálny súradnicový systém, ktorý bol otočený o 90 stupňov oproti globálnemu súradnicovému systému. Takto vytvorený systém má označenie 11.

```
! Creating local coordinate system for assigning material properties to layer 
of board rotated 90 degrees 
WPROTA,0,0,90 ! Rotation of working plane about Y axis 
CSWPLA,11,0 ! Local system 11, rotated 90 degrees from global 
coordinate system 
WPCSYS,,1 : Definition of working plane location
CSYS,0 ! Activating previously defined Cartesian coordinate system
```
Priradenie materiálových vlastností preto tiež prebieha v cykle, aby som zaručil priradenie rozdielnych materiálových vlastností na navzájom kolmé vrstvy CLT. Využívam k tomu predtým vytvorený lokálny súradnicový systém pomocou atribútu ESYS príkazu VATT,MAT,REAL,TYPE,ESYS. Samotnému priradeniu predchádza podmienka, ktorá určí či sa jedná o vrstvu s nepárnym resp. párnym poradovým číslom.

```
*DO,i,1,num_CLT 
  VSEL,S,LOC,z,l_in+th_ly+(i-1)*th_CLT,l_in+th_ly+(i)*th_CLT ! Picking CLT 
layer one by one 
  *IF,NINT(i/2),eq,i/2,THEN ! Deciding whether is it odd or even number 
of layer 
       VATT,3,3,3 ! If it is odd number of layer, then material 
prop., real constant and element type in global coordinate system 
  *ELSE 
     VATT, 3, 3, 3, 11 1 ! If it is even number of layer, then material
prop., real constant and element type in local coordinate system, rotated 90 
degrees 
  *ENDIF 
*ENDDO
```
Materiálový model izolácie CLT, ktorú som zvolil ako stredne tvrdú drevovláknitú dosku (MDF) sa nachádza v Tabuľke 6.

Tabuľka 6: Ortotropné materiálové vlastnosti pre KP model MDF izolácie panelu CLT. Prevzaté z [28]

| <b>Materiál</b> | ${\bf E_L}$ | $E_R$ | $E_T$ | $G_{LR}$ | $G_{LT}$ | $G_{RT}$ | <b>VLR</b> | <b>VLT</b> | <b>VRT</b> |
|-----------------|-------------|-------|-------|----------|----------|----------|------------|------------|------------|
| drevovláknitá   | 2000        | 200   | 200   | 550      | 200      | 200      | 0.25       |            |            |
| doska           |             |       |       |          |          |          |            |            |            |

E<sub>L</sub>, E<sub>R</sub>, E<sub>T</sub> - normálové moduly pružnosti [MPa]; G<sub>LR</sub>, G<sub>LT</sub>, G<sub>RT</sub> – šmykové moduly pružnosti [MPa];  $v_{LR}$ ,  $v_{LT}$ ,  $v_{RT}$  – Poissonove čísla [-]

Pre úplne nadefinovanie materiálových vlastností drevovláknitej dosky je nutné zadať hustotu a rýchlosť šírenia zvuku v materiáli. Hustota bola zadaná ako 210 kg/m<sup>3</sup> a rýchlosť šírenia ako 2600 m/s. Pri drevovláknitej doske nie je tak markantný rozdiel medzi rýchlosťou šírenia pozdĺžne a priečne ako to je pri dreve. Preto je jednoduchšie vybrať jednu hodnotu a nenastáva prípad ako pri smreku, kde som práve hodnotu rýchlosti šírenia zvuku musel priemerovať. Hodnoty šírenia zvuku pri rôznych frekvenciách sa menia v rádoch jednotiek. [29]

# **6 VÝSLEDKY A DISKUSIA**

# **6.1 Verifikácia**

Overenie správnosti modelu bolo urobené na dvoch typoch deliacich konštrukcií, masívnej v podobe CLT panelu a ľahčenej v podobe rámovej konštrukcie. Prvou bola rámová konštrukcia hrúbky 160 mm a druhou CLT panel hrúbky 175 mm vo variante bez resp. s tlmením. Vyhodnotenie výsledkov prebehlo pomocou tabuľkového procesoru MS Excel, v ktorom bola určená jednočíselná veličina podľa ČSN EN ISO 717-1, vážená vzduchová nepriezvučnosť  $R_w$  a tieto hodnoty boli porovnané.

# **6.1.1 Rámová konštrukcia**

Verifikácia rámovej konštrukcie prebehla zostavením modelu podľa dátových listov spoločnosti FERMACELL (Obrázok 17), dodržaním všetkých rozmerov a materiálových charakteristík. Jednalo sa o obojstranne opláštenú rámovú konštrukciu dvojicou sádrovláknitých dosiek FERMACELL hrúbky 15 mm, nosných drevených stĺpikov priečneho rozmeru 60 x 100 mm a minerálnej izolácie hrúbky 100 mm. Celková hrúbka konštrukcie je preto 160 mm.

| Označení | Schema                | Tlouštka stěny | Nosná konstrukce <sup>ra</sup> |        | <b>Opláštění FERMACELL</b> | Minerální izolace <sup>ní</sup> | Plošná               | Zvuková izolace<br>$R_{\alpha}^{m}$ podle |                                         |
|----------|-----------------------|----------------|--------------------------------|--------|----------------------------|---------------------------------|----------------------|-------------------------------------------|-----------------------------------------|
|          |                       |                | sloupky                        | žebra  | jedna strana               | tioušťka/obj. hmotnost          | hmotnost             | CSN EN ISO 717-1                          | $R_{w}$ <sup>12</sup> podle<br>DIN 4109 |
|          |                       | [mm]           | [mm]                           | [mm]   | [mm]                       | [mm]/[kq/m]                     | [kg/m <sup>-</sup> ] | [dB]                                      | [dB]                                    |
| 1 HT 31  | <b>AAMMAA LAAMMAA</b> | 160            | 60/100                         | 60/100 | $15 + 15$                  | 100/30                          | 84                   | $\geq 49$                                 |                                         |

Obrázok 17: Výber z tabuľky "Nosné stěny FERMACELL s dřevěnou konstrukcí". Prevzaté z [21]

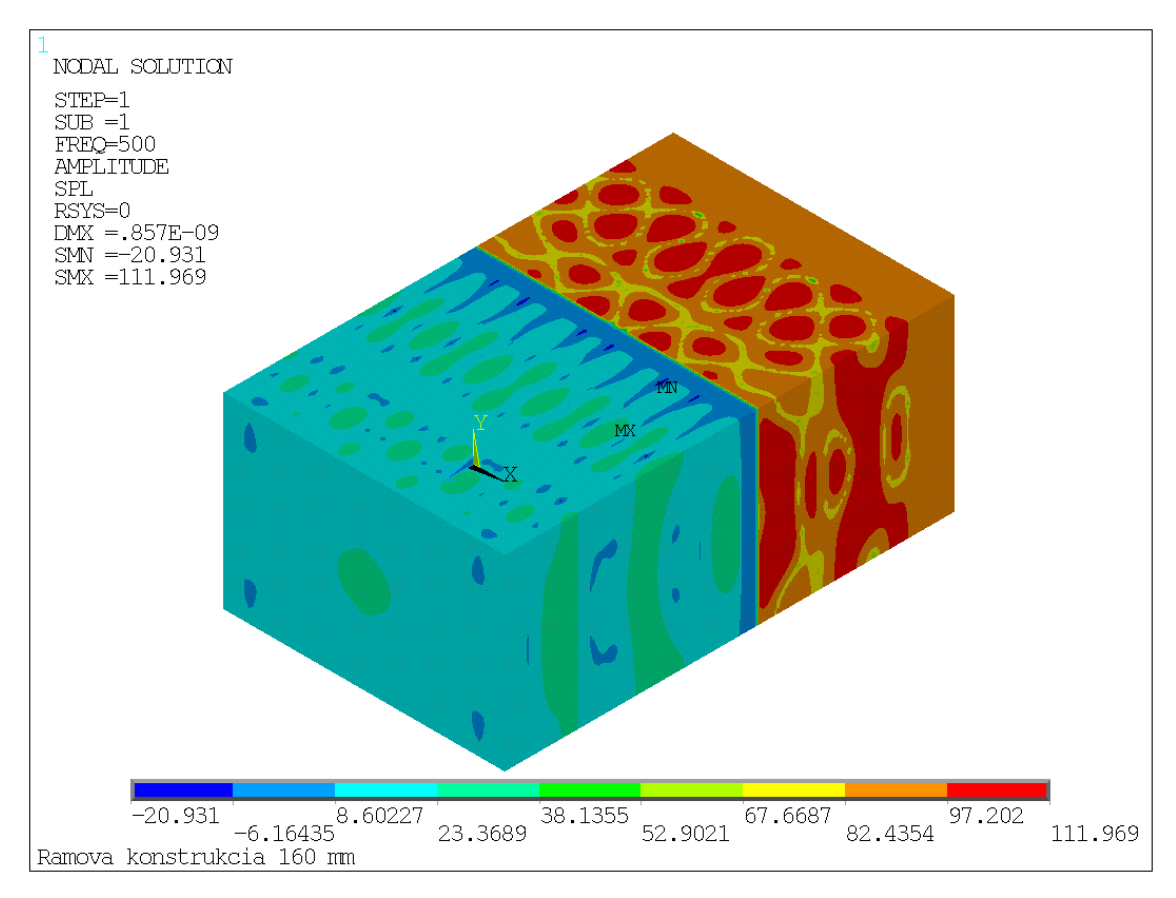

Obrázok 18: Rozloženie tlakov rámovej konštrukcie pri frekvencii 500 Hz.

Obrázok 18 zobrazuje rozloženie tlakov pred a za deliacou konštrukciou pri frekvencii 500 Hz. Vo vysielacej oblasti (pred konštrukciou) dochádza k nahusteniu, je tu tlak vyšší ako v prijímacej miestnosti, čo naznačuje pokles tlaku, tým pádom aj zvukový útlm. Farby blížiace sa červenému odtieňu zobrazujú vyššie tlaky, zelená až modrá nižšie.

Rozloženie tlakov pred a za deliacou rámovou konštrukciou v tretinooktávovom kmitočtovom pásme je súčasťou Prílohy 6.

Hodnoty nepriezvučnosti pri rôznych kmitočtoch sú uvedené v Tabuľke 7. Súčet nepriaznivých odchýlok bol 31,2 dB. Grafické znázornenie smernej krivky nepriezvučnosti s hodnotami výsledkov simulácie sú uvedené v grafe.

| f<br>[Hz] | <b>Rref</b><br>[dB] | $\bf{R}$<br>[dB] | Nepriaznivé<br>odchýlky<br>[dB] | f<br>[Hz] | <b>Rref</b><br>[dB] | $\bf{R}$<br>[dB] | Nepriaznivé<br>odchýlky<br>[dB] |
|-----------|---------------------|------------------|---------------------------------|-----------|---------------------|------------------|---------------------------------|
| 100       | 33                  | 40,4             | 0                               | 630       | 53                  | 40,7             | 1,3                             |
| 125       | 36                  | 49,0             | 0                               | 800       | 54                  | 41,0             | 2                               |
| 160       | 39                  | 41,0             | $\overline{0}$                  | 1000      | 55                  | 40,4             | 3,6                             |
| 200       | 42                  | 40,1             | $\overline{0}$                  | 1250      | 56                  | 39,6             | 5,4                             |
| 250       | 45                  | 36,3             | $\overline{0}$                  | 1600      | 56                  | 45,8             | 0                               |
| 315       | 48                  | 32,2             | 4,8                             | 2000      | 56                  | 47,8             | $\theta$                        |
| 400       | 51                  | 35,8             | 4,2                             | 2500      | 56                  | 41,8             | 3,2                             |
| 500       | 52                  | 38,4             | 2,6                             | 3150      | 56                  | 40,9             | 4,1                             |
|           |                     |                  |                                 |           |                     |                  | $31,2$ dB                       |

Tabuľka 7: Nepriezvučnosť R pri rôznych kmitočtoch, výsledný rozdiel nepriaznivých

odchýlok.

Hodnota váženej nepriezvučnosti R<sub>w</sub> podľa FERMACELL bola viac ako 49 dB, výsledná hodnota podľa simulácie bola 41 dB, čo je rozdiel 8 dB, resp. – 19,5 %. Môžeme teda povedať, že model sa približuje na cca 80 % reálnym podmienkam.

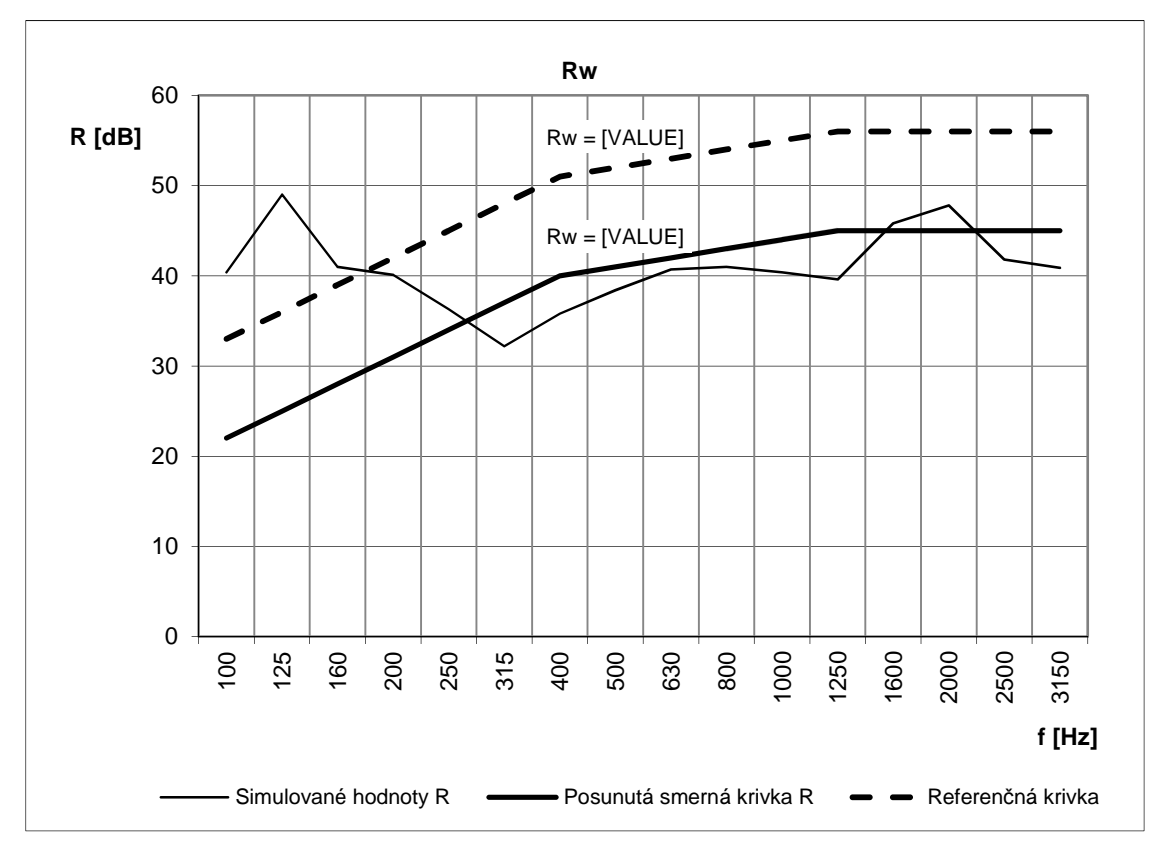

Obrázok 19: Graf váženej nepriezvučnosti simulovanej rámovej konštrukcie. Určenie váženej nepriezvučnosti R<sub>w</sub> [dB], pomocou smernej krivky podľa simulovaných hodnôt R [dB].

#### **6.1.2 CLT panel**

Dimenzie panelu vychádzali z experimentu. [30] Jednalo sa o 3,6 m široký a 2,4 m vysoký CLT panel, skladajúci sa z 5 vrstiev, každá 35 mm hrubá, teda celková hrúbka panelu 175 mm. Takto zostavený model bol testovaný najprv bez tlmenia celého systému a potom s tlmením.

## **CLT panel 175 mm bez tlmenia:**

Obrázok 20 zobrazuje rozloženie tlakov pred a za deliacou konštrukciou pri frekvencii 500 Hz. Vo vysielacej oblasti (pred konštrukciou) dochádza k nahusteniu, je tu tlak vyšší ako v prijímacej miestnosti, čo naznačuje pokles tlaku, tým pádom aj zvukový útlm. Farby blížiace sa červenému odtieňu zobrazujú vyššie tlaky, zelená až modrá nižšie. Ďalšie grafické výstupy simulácie v tretinooktávovom pásme sú súčasťou Prílohy 7.

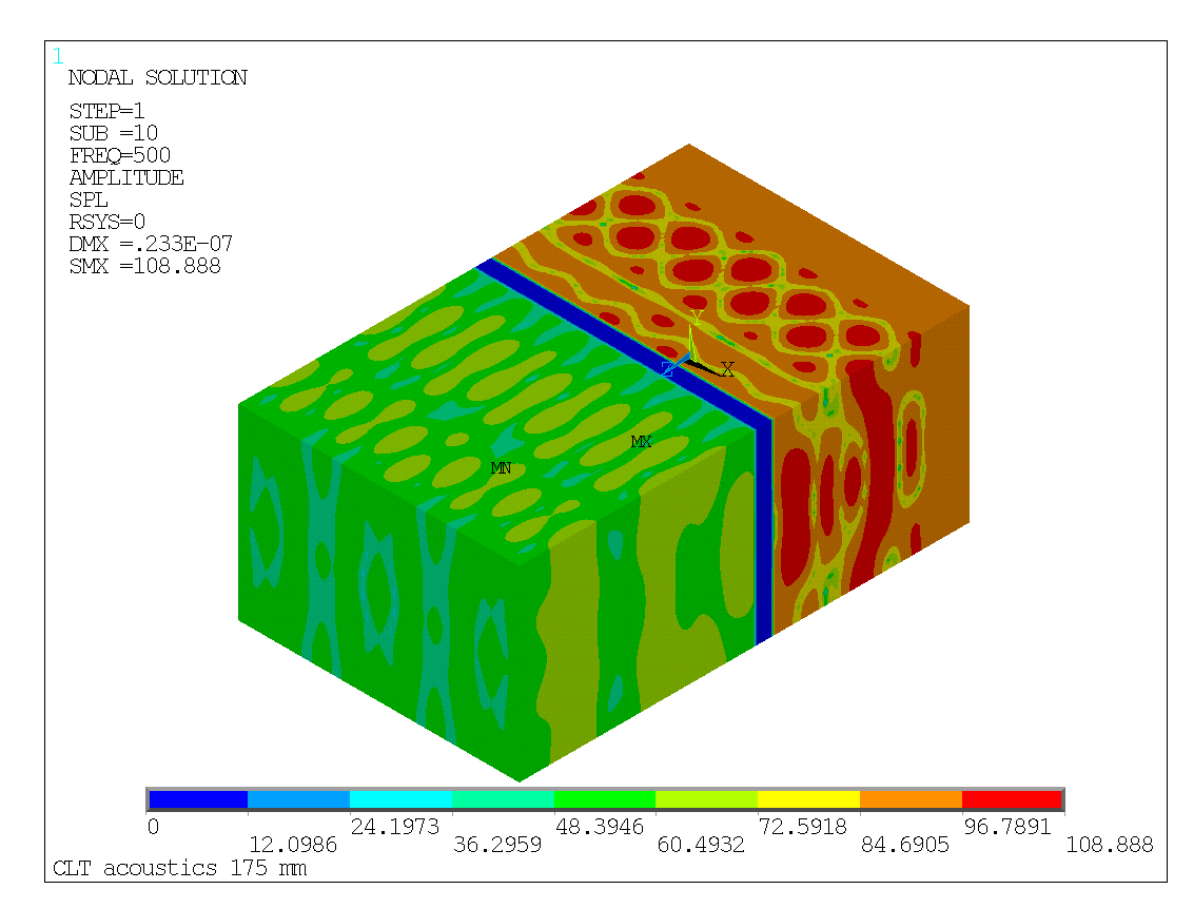

Obrázok 20: Rozloženie tlakov pri frekvencii 500 Hz CLT panelu bez tlmenia.

Nepriezvučnosť pri frekvenciách tretinooktávového pásma je v Tabuľke 8 spolu s nepriaznivými odchýlkami referenčnej krivky od smernej krivky. Súčet nepriaznivých odchýlok bol 30,6 dB.

| f<br>[Hz] | <b>Rref</b><br>[dB] | $\bf R$<br>[dB] | Nepriaznivé<br>odchýlky | f<br>[Hz] | <b>Rref</b><br>[dB] | $\mathbf R$<br>[dB] | Nepriaznivé<br>odchýlky |
|-----------|---------------------|-----------------|-------------------------|-----------|---------------------|---------------------|-------------------------|
|           |                     |                 | [dB]                    |           |                     |                     | [dB]                    |
| 100       | 33                  | 24,1            | $\theta$                | 630       | 53                  | 20,7                | 0,3                     |
| 125       | 36                  | 29,0            | $\overline{0}$          | 800       | 54                  | 13,8                | 8,2                     |
| 160       | 39                  | 24,5            | $\overline{0}$          | 1000      | 55                  | 26,9                | 0                       |
| 200       | 42                  | 20,0            | $\overline{0}$          | 1250      | 56                  | 21,1                | 2,9                     |
| 250       | 45                  | 24,0            | $\overline{0}$          | 1600      | 56                  | 24,7                | $\Omega$                |
| 315       | 48                  | 13,0            | 3                       | 2000      | 56                  | 20,1                | 3,9                     |
| 400       | 51                  | 21,4            | $\overline{0}$          | 2500      | 56                  | 24,3                | $\Omega$                |
| 500       | 52                  | 17,5            | 2,5                     | 3150      | 56                  | 14,2                | 9,8                     |
|           |                     |                 |                         |           |                     |                     | 30,6 dB                 |

Tabuľka 8: Nepriezvučnosť v tretinooktávovom pásme pre CLT panel 175 mm bez tlmenia.

Hodnota váženej nepriezvučnosti R<sub>w</sub> podľa experimentu [30] bola v prípade 5 vrstvového CLT panelu celkovej hrúbky 175 mm 41 dB, výsledná hodnota podľa simulácie takéhoto panelu bez použitia tlmenia systému bola len 20 dB, čo je rozdiel až 21 dB. Tento výsledok nemožno považovať za približujúci sa reálnemu experimentu, pretože sa jedná o rozdiel viac ako 50 %. V grafe pod textom je zobrazená referenčná krivka spolu s posunutou smernou krivkou, odčítaná hodnota  $R_w$  pri frekvencii 500 Hz.

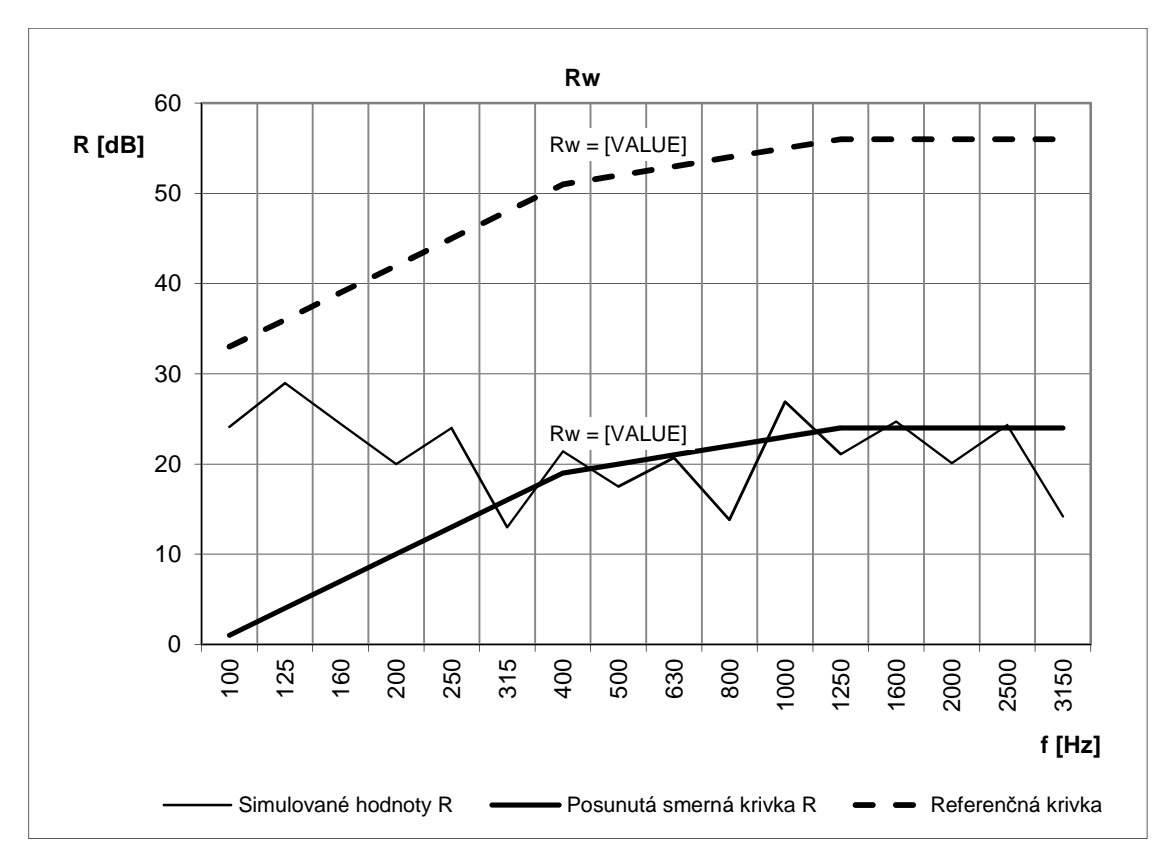

Obrázok 21: Graf váženej vzduchovej nepriezvučnosti simulovaného CLT panelu. Určenie váženej nepriezvučnosti R<sub>w</sub> [dB], pomocou smernej krivky podľa simulovaných hodnôt R [dB].

#### **CLT panel 175 mm s tlmením:**

Jedná sa o ten istý model len so zavedením systémového tlmenia popísaného v Kap. 5.2.3. Hodnota váženej nepriezvučnosti  $R_w$  podľa experimentu [30] bola v prípade 5 vrstvového CLT panelu celkovej hrúbky 175 mm 41 dB, výsledná hodnota podľa simulácie takéhoto panelu s použitím tlmenia systému bola 43 dB, čo je rozdiel iba 2 dB. Tento výsledok je viac než akceptovateľný, jedná sa o približné 4,6 % väčší útlm konštrukcie ako v prípade experimentu.

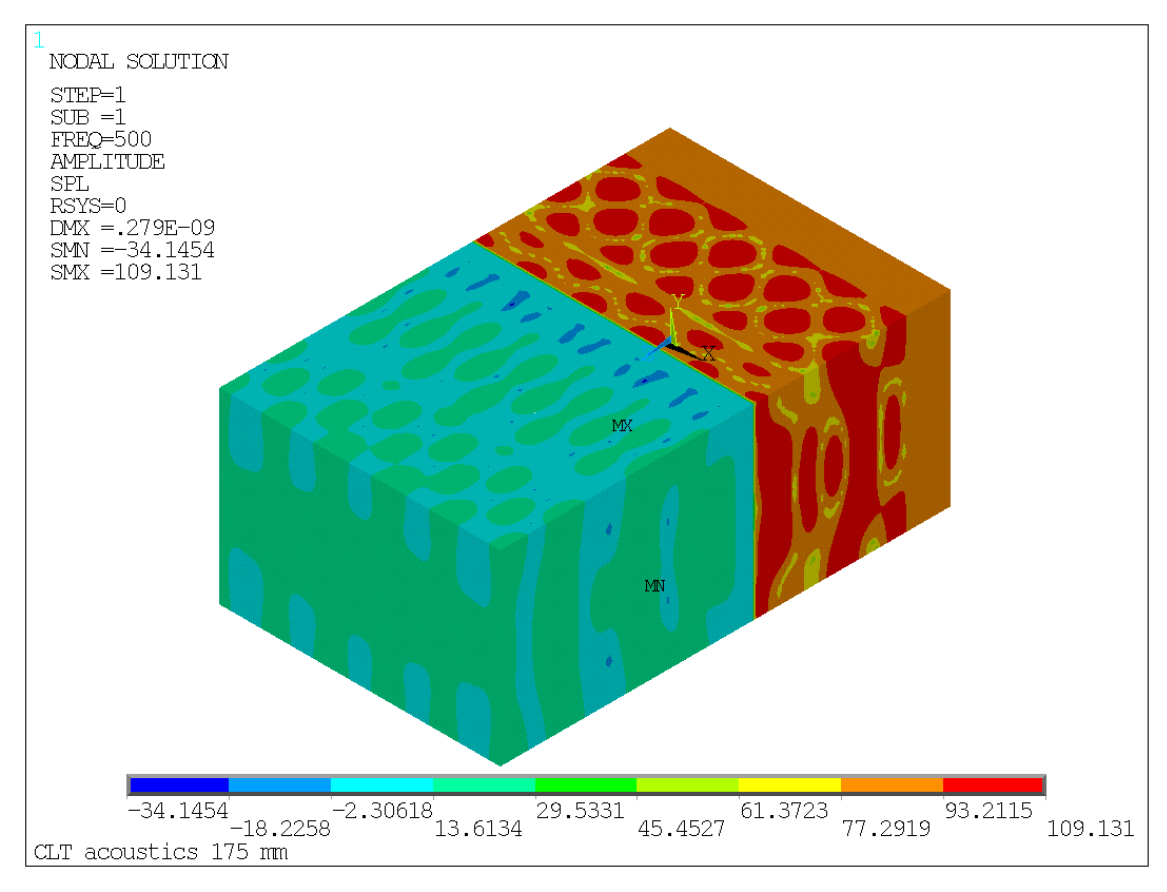

Obrázok 22: Rozloženie tlakov pri frekvencii 500 Hz CLT panelu 175 mm s tlmením.

Nepriezvučnosť pri frekvenciách tretinooktávového pásma je v Tabuľke 9 spolu s nepriaznivými odchýlkami referenčnej krivky od smernej krivky. Súčet nepriaznivých odchýlok bol 29,5 dB.

| f<br>[Hz] | <b>Rref</b><br>[dB] | $\bf R$<br>[dB] | Nepriaznivé<br>odchýlky<br>[dB] | f<br>[Hz] | <b>Rref</b><br>[dB] | $\bf{R}$<br>[dB] | Nepriaznivé<br>odchýlky<br>[dB] |
|-----------|---------------------|-----------------|---------------------------------|-----------|---------------------|------------------|---------------------------------|
| 100       | 33                  | 43,91           |                                 | 630       | 53                  | 47,0             | 0                               |
| 125       | 36                  | 55,1            | 0                               | 800       | 54                  | 45,0             | 0                               |
| 160       | 39                  | 41,1            | 0                               | 1000      | 55                  | 44,6             | 1,4                             |
| 200       | 42                  | 42,0            | 0                               | 1250      | 56                  | 42,5             | 4,5                             |
| 250       | 45                  | 40,5            | 0                               | 1600      | 56                  | 45,7             | 1,3                             |
| 315       | 48                  | 31,5            | 7,5                             | 2000      | 56                  | 47,5             | 0                               |
| 400       | 51                  | 38,7            | 3,3                             | 2500      | 56                  | 44,6             | 2,4                             |
| 500       | 52                  | 39,6            | 3,4                             | 3150      | 56                  | 41,4             | 5,7                             |
|           |                     |                 |                                 |           |                     |                  | $29.5$ dB                       |

Tabuľka 9: Nepriezvučnosť v tretinooktávovom pásme pre CLT panel 175 mm s použitím

tlmenia.

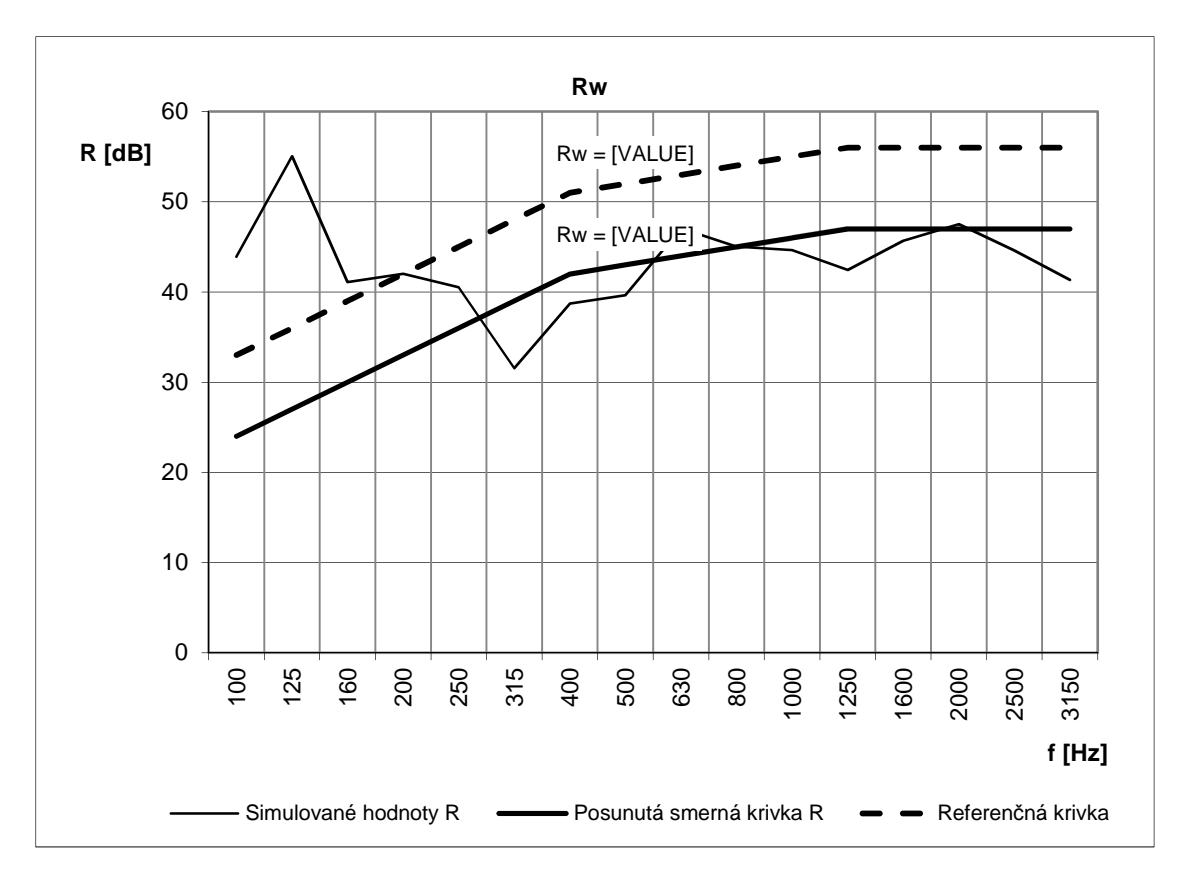

Obrázok 23: Graf váženej vzduchovej nepriezvučnosti simulovaného CLT panelu. Určenie váženej nepriezvučnosti R<sub>w</sub> [dB], pomocou smernej krivky podľa simulovaných hodnôt R [dB].

## **CLT panel 175 mm + izolácia 120 mm s tlmením:**

Ďalší model bol zostavený pridaním 120 mm hrubej izolácie na CLT panel hrúbky 175 mm, čím sa vytvorila deliaca konštrukcia o celkovej hrúbke 295 mm. Výsledná hodnota váženej vzduchovej nepriezvučnosti  $R_w$  bola 44 dB. Pridaním izolácie sa zlepšili akustické vlastnosti iba o 1 dB. Táto hodnota asi nie je správna, podobné konštrukcie vykazovali vyššie hladiny váženej vzduchovej nepriezvučnosti. Súčet nepriaznivých odchýlok bol 31,9 dB.

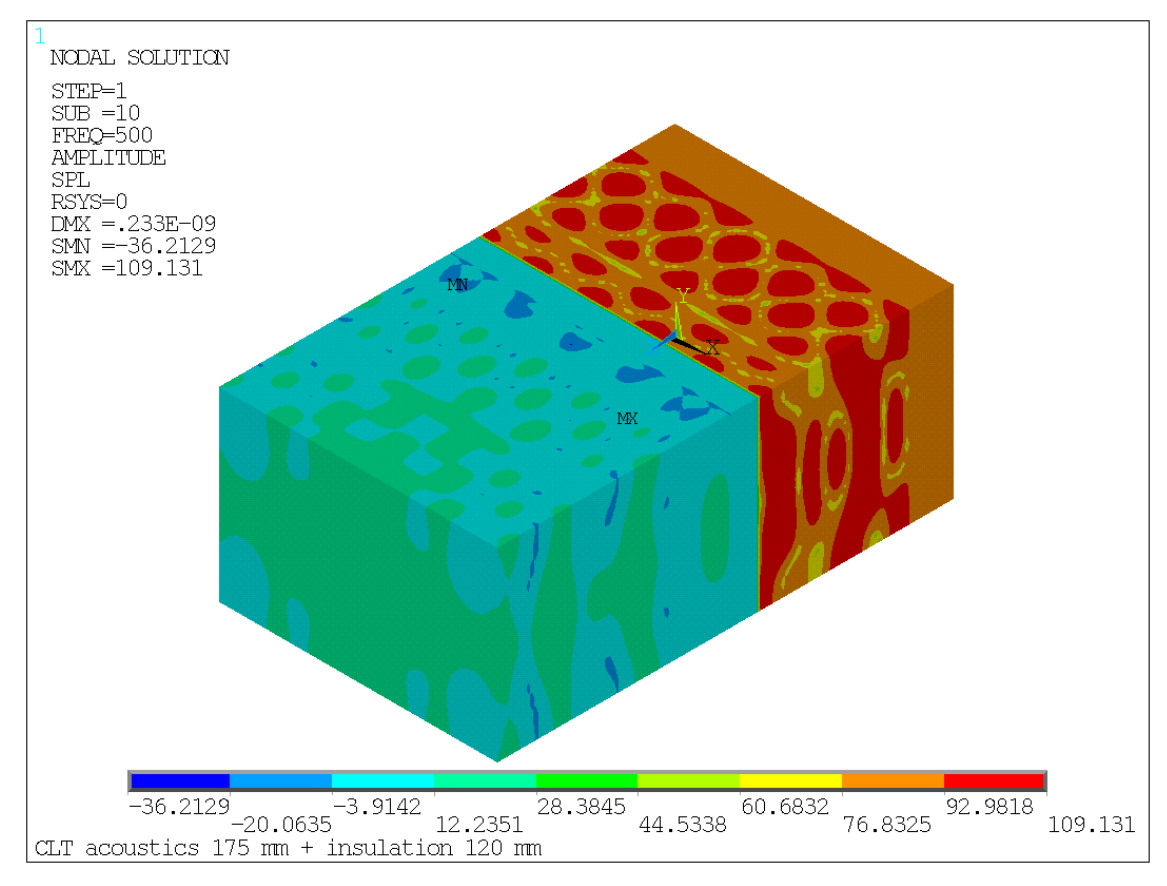

Obrázok 24: Rozloženie tlakov pri frekvencii 500 Hz CLT panelu 175 mm + izolácie 120 mm s tlmením.

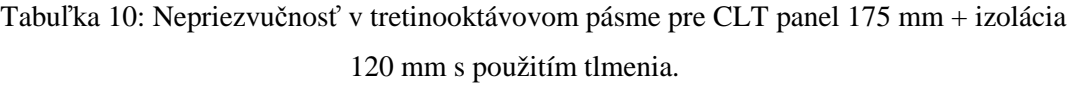

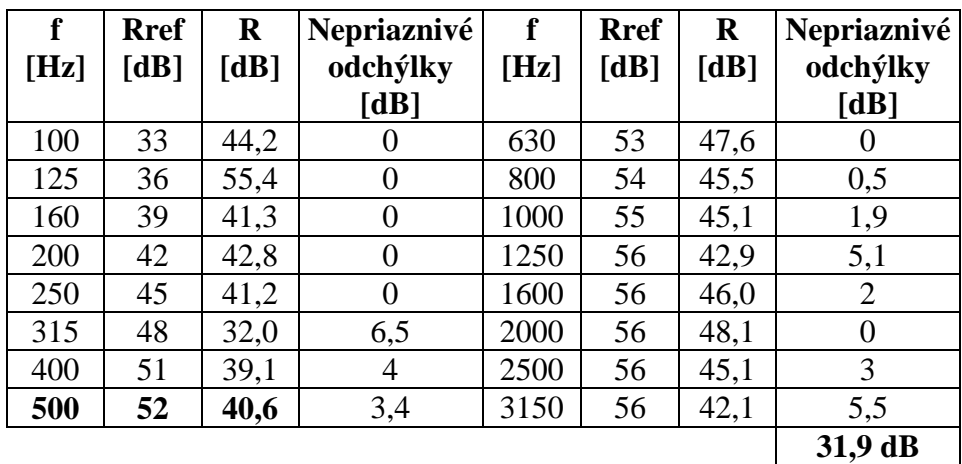

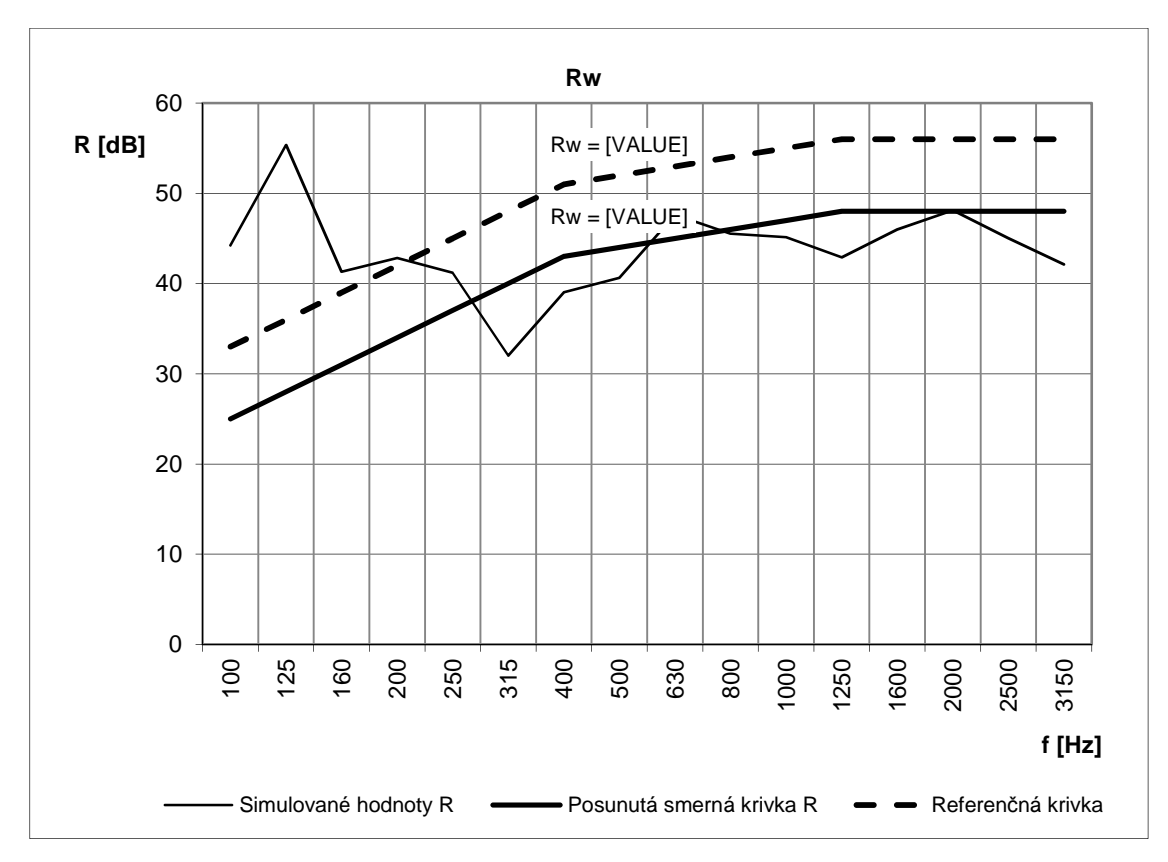

Obrázok 25: Graf váženej vzduchovej nepriezvučnosti simulovaného CLT panelu. Určenie váženej nepriezvučnosti R<sub>w</sub> [dB], pomocou smernej krivky podľa simulovaných hodnôt R [dB].

# **6.2 Citlivostná analýza**

Citlivostná analýza bola vykonaná pomocou nástroja programu ANSYS, tzv. PDS (kap. 5.4.3). Skúmala výsledný útlm v tretinooktávovom pásme od 100 Hz až po 3150 Hz s počtom opakovaní 100. Vo všetkých prípadoch je použité pseudonáhodné generovanie čísiel Monte Carlo metódou. Pre vstupné parametre (hrúbky) je použité rovnomerné, obdĺžnikové rozloženie, teda je zadaná spodná a horná hranica hodnôt.

# **6.2.1 Vplyv celkovej hrúbky CLT panelu na výsledný útlm**

Vstupným parametrom pre citlivostnú analýzu bola hrúbka jednej vrstvy v CLT paneli. Išlo o 5 vrstvový panel, kde sa menila hrúbka jednej vrstvy (parameter th\_CLT) náhodne od 23 mm po 200 mm. Celkovo teda mohol vzniknúť panel hrúbky až 1 m, čo je nereálne pre prax, ale pre potreby simulácie možné.

Náhodné generovanie hrúbky izolácie je zobrazené v histograme (Obrázok 26).

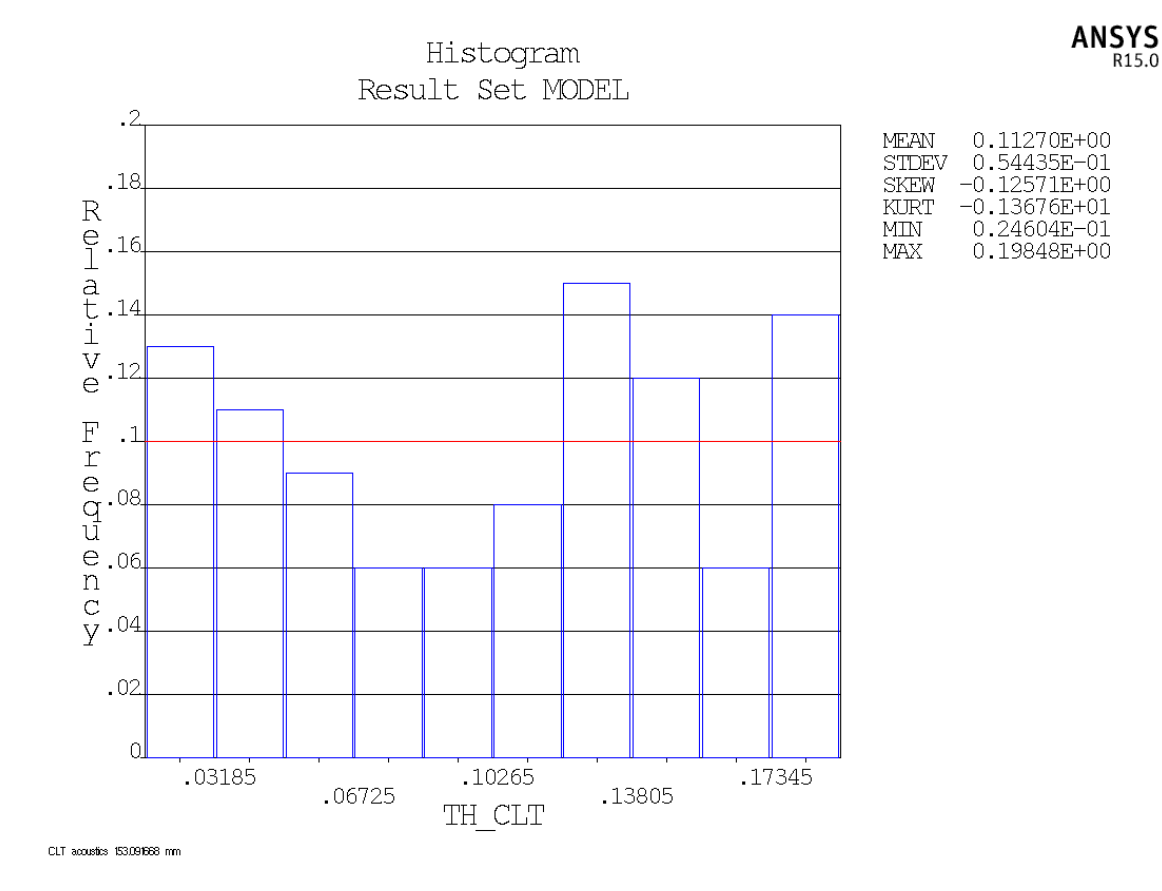

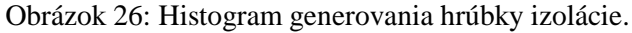

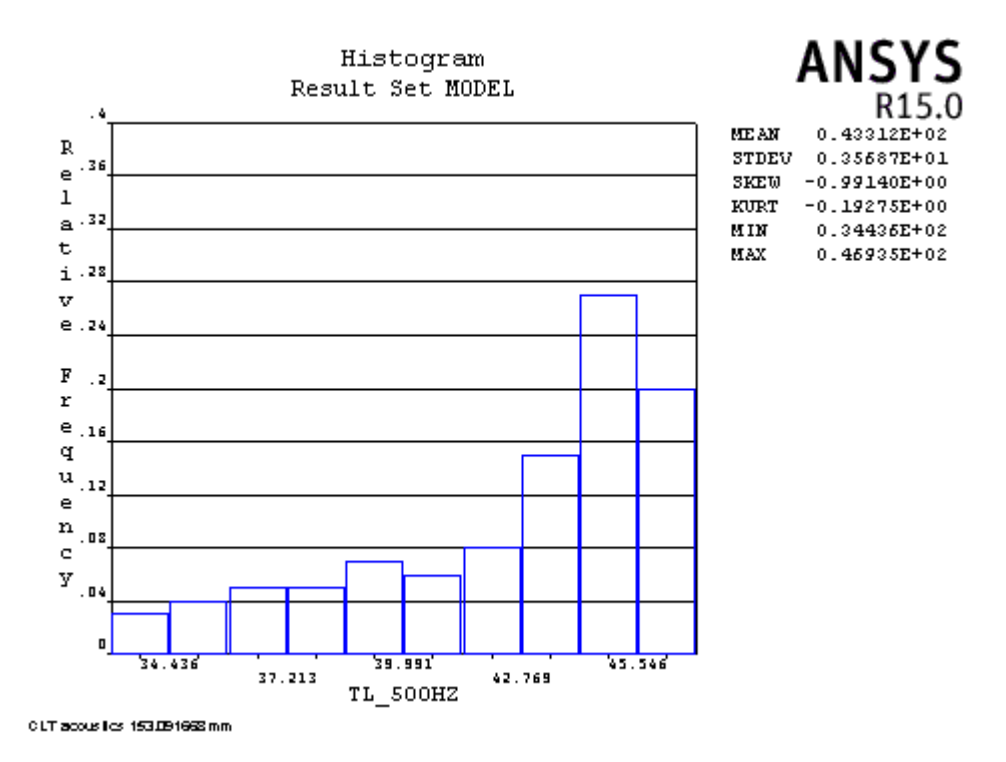

Obrázok 27: Histogram výsledného útlmu pri frekvencii 500 Hz.

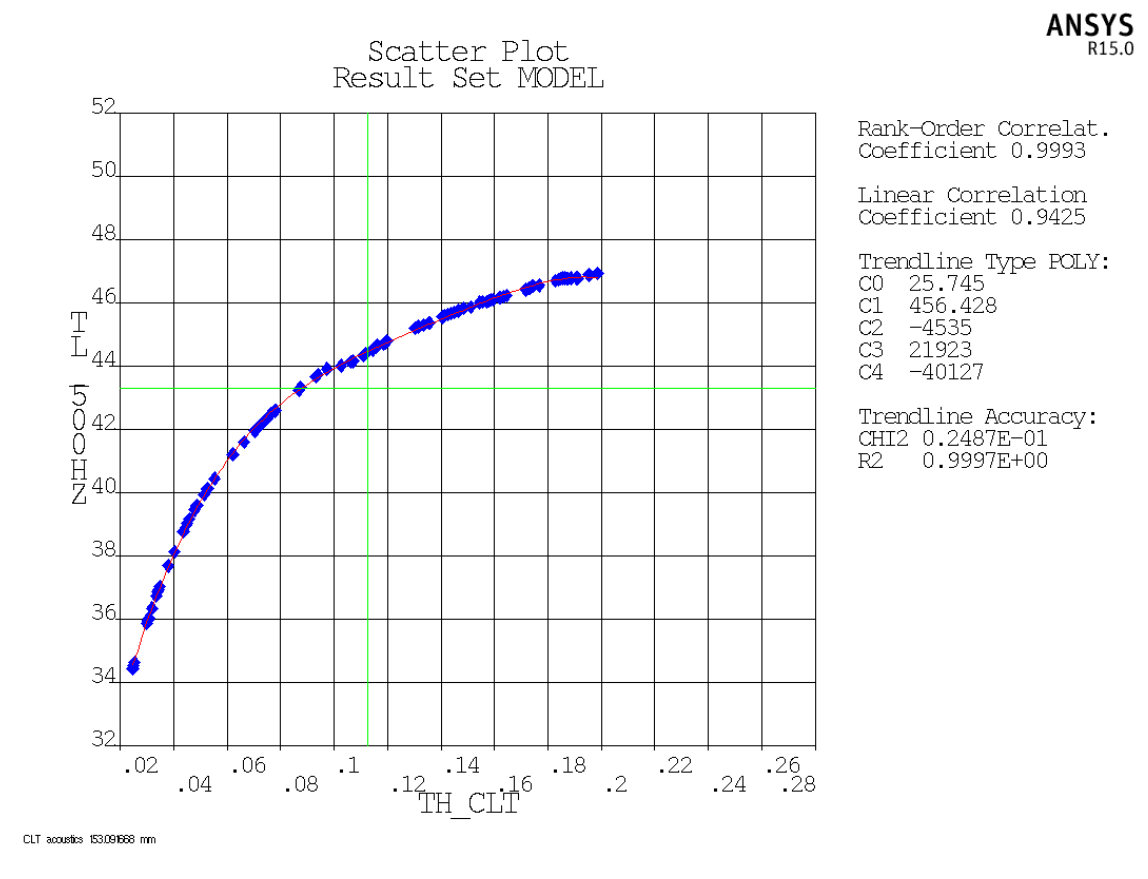

Obrázok 28: Vplyv hrúbky CLT panelu na výsledný útlm pri frekvencii 500 Hz.

So zvyšujúcou sa celkovou hrúbkou CLT panelu sa zvyšuje aj celkový útlm. Obrázok 28 zobrazuje tento vplyv pri frekvencii 500 Hz.

## **6.2.2 Vplyv hrúbky izolácie CLT panelu na výsledný útlm**

Vstupným parametrom pre citlivostnú analýzu bola hrúbka izolácie (parameter th\_insCLT), ktorá sa náhodne generovala od 0,01 m až po 0,6 m čo predstavuje z pohľadu praxe asi nereálnu hodnotu. Na obrázku pod textom je vidieť histogram vstupných hodnôt.

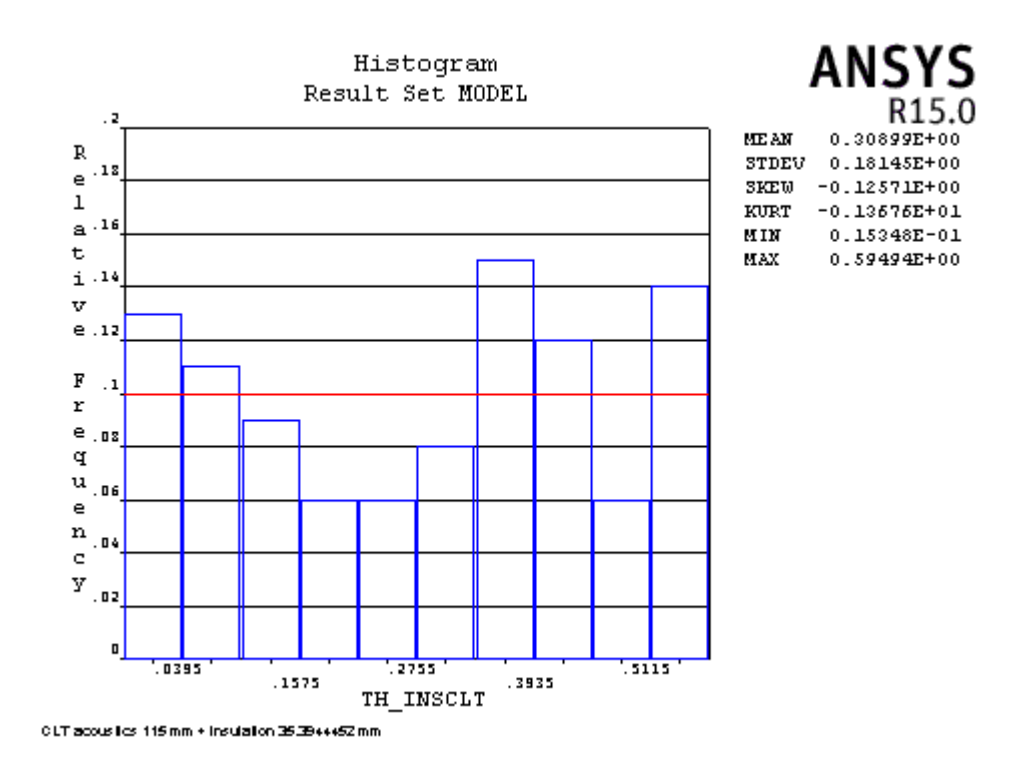

Obrázok 29: Histogram rozloženia vstupných hodnôt.

Závislosť hrúbky izolácie (vodorovná os grafu) a výsledný útlm (zvislá os grafu) pri frekvencii 500 Hz je zobrazená na Obrázku 30. Z grafu závislosti je vidieť, že čím hrubšia je izolácia, tým väčší je útlm takejto konštrukcie.

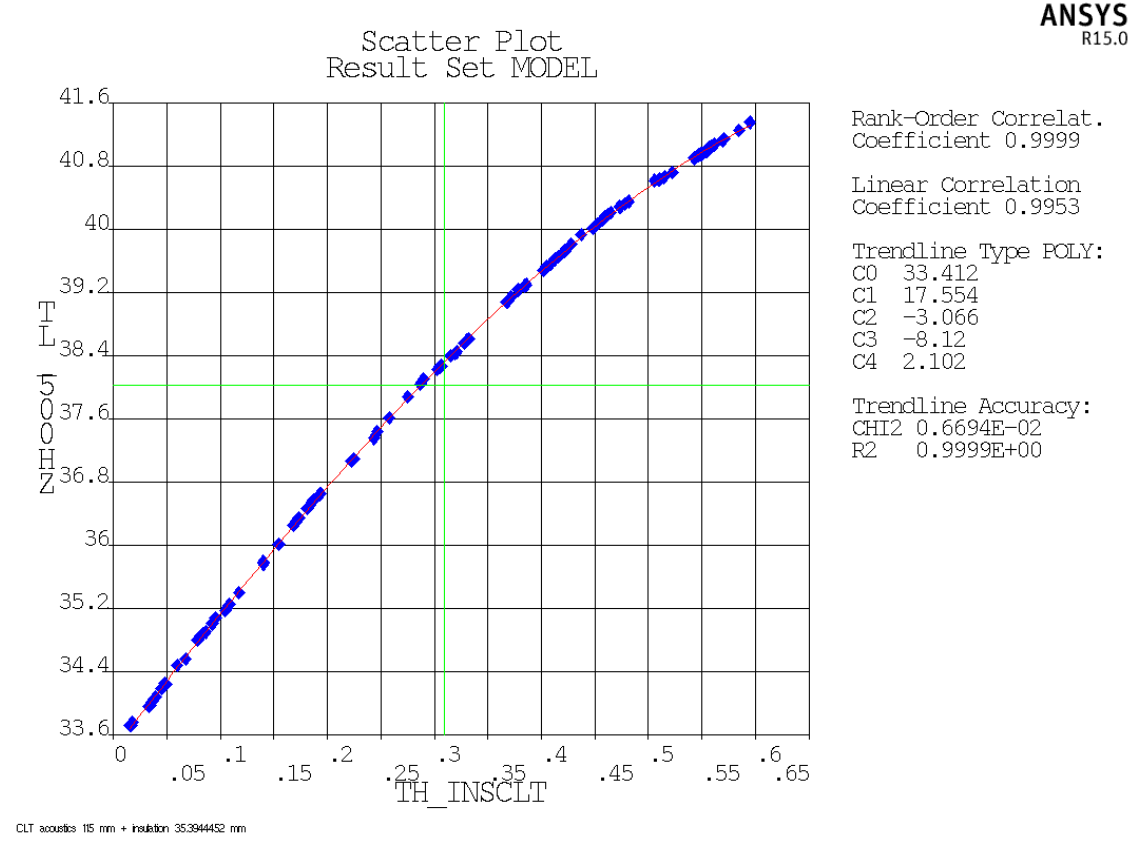

Obrázok 30: Graf závislosti hrúbky izolácie (os x) a útlmu (os y).

Keďže vstupným parametrom bola len hrúbka izolácie, tak Obrázok 31 vypovedá o tom, že tento parameter má vysoký vplyv. V prípade, ak by bolo menených a sledovaných viac vstupných parametrov, získali by sme podiely vplyvu.

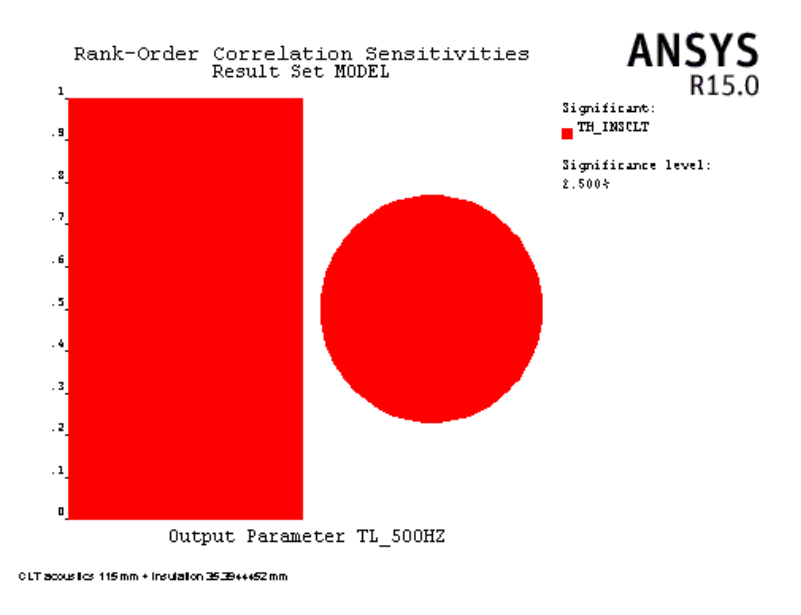

Obrázok 31: Citlivosť modelu CLT panelu pri kmitočte 500 Hz.
Predložené výsledky sú iba vzorkou z urobených analýz, podobne by sa dalo opisovať aj celé tretinooktávové pásmo kmitočtov.

### **6.2.3 Vplyv tlmenia**

Sledovanými vstupnými parametrami boli multiplikátory matice hmotnosti a matice tuhosti, *α* a *β*. V prostredí ANSYS je možné zadať tlmenie buď na celý systém príkazmi ALPHAD a BETAD, alebo ako materiálovú vlastnosť prostredníctvom príkazu MP,ALPD resp. MP,BETD. Multiplikátor matice hmotnosti bol generovaný náhodne od 300 do 300 000, multiplikátor matice tuhosti od 0,0005 po 0,1.

Jednalo sa o model 5 vrstvového CLT panelu o celkovej hrúbke 115 mm. Veľkosť elementu bola zvolená na 0,1 m a výpočet prebiehal 100 krát v kmitočtovom pásme od 50 Hz do 1000 Hz.

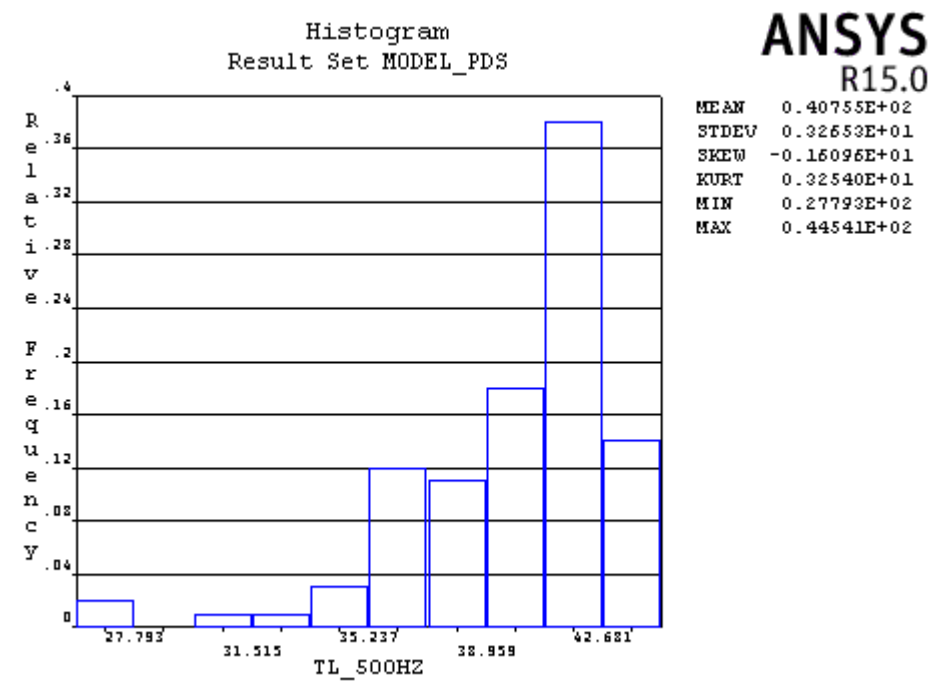

CLT acoustics 115 mm

Obrázok 32: Histogram hodnôt výsledného útlmu.

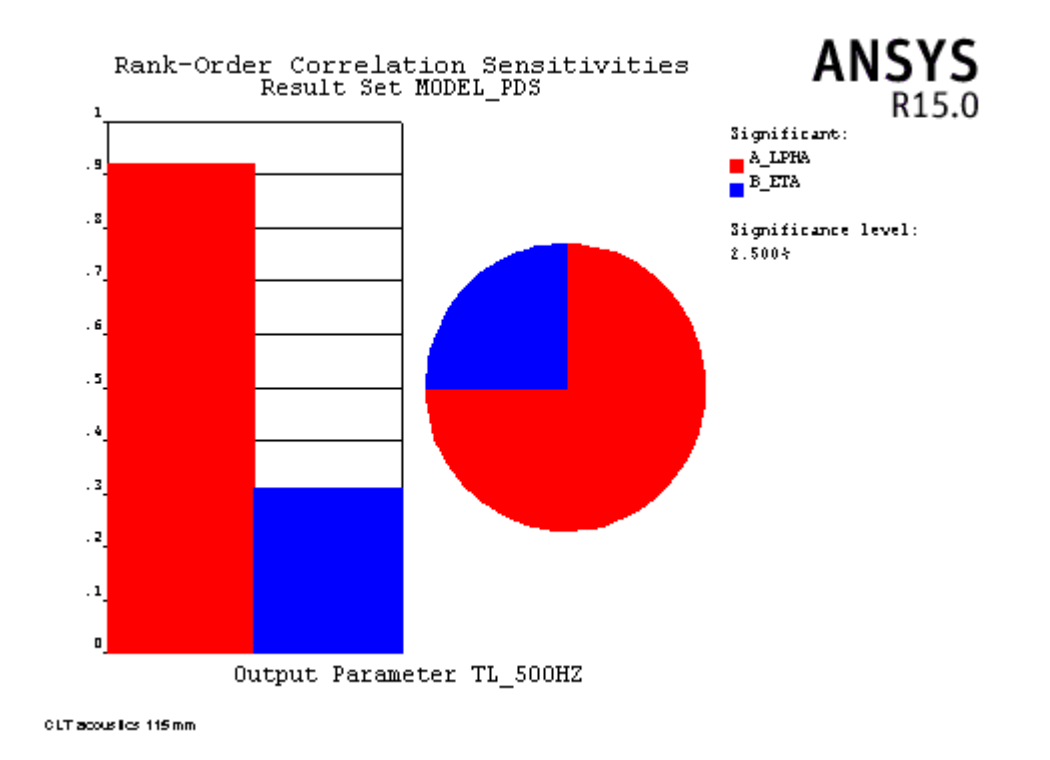

Obrázok 33: Citlivosť výstupu na vstupné parametre pri frekvencii 500 Hz.

Z grafu citlivosti vstupných parametrov, v našom prípade koeficientov Rayleighova tlmenia, je zrejmé, že pri frekvencii 500 Hz má multiplikátor matice hmotnosti asi trojnásobne väčší vplyv ako multiplikátor matice tuhosti.

V Tabuľke 11 je vidieť Spearmanovú koreláciu medzi jednotlivými koeficientami tlmenia a ich vplyv pri rozličnej frekvencii. Najväčší vplyv α je pri nižších frekvenciách a najmenší pri vysokých, pri β je to naopak.

| f[Hz]    | 50    | <b>100</b> | 150   | 200   | 250   | 300   | 350   | 400   | 450   | 500         |
|----------|-------|------------|-------|-------|-------|-------|-------|-------|-------|-------------|
| $\alpha$ | 0.984 | 0.986      | 0.989 | 0,882 | 0,985 | 0,987 | 0,819 | 0,977 | 0,920 | 0.918       |
| β        | 0,115 | 0,112      | 0,088 | 0,376 | 0,109 | 0,100 | 0,483 | 0,151 | 0,308 | 0.309       |
| f[Hz]    | 550   | 600        | 650   | 700   | 750   | 800   | 850   | 900   | 950   | <b>1000</b> |
| $\alpha$ | 0.798 | 0.919      | 0,939 | 0,825 | 0,973 | 0,865 | 0,593 | 0,894 | 0,335 | 0,370       |
| β        | 0,530 | 0,305      | 0,263 | 0,436 | 0,165 | 0,428 | 0,727 | 0,358 | 0,902 | 0,883       |

Tabuľka 11: Spearmanova korelácia medzi vstupom a výstupom.

#### **6.2.4 Vplyv veľkosti elementu**

Podľa [23,24] je spoľahlivý výsledok akustickej analýzy ovplyvnený veľkosťou elementu. Počet elementov na vlnovú dĺžku podľa [23,24] je 5-10. Vzťah pre výpočet vlnovej dĺžky:

$$
\lambda = \frac{\nu}{f} \tag{19}
$$

kde  $\lambda$  je vlnová dĺžka [m],

- $\nu$  rýchlosť šírenia vlny [m/s],
- *f* frekvencia vlnenia [Hz].

Dosadením do vzťahu (19) teda pre vzduch ( $v=344$  m/s) pri frekvencii maxima tretinookvávového pásma (3 150 Hz) dostávame vlnovú dĺžku približne 0,109 m. Pri počte minima 5 elementov na vlnovú dĺžku by veľkosť elementu mala byť 0,021 m.

Porovnanie som urobil na modeli s CLT panelom, hrúbky 175 mm s tromi rozdielnymi veľkosťami elementov: 0,1 m; 0,075 m a 0,05 m; v kmitočtovom pásme od 50 Hz do 3200 Hz. V tomto prípade sa nejednalo o analýzu PDS, ale o tri samostatné výpočty a následné porovnanie ich výsledkov. Takéto riešenie som zvolil predovšetkým pre vysokú časovú náročnosť PDS analýzy. Grafické znázornenie výsledkov je pod textom.

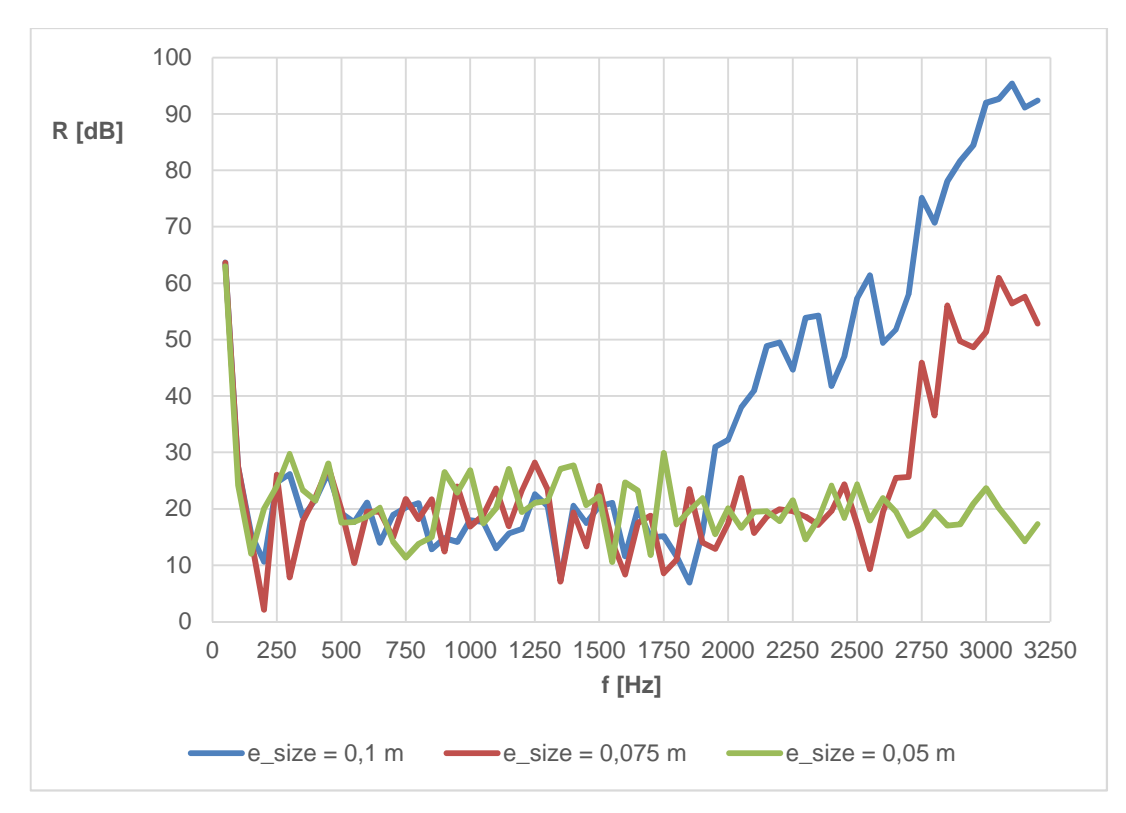

Obrázok 34: Vplyv veľkosti elementu na nepriezvučnosť R.

Vplyv veľkosti elementu na výsledný útlm v závislosti od frekvencie je zásadný a súvisí s vlnovou dĺžkou, modelovaním a veľkosťou siete. Môžeme povedať ale, že v kmitočtovom pásme od 350 Hz do 1800 Hz sa hodnoty nelíšia výrazne. Pri vyšších frekvenciách je potrebné použiť najmenšiu veľkosť elementu.

Model ako je zostavený pri jemnejšej sieti vyžaduje veľký časový fond pre výpočet. Čas potrebný na výpočet pri jemnejšej sieti sa dá ušetriť aj menším rozsahom kmitočtu. Riešením by mohlo byť výpočet len pri konkrétnych frekvenciách, či už pri tretinooktávovom pásme alebo jednom z rozšírených pásiem.

# **7 ZÁVER**

Diplomová práca sa zaoberá numerickým modelovaním vybraných deliacich konštrukcií na báze dreva a ich následnou akustickou analýzou. Boli analyzované akustické vlastnosti masívnej konštrukcie CLT panelu a ľahká rámovou konštrukcia, v niekoľkých variantoch a výsledky boli porovnané.

Po krátkom literárnom prehľade sa práca zameriava na akustiku stavebných konštrukcií, predovšetkým na vzduchovú nepriezvučnosť, postupne rozoberá správanie rôznych typov konštrukcií v kmitočtovom pásme a v krátkosti popíše aj všeobecné zásady pre správnu zvukovú izoláciu.

V ďalšej časti práca popisuje metódu konečných prvkov, akustickú analýzu v prostredí ANSYS a samotnú tvorbu modelu. Detailne sa zameriava na výstavbu modelu, krok po kroku, tak ako prebieha samotný skript. Zvlášť rozoberá rozdiely medzi tvorbou CLT panelu a rámovej konštrukcie. Samostatnou podkapitolou je výpočet hodnoty útlmu vysielacieho objemu a prijímacieho objemu, export výsledkov aj citlovostná analýza.

Analyzovaná bola rámová konštrukcia celkovej hrúbky 160 mm zostavená podľa dátových listov spoločnosti Fermacell, následne boli výsledky vyhodnotené jednočíselným ukazovateľom váženej vzduchovej nepriezvučnosti R<sub>w</sub> s výslednou hodnotou útlmu 41 dB, čo bolo oproti skutočnosti o 8 dB menej. Model rámovej konštrukcie sa približoval na cca 80 % reálnym podmienkam.

Pri analýze CLT panelu, išlo o viac variant, či už bez zavedenia systémového tlmenia, resp. so zavedeným systémovým tlmením, alebo s či bez použitia izolačného materiálu. Jednalo sa o 5 vrstvový CLT panel celkovej hrúbky 175 mm. Bez použitia tlmenia boli výsledky viac než nedostatočné, pretože hodnotám reálneho experimentu sa priblížili len na 50 %. Následne experiment s tlmením sa hodnotou váženej vzduchovej nepriezvučnosti 41 dB priblížil oproti experimentálnym 43 dB na rozdiel 2 dB, čo je približne 4,6 %. Tento výsledok považujem za dostatočný. Posledným modelom bol CLT panel so 120 mm izoláciou zo stredne tvrdej vláknitej dosky, kde vďaka izolácii prišlo na zlepšenie zvukovoizolačných vlastností v jednočíselnom vyjadrení len o 1 dB. Rozdiely pri overení jednotlivých modelov mohli byť spôsobené voľbou veľkosti elementov, resp. nesprávne nastavenie systémového tlmenia, ktoré má výrazný vplyv na výsledok.

Posledným krokom bola citlivostná analýza pomocou nástroja programu Ansys, tzv. PDS. Skúmal som v nej vplyv celkovej hrúbky CLT panelu na výsledný útlm, vplyv hrúbky izolácie na výsledný útlm a porovnával som vplyvy systémového tlmenia zadávaného pomocou multiplykátorov matice hmotnosti a tuhosti α a β, v celkom spektre tretinooktávového pásma. Výsledkom bolo porovnanie pri frekvencii 500 Hz z ktorého vyplynulo, že zvyšujúcou sa hrúbkou CLT panelu sa zvyšuje aj celkový útlm, taktiež so zvyšujúcou sa hrúbkou izolácie sa zvyšuje celkový útlm a že na výsledný útlm má multiplykátor α väčší vplyv pri nízkych frekvenciách a multiplykátor β vo vyšších. V rámci overenia vplyvu veľkosti elementu som prišiel k záveru, že pri vysokých frekvenciách je veľkosť elementu rozhodujúcim faktorom na výsledný útlm.

Vhodným krokom pre ďalšiu prácu by bolo vytvorenie sólo skriptu pre tvorbu len samotnej konštrukcie, bez vysielacích a prijímacích objemov. Týmto by sa zabezpečila pomerne jednoduchá možnosť pre variabilitu skúmaných konštrukcií.

Ďalším krokom ako posunúť samotný model by bolo vytvorenie dvojitej analýzy tekutina-štruktúra (FSI), využitie interakcie dvoch pružných dosiek so vzduchovou medzerou, resp. dvoch sólo konštrukcií so vzduchovou medzerou a ich vzájomné ovplyvňovanie.

#### **8 SUMMARY**

This master thesis deals with the numerical modeling of selected wood-based separating structures and subsequent acoustic analysis. Acoustic properties of massive construction of CLT panel and light frame construction were analyzed, in several variants and results were compared.

After a brief literature review, the work focuses on the acoustics of building structures, especially the airborne sound insulation, analyzes the behavior of different types of structures in the frequency band a briefly describe the general principles of right sound insulation.

The next section describes finite elements method, acoustic analysis in ANSYS and the actual creation of the model, focuses in detail on the construction of the model, step by step, as the script is executed. In particular, it analyzes the differences between the CLT panel and the frame construction creation. Separate section is for transmission loss calculation in sending and receiving volume, for exporting of results and probabilistic design system analysis.

Frame construction of total thickness of 160 mm, created according to data sheets of Fermacell was analyzed and results were evaluated by a single number indicator of weighted airborne sound insulation  $R_w$ , resulting in transmission loss of 41 dB, which was 8 dB less. Model of frame construction was approximately 80 % true to the real terms.

CLT panel was analyzed with more options, either with damping system or without, with or without usage of insulation. The panel consists of 5 layers of total thickness of the panel of 175 mm. Without usage of system damping the result was more then inadequate because the value was only on 50 % of the real experiment. The simulation with damping resulted in weighed airborne insulation value of 41 dB, which was only 2 dB under the experimental results. The last model was CLT panel with 120 mm thick insulation of medium fiberboard, which improved sound insulation only by 1 dB. Differences in the verification of the models could be attributed to a choice of element size, or improper adjustment of the damping system, which has a significant impact on the results.

The final step was a sensitivity analysis using ANSYS so called PDS. Total thickness of CLT panel impact on transmission loss, thickness of insulation impact on transmission and impact of multiplicator of mass matrix α and stiffness matrix β of system damping on transmission loss were studied. The result was compared at a frequency of 500 Hz which showed that increasing the thickness of the CLT panel has also increased transmission loss, also with increasing the insulation thickness the transmission loss increases. Multiplicator of mass matrix has greater effect on lower frequencies and multiplicator of stiffness matrix has greater effect on higher frequencies. As part of the verification of the effect of the element size, I came to the conclusion that at high frequencies, the size of the element has large impact on the results.

An appropriate step for next work would be to create a solo script for creation of only structure, without sending and receiving volumes. This would provide a relatively simple possibility for the variability of the investigated structures.

The next step how to move the model forward would be to create a double analysis of fluid-structure analysis (FSI), using the elastic interaction of two plates with and air gap, or two constructions with air gap and their interaction.

# **9 POUŽITÁ LITERATÚRA**

- [1] KAŇKA, J., 2007. Stavební fyzika 1 Akustika budov. Praha, České vysoké učení technické, Nakladatelství ČVUT, 120 s. ISBN 978-80-01-03664-8.
- [2] ČECHURA, J., 1997. Stavební fyzika 1 Akustika stavebních konstrukcí. Praha, České vysoké učení technické, Vydavatelství ČVUT, 173 s. ISBN 8001015939.
- [3] TOMAŠOVIČ, P. et al., 2014. Akustika budov II Laboratórna nepriezvučnosť stavebných konštrukcií a prvkov. Bratislava, Slovenská technická univerzita, Nakladateľstvo STU, 184 s. ISBN 978-80-227-4145-3.
- [4] VAVERKA, J. a kol., 1998. Stavební fyzika 1 urbanistická, stavební a prostorová akustika. Brno: Vysoké učení technické v Brně, Nakladatelství VUTIUM, 343 s. ISBN 80-214-1283-6.
- [5] ČSN EN ISO 717-1: Akustika Hodnocení zvukové izolace stavebních konstrukcí a v budovách – Část 1: Vzduchová neprůzvučnost, 2013.
- [6] NOVÁČEK, J., Vážená neprůzvučnost [online] citované 1. apríla 2015. Dostupné z WWW: <http://stavba.tzb-info.cz/akustika-staveb/185-vazenanepruzvucnost>.
- [7] TOMAŠOVIČ, P. et al., 2009. Akustika budov Stavebná a urbanistická akustika. Bratislava, Slovenská technická univerzita, Nakladateľstvo STU, 398 s. ISBN 978-80-227-3019-8.
- [8] DEKSOFT. AKUSTIKA Základy práce s aplikací [online] citované 3. apríla 2015. Dostupné z WWW: <http://stavebnifyzika.cz/programy/akustika/vyukove-materialy>.
- [9] NOVÁČEK, J., Neprůzvučnost homogenních a izotropních jednoduchých stavebních prvků [online] citované 9. apríla 2015. Dostupné z WWW: <http://stavba.tzb-info.cz/akustika-staveb/180-nepruzvucnost-homogennich-aizotropnich-jednoduchych-stavebnich-prvku>.
- [10] NOVÁČEK, J., Neprůzvučnost ortotropních jednoduchých stavebních prvků [online] citované 10. apríla 2015. Dostupné z WWW: <http://stavba.tzbinfo.cz/akustika-staveb/181-nepruzvucnost-ortotropnich-jednoduchychstavebnich-prvku>.
- [11] NOVÁČEK, J., Neprůzvučnost dvojitých stavebních prvků [online] citované 10. apríla 2015. Dostupné z WWW: <http://stavba.tzb-info.cz/akustika-staveb/182nepruzvucnost-dvojitych-stavebnich-prvku>.
- [12] VYCHYTIL, J. Stanovení neprůzvučnosti konstrukcí ve zvláštních případech: Vývoj výpočtové metodiky sloužící k predikci zvukové izolace konstrukcí na bázi dřeva a konstrukcí s násypy. 2012. Praha, České vysoké učení technické v Praze, Fakulta stavební.
- [13] Acoustics in wooden buildings State of the art 2008. Stockholm: Technical Research Institute of Sweden, 2008. ISBN 978-91-85829-31-6. Dostupné z WWW: <https://pure.ltu.se/portal/files/3049164/2008\_16\_kompr.pdf>.
- [14] DONAŤÁKOVÁ, D. 2007. Stavební akustika a denní osvětlení stavební akustika. Brno: Vysoké učení technické v Brně, 138 s.
- [15] NOVÁČEK, J. et al., Vzduchová neprúzvůčnost stavebních prvků na bázi dřeva [online] citované 15. apríla 2015. Dostupné z WWW: <http://stavba.tzbinfo.cz/akustika-staveb/12436-vzduchova-nepruzvucnost-stavebnich-prvku-nabazi-dreva>.
- [16] ČSN 73 0532: Akustika. Ochrana proti hluku v budovách a souvisící akustické vlastnosti stavebních výrobků – Požadavky, 2010.
- [17] ČSN EN ISO 140-4: Akustika Měření zvukové izolace stavebních konstrukcí a v budovách – Část 4: Měření vzduchové neprůzvučnosti mezi místnostmi v budovách, 2000.
- [18] ČSN EN ISO 140-7: Akustika Měření zvukové izolace stavebních konstrukcí a v budovách – Část 7: Měření kročejové neprůzvučnosti strapních konstrukcí v budovách, 2000.
- [19] ČSN EN ISO 717-2: Akustika Hodnocení zvukové izolace stavebních konstrukcí a v budovách – Část 2: Korčejová neprůzvučnost, 1998.
- [20] FPINNOVATIONS, Technical Guide for the Design and Construction of Tall Wood Buildings in Canada [online] citované 20. marca 2015, Dostupné z WWW: <www.ghl.ca/shared/Tall\_Wood\_Building\_Technical\_Guide.pdf>.
- [21] FERMACELL, Požární a akustický katalog [online] citované 16. apríla 2015. Dostupné z WWW: <www.fermacell.cz>.
- [22] KRÁLIK, J. 2009. Modelovanie konštrukcií v metóde konečných prvkov: Systém ANSYS [online] citované 10. apríla 2015. Dostupné z WWW: < http://mpm.svf.stuba.sk/~xtunega/MKP.pdf >.
- [23] ANSYS, 2013. ANSYS Mechanical APDL Acoustic Analysis Guide, Canonsburh, PA, ANSYS, Inc., 94 s.
- [24] KOHNKE, P., 1999. ANSYS Theory Reference: Release 5.6. Canonsburg, PA, USA, ANSYS, Inc., 1285 s.
- [25] ŠTĚPÁNEK, S., 2013. Analýza akustických vlastností dělících konstrukcí bytového domu, Brno, 46 s.
- [26] ROCKWOOL TECHNICAL INSULATION, 2012. Acoustic Manual [online] citované 6. apríla 2015. Dostupné z WWW: <http://rwiumbracortinyrmo.inforce.dk/media/711462/acoustic%20manual\_web.pdf>.
- [27] HALAHYJA, M. et al., 1985. Stavebná tepelná technika, akustika a osvetlenie, Bratislava a Praha, Alfa a SNTL, 748 s.
- [28] KOŇAS, P., 2005. Konečně-prvkový model lehátka [online] citované 6. apríla 2015. Dostupné z WWW: <http://acta.mendelu.cz/pdf/actaun200654020067.pdf>.
- [29] BEHKTA, P., NIEMZ, P., KUCERA, L., 2000. The study of sound propagation in the wood-based composite materials [online] citované 10. apríla 2015. Dostupné z WWW:

<http://www.researchgate.net/publication/267025160\_The\_study\_of\_sound\_pro pagation\_in\_the\_wood-based\_composite\_materials>.

[30] SCHOENWALD, S. et al., 2013. Sound insulation performance of Cross Laminated Timber Building Systems [online] citované 18. apríla 2015. Dostupné z WWW:

<http://www.researchgate.net/publication/258987891\_Sound\_insulation\_perfor mance\_of\_Cross\_Laminated\_Timber\_Building\_Systems >.

# **Zoznam obrázkov**

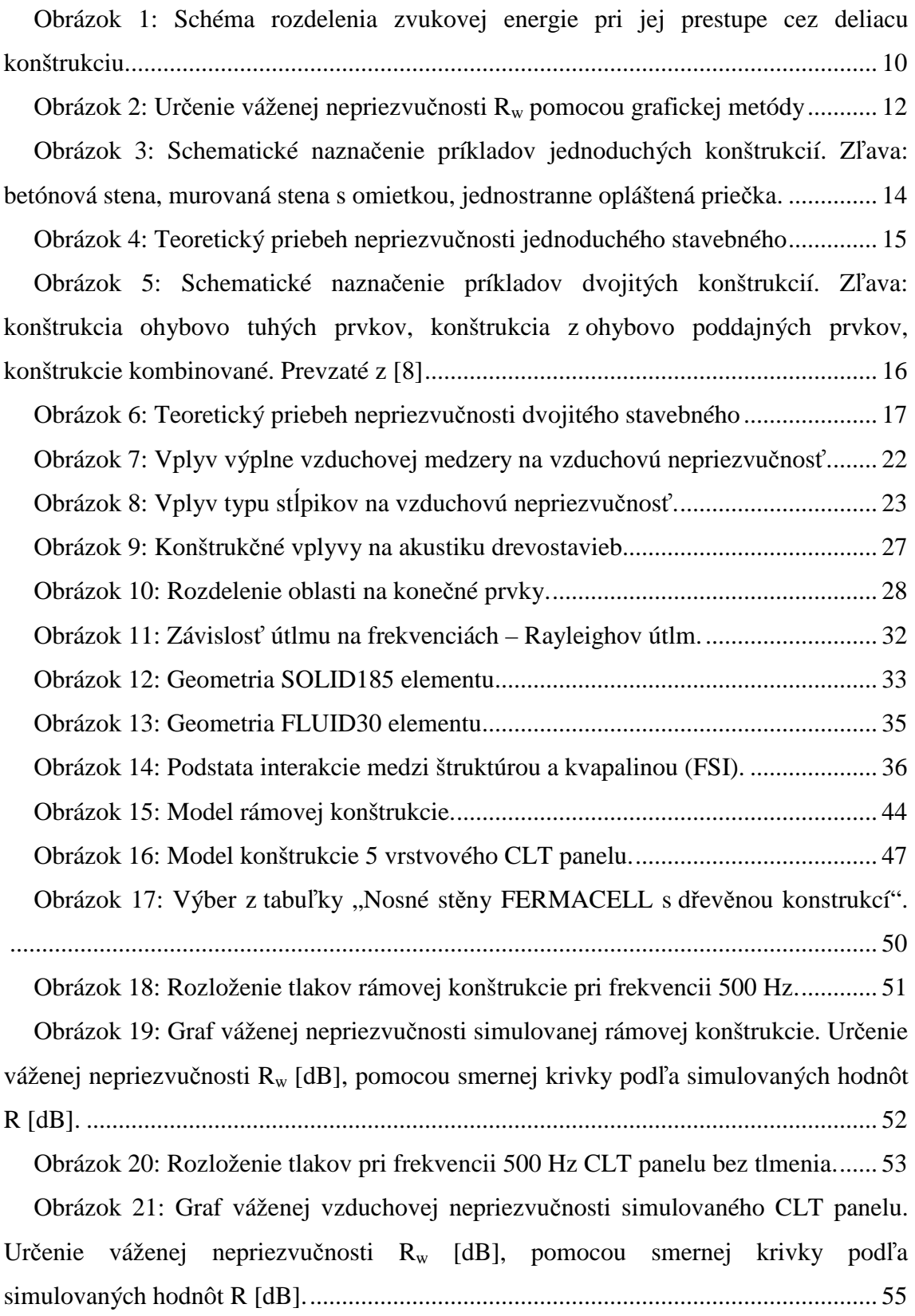

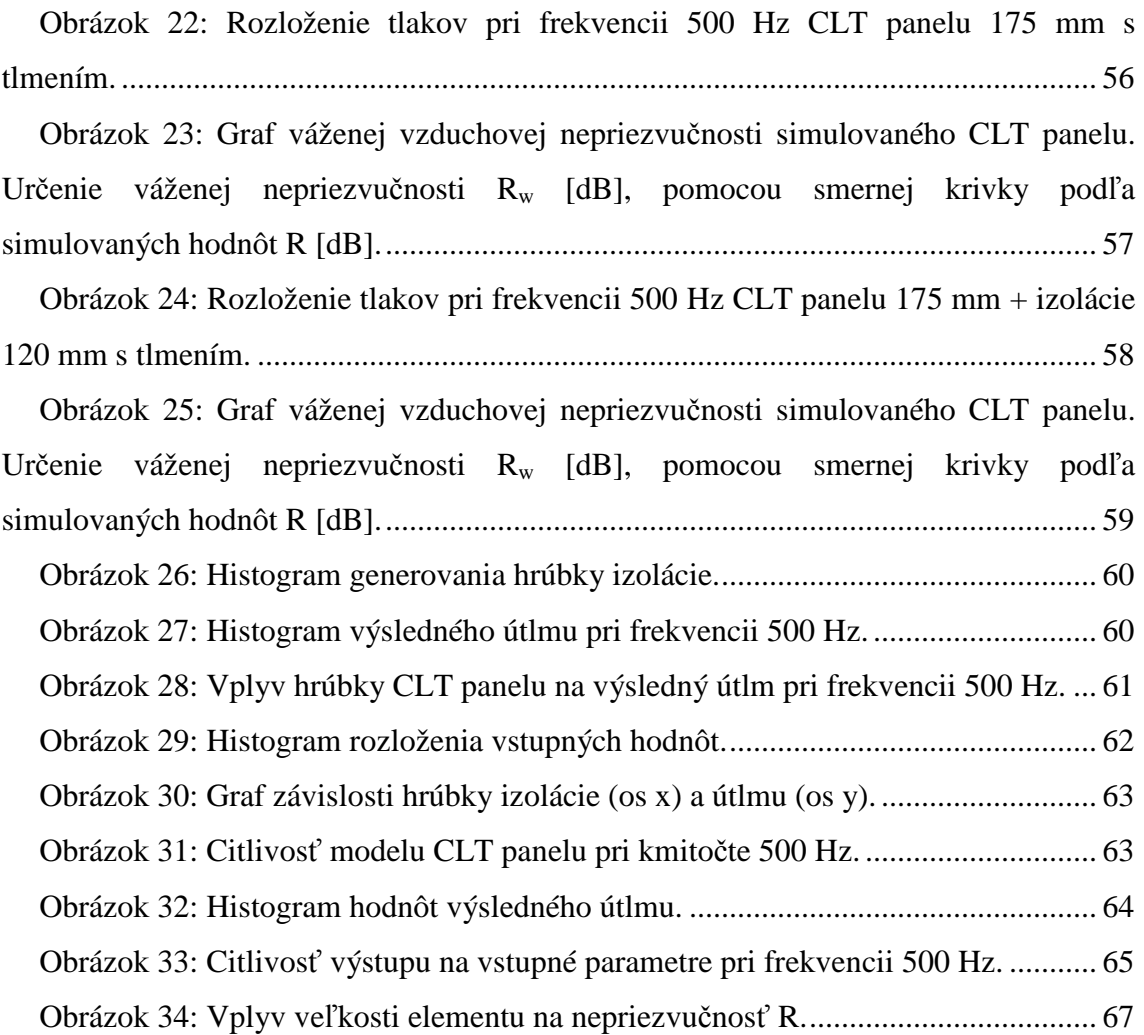

# **Zoznam tabuliek**

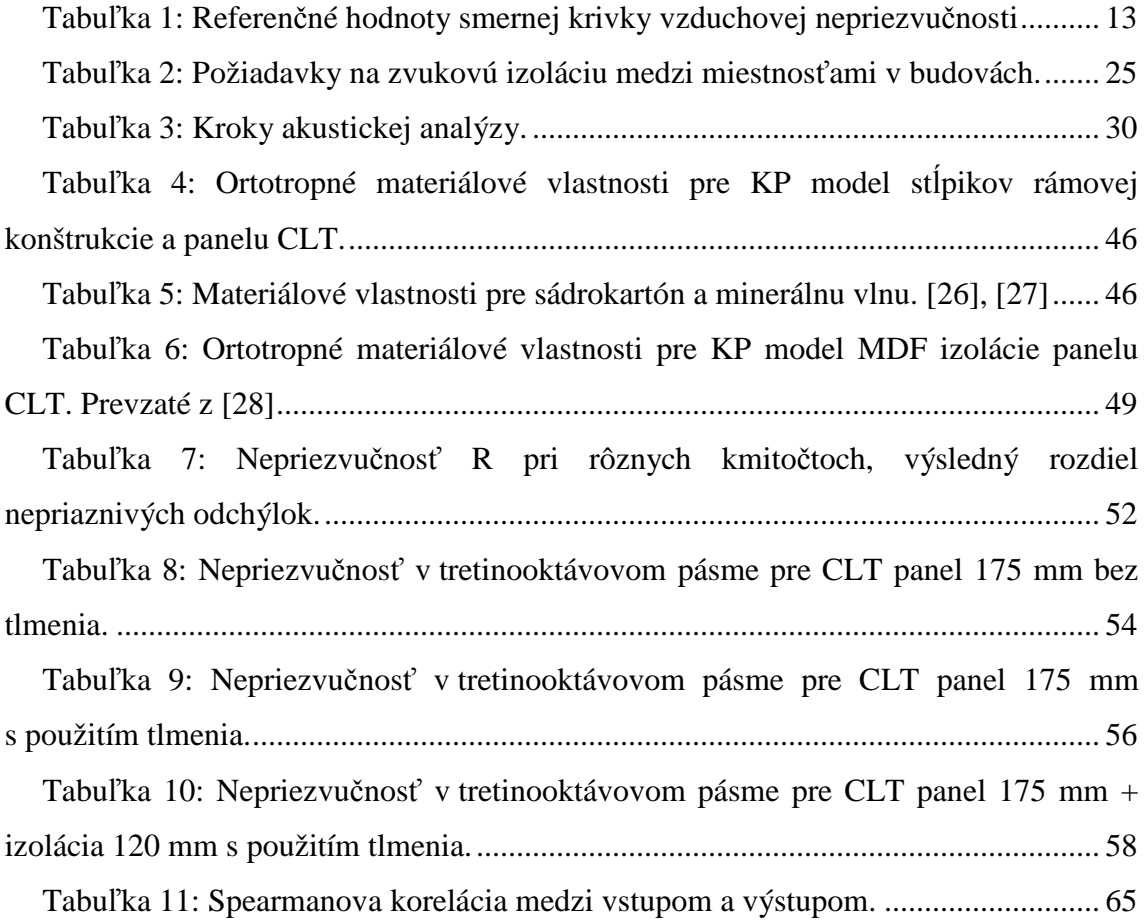

## **Zoznam príloh**

Príloha 1: Model rámovej konštrukcie (ram.mac)

Príloha 2: Skript pre výpočet útlmu a export pre rámovú konštrukciu (tl\_ram.mac, exp\_ram.mac)

Príloha 3: Model CLT panelu (CLT.mac)

Príloha 4: Skript pre výpočet útlmu a export pre CLT panel (tl.mac, exp.mac)

Príloha 5: Skript pre PDS analýzu

Príloha 6: Grafické výstupy z riešenia rámovej konštrukcie

Príloha 7: Grafické výstupy z riešenia CLT panelu bez tlmenia

Príloha 8: Grafické výstupy z riešenia CLT panelu s tlmením

Príloha 9: Grafické výstupy z riešenia CLT panelu s izoláciou

### **10 Prílohy**

### **Príloha 1: Model rámovej konštrukcie**

```
ram.mac
```

```
!! Rámová konštrukcia 
/CLEAR ! Clear the database 
! -------------------- 
 ! Predefine Parameters 
 ! -------------------- 
! Parameters for PDS 
a_lpha=30000 
b_eta=0.05 
! Input and output pressure room properties 
l_in=5/2 <br>length of input volume [m]<br>l_out=6/2 <br>length of output volume [m]
l_out=6/2 ! length of output volume [m]<br>w_inout=3.6 ! width of the volumes [m]
w_inout=3.6 ! width of the volumes [m]<br>h_inout=2.4 ! height of the volumes [m
                          ! height of the volumes [m]
in_pres=1 ! input volume pressure 1 Pa = 93.97 dB [Pa] 
 e_size=0.1 ! element size [m] 
 th_ly=e_size ! thickness of helping volume [m] 
pos_pres=l_in+th_ly-0.5 ! Pressure load position z=pos_pres [m] 
! Analysis options 
My_Fmin = 0 <br>
M_y_Fmax = 3200 <br>
Hz [Hz] Highest freq for Harmonic analysis<br>
M_y_Fmax = 3200 <br>
Hz [Hz] Highest freq for Harmonic analysis
 My_Fmax = 3200 ! [Hz] Highest freq for Harmonic analysis 
 My_Fstep = 64 ! Number of freq steps for Harmonic analysis 
/TITLE,Rámová konštrukcia %th_wall*1000% mm 
! ----------------------------------- 
! Enter pre-processor to define model 
 ! ----------------------------------- 
/PREP7 
! Define element type 
! Fluid and related properties (noFSI) 
ET,1,FLUID30,,1<br>MP,DENS,1,1.21
                          ! Density of the air [kg/m^3]
MP, SONC, 1, 344 <br>MP, MU, 1, 0.00 <br>Pefine the boundary admittance
                          ! Define the boundary admittance
R,1,20e-6 ! Reference pressure [Pa]
```

```
! Fluid and related properties (FSI) 
ET,2,FLUID30 
MP, DENS, 2, 1.21 ! Density of the air [kg/m^3]
MP, SONC, 2, 344 : Speed of sound in the air [m/s]
MP, MU, 2, 1E-4 ! Define the boundary admittance
R,2,20e-6 ! Reference pressure [Pa] 
! Material properties of solid columns 
ET,3,SOLID185 
MP,EX,3,690e6 
MP,EY,3,15900e6 
MP,EZ,3,390e6 
MP,NUXZ,3,0.47 
MP,NUYZ,3,0.013 
MP,NUXY,3,0.028 
MP,GXZ,3,36e6 
MP,GYZ,3,770e6 
MP,GXY,3,750e6 
MP,DENS,3,450 
MP,SONC,3,(4500+1500)/2 ! average of 4500 + 1500 
! Material properties of OSB3 boards 
ET,11,SOLID185 
MP,EX,11,2000e6 
MP,NUXY,11,0.028 
MP,DENS,11,1200 
MP,SONC,11,1500 
!MP,EX,11,789e6 ! Modulus of elasticity 
!MP,EY,11,13650e6 
!MP,EZ,11,289e6 
!MP,NUXZ,11,0.489 
!MP,NUYZ,11,0.014 
!MP,NUXY,11,0.687 
!MP,GXZ,11,53e6 
!MP,GYZ,11,573e6 
!MP,GXY,11,474e6 
!MP,DENS,11,650 
!MP,SONC,11,(4500+1500)/2 
! Material properties of gypsum board 
ET,12,SOLID185 
MP,EX,12,2000e6 
MP,NUXY,12,0.028 
MP,DENS,12,1200 
MP,SONC,12,1500 
! Material properties of gypsum board Rigidur 
ET,13,SOLID185 
MP,EX,13,2000e6 
MP,NUXY,13,0.028 
MP,DENS,13,1200 
MP,SONC,13,1500 
! Material properties of insulation between columns - wool 
ET,4,SOLID185 
MP,EX,4,2000
```

```
MP,NUXY,4,0.001 
  MP,DENS,4,30 
  MP,SONC,4,180 
  ET,5,FLUID30 
  R,5,20e-6 ! Reference pressure [Pa] 
  MP,DENS,5,1.21 ! Density of the air [kg/m^3] 
  MP,SONC,5,344 ! Speed of sound in the air [m/s] 
  MP,MU,5,1E-4 ! Define the boundary admittance 
  ET,6,FLUID30,,1 
  R,6,20e-6 ! Reference pressure [Pa] 
  MP, DENS, 6, 1.21 ! Density of the air [kg/m<sup>^3]</sup>
  MP,SONC,6,344 ! Speed of sound in the air [m/s] 
  MP, MU, 6, 0.00 ! Define the boundary admittance
  R,7,20e-6 ! Reference pressure [Pa] 
  MP,DENS,7,1.21 ! Density of the air [kg/m^3] 
  MP,SONC,7,344 ! Speed of sound in the air [m/s] 
  MP, MU, 7, 1 : Define the boundary admittance
  ! Generate the model and the mesh 
  a_rea=0.006 ! [m2] 
  w_{\text{col}=0.06} ! [m]
  th_col=a_rea/w_col ! [m] 
  w_ins=0.625 
  cnt=w_inout/(w_ins+w_col) ! panels count 
  th_wall=th_col+2*(0.015+0.015) 
  BLOCK,0,w_inout,0,h_inout,-0.015-0.015-th_ly,-0.015-0.015-th_ly-l_in, ! 
create a block of input volume -z 
  BLOCK,0,w_inout,0,h_inout,-0.015-0.015,-0.015-0.015-th_ly, 
       ! support volume with different keyopt -z 
  BLOCK,0,w_inout,0,h_inout,-0.015,-0.015-0.015, 
       ! SDK 15 mm 
  BLOCK,0,w_inout,0,h_inout,0.00,-0.015, 
       ! SDK 15 mm 
  BLOCK,0,w_inout,0,h_inout,0,th_col 
       ! create a block of wooden construcion with insulation 
  BLOCK,0,w_inout,0,h_inout,th_col,th_col+0.015,
       ! SDK 15 mm 
  BLOCK,0,w_inout,0,h_inout,th_col+0.015,th_col+0.015+0.015, 
       ! SDK 15 mm 
  BLOCK,0,w_inout,0,h_inout,th_col+0.015+0.015,th_col+0.015+0.015+th_ly,
       ! support volume with different keyopt 
  BLOCK,0,w_inout,0,h_inout,th_col+0.015+0.015+th_ly,th_col+0.015+0.015+th_ly+
l_out, ! output volume 
  WPOFFS,w_inout/2 ! nastavenie na stred 
  WPOFFS,-w_col/2 ! posunutie v smere x o polovicu sirky stlpika 
  WPRO,,,90 ! natocenie o 90 stupnov 
  VSBW,all,,, ! delenie objemu 
  WPRO, , , -90 ! natocenie spat
  WPOFFS,w_col ! posunutie v smere x o celu sirku stlpika 
  WPRO,,,90 ! znova natocenie 
  VSBW,all,,, ! delenie
```

```
WPRO, , , -90 <br> ! natocenie spat
  WPOFFS,-w_col/2 ! posun spat do stredu stlpika 
  *DO,i,1, NINT(cnt)/2 WPOFFS,w_ins 
      WPOFFS,-w_col/2 
      WPRO,,,90 
      VSBW,all,,, 
      WPRO,,,-90 
      WPOFFS,w_col 
      WPRO,,,90 
      VSBW,all,,, 
      WPRO,,,-90 
      WPOFFS,-w_col/2 
  *ENDDO 
  WPAVE,w_inout/2,0,0 ! posun pracovnej roviny do bodu (stredu) 
  *DO,i,1, NINT(cnt)/2 WPOFFS,-w_ins 
      WPOFFS,-w_col/2 
      WPRO,,,90 
      VSBW,all,,, 
      WPRO,,,-90 
      WPOFFS,w_col 
      WPRO,,,90 
      VSBW,all,,, 
      WPRO,,,-90 
      WPOFFS,-w_col/2 
  *ENDDO 
  VGLUE,ALL ! gluing of all volumes 
  WPCSYS,-1,0 
 VSEL,S,LOC,z,0,th_col 
 VATT,4,4,4 
 WPOFFS,w_inout/2,0,0 ! posun pracovnej roviny do bodu 
(stredu) 
  *DO,i,1,(NINT(cnt)/2)+1 ! začiatok cyklu 
      CSYS,WP ! aktivácia pracovnej roviny 
      VSEL,S,LOC,x,-w_col/2,w_col/2 ! výber objemu v šírke stĺpika 
      VSEL,R,LOC,z,0,th_col ! výber z už vybraného objemu, vybratie 
len stĺpikov 
     VATT,3,3,3 ! priradenie typu elementu, mat. 
vlastností a reálnej konštanty 
     WPOFFS,w_ins ! posun pracovnej roviny v smere x o 
osovú vzdialenosť stĺpikov 
 *ENDDO ! koniec cyklu 
 WPCSYS,-1,0 ! zarovnanie pracovnej roviny s 
globálnym súr. sys. 
 WPAVE,w_inout/2,0,0 
*DO,i,1,NINT(cnt)/2
```

```
 CSYS,WP 
       WPOFFS,-w_ins 
       VSEL,S,LOC,x,-w_col/2,w_col/2 
       VSEL,R,LOC,z,0,th_col 
       VATT,3,3,3 
  *ENDDO 
  ! Assigning material properties and element type volume by volume 
  VSEL,S,LOC,z,-0.015-0.015-th_ly,-0.015-0.015-th_ly-l_in, ! picking sending 
volume 
  VATT,1,1,1 
       ! assigning material prop., real constant and element type 
  VSEL,S,LOC,z,-0.015-0.015,-0.015-0.015-th_ly, ! picking assistant volume 
  VATT,2,2,2 
       ! assigning material prop., real constant and element type 
  VSEL,S,LOC,z,0,-0.015, ! picking OSB3 volume 
  VSEL,A,LOC,z,th_col,th_col+0.015, ! adding another OSB3 
volume 
  VATT,11,11,11 
      ! assigning material prop., real constant and element type 
  VSEL,S,LOC,z,-0.015,-0.015-0.015, ! picking SDK volume 
  VATT,12,12,12 
       ! assigning material prop., real constant and element type 
  VSEL,S,LOC,z,th_col+0.015,th_col+0.015+0.015, ! adding another SDK 
volume 
  VATT,13,13,13 
  VSEL,S,LOC,z,th_col+0.015+0.015,th_col+0.015+0.015+th_ly, ! picking 
assistant volume 
  VATT,5,5,5 
       ! assigning material prop., real constant and element type 
  VSEL,S,LOC,z,th_col+0.015+0.015+th_ly,th_col+0.015+0.015+th_ly+l_out, ! 
picking receiving volume 
  VATT,6,6,6 
       ! assigning material prop., real constant and element type 
  ALLSEL,ALL 
  VPLOT,ALL 
  ! Meshing 
  ESIZE,e_size 
  VSEL,ALL 
  VMESH,ALL 
  /VIEW,1,1,1,1 
  /ANG,1 
  /PNUM, MAT, 1
  eplot 
  /WAIT,2 
  /PNUM,TYPE,1 
  eplot 
  WPCSYS,-1,0
```

```
! DOF fix - votknutie (solid wall) 
ASEL,S,LOC,y,0 
ASEL,R,LOC,z,-0.015-0.015,-0.015-0.015+th_wall 
CM,spod,AREA 
ASEL,S,loc,y,h_inout 
ASEL,R,LOC,z,-0.015-0.015,-0.015-0.015+th_wall 
CM,vrch,AREA 
ASEL,S,loc,x,0 
ASEL,R,LOC,z,-0.015-0.015,-0.015-0.015+th_wall 
CM, vlavo, AREA
ASEL,S,loc,x,w_inout 
ASEL,R,LOC,z,-0.015-0.015,-0.015-0.015+th_wall 
CM,vpravo,AREA 
CMSEL,S,spod,AREA 
CMSEL,A,vrch,AREA 
CMSEL,A,vlavo,AREA 
CMSEL,A,vpravo,AREA 
DA,all,all 
! constrain the displacement DOFs on the 
ESEL,S,TYPE,,1 
ESEL,A,TYPE,,6 
NELEM 
D,all,ux 
D,all,uy 
D,all,uz 
! Anechoic ends at the beginning and at the end of the volumes (duct) 
NSEL,S,LOC,z,-0.015-0.015-th_ly-l_in, 
NSEL,A,LOC,z,th_col+0.015+0.015+th_ly+l_out, 
EMODIF,all,MAT,7 
EMODIF,all,REAL,7 
ESLN,S 
SF,ALL,IMPD,1 
! FSI flag 
ESEL,S,TYPE,,12 
NELEM 
ESEL,R,TYPE,,2 
TYPE,2 
REAL,2 
MAT,2 
EMODIF,all 
SF,ALL,FSI 
ESEL,S,TYPE,,13 
NELEM 
ESEL,R,TYPE,,5 
TYPE,5 
REAL,5 
MAT, 5
EMODIF,ALL 
SF,ALL,FSI 
!! tlak 
NSEL,S,LOC,z,-pos_pres+e_size/2-0.0001,-pos_pres-e_size/2+0.0001 
D,ALL,PRES,in_pres
```
#### FINISH

```
! ----------------- 
  ! Harmonic Analysis 
  ! ----------------- 
  /SOLU 
  ALLSEL,ALL ! Selecting everything 
  ANTYPE,HARMIC ! Harmonic analysis 
 HROPT, FULL : Full solution method<br>HROUT, ON : Harmonic analysis output option
  HROUT,ON ! Harmonic analysis output option 
  LUMPM,0 ! Use the element-dependent default mass matrix formulation 
  EQSLV,,1e-08 
  PSTRES,0 
  NSUBST,My_Fstep ! Intervals within freq. range 
  HARFRQ,My_Fmin,My_Fmax ! Frequency range from XX to XX Hz 
  KBC, 1 3 and 1 Stepped load
  ALPHAD,a_lpha 
  BETAD,b_eta 
  SOLVE : Solve
  FINISH : Leave Solver
  ! ----------------------------- 
  ! View the Sound Pressure Level 
  ! ----------------------------- 
  /POST1 
  /AUTO,1 
  /REP,FAST 
 tl_ram.mac ! Calculate transmission loss 
 exp_ram.mac ! Export of current sets 
 PARSAV,ALL,'RAM',' ',' ' ! Creates output file with parameters and 
array
```
FINISH **:** Leave postprocessor

### **Príloha 2: Skript pre výpočet útlmu a export pre rámovú konštrukciu**

#### **tl.ram**

```
! Transmission loss 
  /POST1 
  SET, FIRST \qquad \qquad ! Reading first result of solution
  *DIM,graf,ARRAY,My_Fstep,2 ! Creating array 
  *DO,j,1,My_Fstep 
  ! Getting values of sound pressure level (SPL) 
       NSEL,S,LOC,z,-pos_pres+e_size,-2*0.0125-e_size ! Selecting nodes 
of sending room 
       *GET,_NODE_1,NODE,0,NUM,MIN ! Getting min node 
from selected nodes 
       *GET,_SPL_NOD1,NODE,_NODE_1,SPL ! Obtaining SPL of 
that node and saving that value [dB] to the first node under SPL_NOD1 
       *GET,_NOD_COUNT,NODE,0,COUNT ! Getting node 
count of selected nodes 
       *DO,i,2,_NOD_COUNT ! Starting cycle 
from 2nd node to the last node (node count) 
             *GET,_NODE_%i%,NODE,_NODE_%i-1%,NXTH ! Getting next node 
             *GET,_SPL_NOD%i%,NODE,_NODE_%i%,SPL ! Obtaining SPL of 
next node 
             _SPL_NOD%i%=_SPL_NOD%(i-1)%+_SPL_NOD%i% ! Sum of SPL values 
       *ENDDO 
  SPL_AVG_SEN%j%=_SPL_NOD%_NOD_COUNT%/_NOD_COUNT ! Average sound pressure 
level of sending volume 
      NSEL, S, LOC, z, 2*0.0125+th ly+e size, 2*0.0125+th ly+l out-e size
       *GET,_NODE_1,NODE,0,NUM,MIN 
       *GET,_SPL_NOD1,NODE,_NODE_1,SPL 
       *GET,_NOD_COUNT,NODE,0,COUNT 
       *DO,i,2,_NOD_COUNT 
             *GET,_NODE_%i%,NODE,_NODE_%i-1%,NXTH 
             *GET,_SPL_NOD%i%,NODE,_NODE_%i%,SPL 
             _SPL_NOD%i%=_SPL_NOD%(i-1)%+_SPL_NOD%i% 
       *ENDDO 
  SPL_AVG_REC%j%=_SPL_NOD%_NOD_COUNT%/_NOD_COUNT ! Average sound pressure 
level of receiving volume 
  TL%j%=SPL_AVG_SEN%j%-SPL_AVG_REC%j% ! Transmission loss [dB] 
  qraf(j,1)=TL§j*GET,_FREQ%j%,ACTIVE,0,SET,FREQ 
  graf(j,2) =FREQ%j%
      SET, NEXT in the set of data is a set of data in the set of data is a set of data in the set of data is a set of data
  _frek=_FREQ%j% 
  TL_%_frek%Hz=TL%j% 
  *ENDDO 
  FINISH
```
#### **exp\_ram.mac**

```
! Setting up document properties 
  /POST1 ! Starting postprocessor 
  /UDOC,1,DATE,0 
  /UDOC,1,TYPE,LEFT 
  /UDOC,1,DATE,OFF 
  SET,FIRST,,,AMPL ! Read first set of data 
  *DO,i,1,My_Fstep 
       /GLINE,1,-1 ! Turn off element lines so can just see 
values 
       ALLSEL,ALL ! Selecting all for ploting 
      PLNSOL, SPL \qquad \qquad ! Plot the sound pressure level
       /REPLOT 
       /SHOW,PNG,,0 
      PNGR, COMP, 1, -1PNGR, ORIENT, HORIZ
      PNGR, COLOR, 2
      PNGR, TMOD, 1
       /GFILE,800, 
       /CMAP,_TEMPCMAP_,CMP,,SAVE 
       /RGB,INDEX,100,100,100,0 
       /RGB,INDEX,0,0,0,15 
       /REPLOT 
       /CMAP,_TEMPCMAP_,CMP 
       /DELETE,_TEMPCMAP_,CMP 
       /SHOW,CLOSE 
       /DEVICE,VECTOR,0 
   \mu and \mu and \mu and \mu and \mu and \mu and \mu and \mu and \mu and \mu and \mu and \mu and \mu and \mu and \mu and \mu and \mu and \mu and \mu and \mu and \mu and \mu and \mu and \mu and \mu 
seconds wait for saving image 
       *GET,file_name,ACTIVE,0,SET,FREQ ! Getting frequency of current 
set 
       /RENAME,model000,png,,RAM_%file_name%Hz,png, ! Rename of picture to 
pic_XXX_Hz (Hz value of current set) 
      SET, NEXT, , , AMPL
  *ENDDO 
 FINISH ! Exiting postprocessing
```
### **Príloha 3: Model CLT panelu**

#### **CLT.mac**

```
/CLEAR ! Clear the database 
  ! -------------------- 
  ! Predefine Parameters 
  ! -------------------- 
  ! Parameters of the CLT model (CLT Properties) 
  th CLT=0.023 ! CLT thickness (1 layer) [m]
  num_CLT=5 ! count of the layers of CLT [-] 
  ins_CLT=0 ! insulation of CLT 1-yes, 0-no [-] 
  th_insCLT=0.12 ! thickness of insulation on the CLT wall [m] = 120 mm 
insulation 
  th_wall=th_CLT*num_CLT ! thickness of CLT wall [-]
  ! Input and output pressure room properties 
  l_in=5/2 ! length of input volume [m] 
  l_out=6/2 ! length of output volume [m] 
  w_inout=3.6 ! width of the volumes [m] 
  h_inout=2.4 ! height of the volumes [m] 
  in_pres=1 <br>pos_pres=0.5 <br>Pressure load position z=pos_pres [m]
                        ! Pressure load position z=pos_pres [m]
  e_size=0.1 ! element size [m] 
  th_ly=e_size ! thickness of helping volume [m] 
  ! Analysis options 
  My_Fmin = 1000 ! [Hz] Lowest freq for Harmonic analysis 
  My_Fmax = 1000 ! [Hz] Highest freq for Harmonic analysis
  My_Fstep = 1 ! Number of freq steps for Harmonic analysis 
  *IF,ins_CLT,eq,1,THEN 
      /TITLE,CLT acoustics %th_wall*1000% mm + insulation %th_insCLT*1000% mm 
  *ELSE 
      /TITLE,CLT acoustics %th_wall*1000% mm 
  *ENDIF 
  ! ----------------------------------- 
  ! Enter pre-processor to define model 
  ! ----------------------------------- 
  /PREP7 
  ! Define element type 
  ! Fluid and related properties (noFSI) 
  ET,1,FLUID30,,1 ! KEYOPT(2)=1, without FSI interface 
  R,1,20e-6 ! Reference pressure [Pa]<br>MP,DENS,1,1.21 ! Density of the air [kg
  MP, DENS, 1, 1.21 ! Density of the air [kg/m^3]<br>MP, SONC, 1, 344 ! Speed of sound in the air [m
                      \frac{1}{3} Speed of sound in the air [m/s]MP, MU, 6, 0.00 ! Define the boundary admittance
 ! Fluid and related properties (FSI)
```

```
ET, 2, FLUID30 ! with FSI interface
  R,2,20e-6 ! Reference pressure [Pa] 
  MP, DENS, 2, 1.21 ! Density of the air [kg/m^3]
  MP, SONC, 2, 344 : Speed of sound in the air [m/s]
  MP, MU, 5, 1E-4 ! Define the boundary admittance
  ! Material properties of solid structure (wall) 
  ET,3,SOLID185 ! wall 
  MP,EX,3,690e6 ! Modulus of elasticity 
  MP,EY,3,15900e6 
  MP,EZ,3,390e6 
  MP,NUXZ,3,0.47 
  MP,NUYZ,3,0.013 
  MP,NUXY,3,0.028 
  MP,GXZ,3,36e6 
  MP,GYZ,3,770e6 
  MP,GXY,3,750e6 
  MP,DENS,3,450 
  MP,SONC,3,(4500+1500)/2 ! average of 4500 + 1500 
  ! Material properties of insulation 
  ET,4,SOLID185 
  MP,EX,4,200e6 
  MP,EY,4,2000e6 
  MP,EZ,4,200e6 
  MP,NUXZ,4,0.2 
  MP,NUYZ,4,0.2 
  MP,NUXY,4,0.25 
  MP,GXZ,4,550e6 
  MP,GYZ,4,200e6 
  MP,GXY,4,200e6 
  MP,DENS,4,210 
  MP,SONC,4,2600 
  ET,5,FLUID30 
  R,5,20e-6 ! Reference pressure [Pa] 
  MP, DENS, 5, 1.21 <br> ! Density of the air [kg/m^3]
  MP, SONC, 5, 344 ! Speed of sound in the air [m/s]
  MP, MU, 5, 1E-4 ! Define the boundary admittance
  ET,6,FLUID30,,1 
  R,6,20e-6 ! Reference pressure [Pa] 
  MP, DENS, 6, 1.21 ! Density of the air [kg/m^3]
  MP, SONC, 6, 344 ! Speed of sound in the air [m/s]
  MP, MU, 6, 0.00 | Define the boundary admittance
  R,7,20e-6 ! Reference pressure [Pa] 
  MP,DENS,7,1.21 ! Density of the air [kg/m^3] 
  MP, SONC, 7, 344 ! Speed of sound in the air [m/s]
  MP,MU,7,1 ! Define the boundary admittance 
  ! Generate the model and the mesh 
  BLOCK,0,w_inout,0,h_inout,0.00,l_in, ! create a block of input volume 
  BLOCK,0,w_inout,0,h_inout,l_in,l_in+th_ly, ! support volume with different 
keyopt 
 ! Generate another block volumes depending on parameter num_CLT (count of 
CLT layers)
```

```
*DO,i,1,num_CLT ! CLT 
      BLOCK,0,w_inout,0,h_inout,l_in+th_ly+(i-1)*th_CLT,l_in+th_ly+i*th_CLT, 
  *ENDDO 
  ! Generate of block volumes, whether there is or is not insulation 
  *IF,ins_CLT,eq,1,THEN 
      BLOCK,0,w_inout,0,h_inout,l_in+th_ly+th_wall,l_in+th_ly+th_wall+th_insCL
T, ! CLT instulation 
      BLOCK,0,w_inout,0,h_inout,l_in+th_ly+th_wall+th_insCLT,l_in+th_ly+th_wal
l+th_insCLT+th_ly, ! support volume with different keyopt 
     BLOCK,0,w_inout,0,h_inout,1_in+th_ly+th_wall+th_insCLT+th_ly,1_in+th_ly+
th_wall+th_insCLT+th_ly+l_out, ! output volume 
  *ELSE 
      BLOCK,0,w_inout,0,h_inout,l_in+th_ly+th_wall,l_in+th_ly+th_wall+th_ly, ! 
support volume with different keyopt 
      BLOCK,0,w_inout,0,h_inout,l_in+th_ly+th_wall+th_ly,l_in+th_ly+th_wall+th
_ly+l_out, ! output volume 
  *ENDIF 
  VGLUE,ALL ! gluing of all volumes 
  ! Assigning material properties and element type volume by volume 
  VSEL,S,LOC,z,0.00,l_in ! picking sending volume 
  VATT, 1, 1, 1 WATT, 1, 1, 1
constant and element type 
  VSEL,S,LOC,z,l_in,l_in+th_ly ! picking assistant volume 
  VATT, 2, 2, 2 \blacksquare assigning material prop., real
constant and element type 
  ! Creating local coordinate system for assigning material properties to 
layer of board rotated 90 degrees 
  WPROTA,0,0,90 ! Rotation of working plane about Y axis 
  CSWPLA,11,0 ! Local system 11, rotated 90 degrees from global 
coordinate system 
  WPCSYS,,1 : Definition of working plane location
  CSYS,0 ! Activating previously defined cartesian coordinate system 
  ! Assigning material properties to CLT layers (num_CLT) 
  *DO,i,1,num_CLT 
      VSEL,S,LOC,z,l_in+th_ly+(i-1)*th_CLT,l_in+th_ly+(i)*th_CLT ! Picking CLT 
layer one by one 
      *IF, NINT(i/2), eq, i/2, THEN !
Deciding whether is it odd or even number of layer 
            VATT,3,3,3 
       ! If it is odd number of layer, then material prop., real constant and 
element type in global coordinate system 
       *ELSE 
           VATT, 3, 3, 3, 11 If
it is even number of layer, then material prop., real constant and element 
type in local coordinate system, rotated 90 degrees
      *ENDIF 
  *ENDDO 
  *IF, ins CLT, eq, 1, THEN \blacksquare ! assigning material prop., real
constant and element type, if insulation is included 
      VSEL,S,LOC,z,l_in+th_ly+th_wall,l_in+th_ly+th_wall+th_insCLT 
     VATT,4,4,4
```

```
 VSEL,S,LOC,z,l_in+th_ly+th_wall+th_insCLT,l_in+th_ly+th_wall+th_insCLT+t
h_ly 
       VATT,5,5,5 
       VSEL,S,LOC,z,l_in+th_ly+th_wall+th_insCLT+th_ly,l_in+th_ly+th_wall+th_in
sCLT+th_ly+l_out 
       VATT,6,6,6 
  *ELSE 
       VSEL,S,LOC,z,l_in+th_ly+th_wall,l_in+th_ly+th_wall+th_ly 
       VATT,5,5,5 
       VSEL,S,LOC,z,l_in+th_ly+th_wall+th_ly,l_in+th_ly+th_wall+th_ly+l_out 
       VATT,6,6,6 
  *ENDIF 
  ! Meshing 
  ESIZE,e_size 
  VSEL,ALL 
  VMESH,ALL 
  /VIEW,1,1,1,1 
  /ANG,1 
  /PNUM,MAT,1 
  eplot 
  /WAIT,2 
  /PNUM,TYPE,1 
  eplot 
  ! DOF fix for solid (wall) 
  *IF,ins_CLT,eq,1,THEN 
       LSEL,S,LOC,z,l_in+th_ly 
       LSEL,A,LOC,z,l_in+th_ly+th_wall+th_insCLT 
  *ELSE 
       LSEL,S,LOC,z,l_in+th_ly 
      LSEL,A,LOC,z,l_in+th_ly+th_wall 
  *ENDIF 
  DL,all,,all,0 ! fix all, all
  ! constrain the displacement DOFs of sending and receiving volume nodes 
  ESEL, S, TYPE, 1 1 1 selecting all elements of sending volume
  ESEL,A,TYPE,,6 ! adding all elements of receiving volume 
  NELEM ! selecting nodes attached to elements 
  D, all, ux <br> 1 defining DOF constrains at nodes
  D,all,uy 
  D,all,uz 
  ! Anechoic ends at the beginning and at the end of the volumes (duct) 
  NSEL,S,LOC,z,0 ! Selecting nodes at the beginning of volumes 
  *IF,ins_CLT,eq,1,THEN 
      NSEL,A,LOC,z,l_in+th_ly+th_wall+th_insCLT+th_ly+l_out 
  *ELSE 
       NSEL,A,LOC,z,l_in+th_ly+th_wall+th_ly+l_out 
  *ENDIF 
  EMODIF, all, MAT, 7 | Modifying material properties
  EMODIF,all,REAL,7 ! Modifying real constants 
  ESLN,S ! Selecting all elements attached to the selected 
nodes 
SF,ALL,IMPD,1 ! Specify surface loads on nodes, Impedance 100%
```

```
! FSI flag 
ESEL, S, TYPE, , 3 | Selecting solid elements
NELEM ! Selecting nodes attached to elements 
ESEL,R,TYPE,,2 ! Reselecting type 2 (acoustic) elements 
TYPE,2 
REAL,2 
MAT, 2
EMODIF, all \qquad ! Modifying elements properties
SF, ALL, FSI | FSI flaq
*IF,ins_CLT,eq,1,THEN 
    ESEL,S,TYPE,,4 
    NELEM 
   ESEL,R,TYPE,,5 
*ELSE 
    ESEL,S,TYPE,,3 
    NELEM 
    ESEL,R,TYPE,,5 
*ENDIF 
TYPE,5 
REAL,5 
MAT,5 
EMODIF,ALL 
SF,ALL,FSI 
! Definition of loads 
NSEL,S,LOC,z,pos_pres-e_size/2-0.0001,pos_pres+e_size/2-0.0001 
D,ALL,PRES,in_pres ! Applying loads on all selected nodes 
FINISH 
! ----------------- 
! Harmonic Analysis 
! ----------------- 
/SOLU 
ALLSEL,ALL ! Selecting everything 
ANTYPE,HARMIC ! Harmonic analysis 
HROPT,FULL ! Full solution method 
HROUT,ON ! Harmonic analysis output option 
LUMPM,0 ! Use the element-dependent default mass matrix formulation 
EQSLV,,1e-08 
PSTRES,0 
NSUBST,My_Fstep ! Intervals within freq. range 
HARFRQ,My_Fmin,My_Fmax ! Frequency range from My_Fmin to My_Fmax Hz 
KBC, 1 3 and 1 Stepped load
ALPHAD, 25000 ! Alpha damping
BETAD, 0.05 ! Beta damping
SOLVE <u>: Solve</u>
FINISH : Leave Solver
```

```
! ----------------------------- 
 ! View the Sound Pressure Level 
 ! ----------------------------- 
 /POST1 
 /AUTO,1 
 /REP,FAST 
 tl.mac ! Calculate transmission loss 
 exp.mac ! Export of current sets 
 exp_pres_out.mac ! Export only pressure of the receiving volume
 PARSAV, ALL, 'out',' ',' ' ' ' Creates output file with parameters
and array
```
FINISH **1200 EXECUTE:** I Leave postprocessor

### **Príloha 4: Skript pre výpočet útlmu a export pre rámovú konštrukciu**

#### **tl.mac**

```
/POST1 
  SET,FIRST 
  *DIM,graf,ARRAY,My_Fstep,2 
  *DO,j,1,My_Fstep 
  ! Getting values of sound pressure level (SPL) 
       NSEL,S,LOC,z,pos_pres+2*e_size,l_in-2*e_size 
  ! Selecting nodes of sending room 
  *GET,_NODE_1,NODE,0,NUM,MIN 
  ! Getting min node from selected nodes 
        *GET,_SPL_NOD1,NODE,_NODE_1,SPL 
  ! Obtaining SPL of that node and saving that value [dB] to the first node 
under SPL_NOD1 
       *GET,_NOD_COUNT,NODE,0,COUNT 
  ! Getting node count of selected nodes 
       *DO,i,2,_NOD_COUNT 
  ! Starting cycle from 2nd node to the last node (node count) 
              *GET,_NODE_%i%,NODE,_NODE_%i-1%,NXTH 
  ! Getting next node 
              *GET,_SPL_NOD%i%,NODE,_NODE_%i%,SPL 
  ! Obtainning SPL of next node 
              _SPL_NOD%i%=_SPL_NOD%(i-1)%+_SPL_NOD%i% 
  ! Sum of SPL values 
       *ENDDO 
  SPL_AVG_SEN%j%=_SPL_NOD%_NOD_COUNT%/_NOD_COUNT 
  ! Average sound pressure level of sending volume 
       *IF,ins_CLT,eq,1,THEN 
       NSEL,S,LOC,z,l_in+th_ly+th_insCLT+th_wall+th_ly+2*e_size,l_in+th_ly+th_i
nsCLT+th_wall+th_ly+l_out-2*e_size 
        *ELSE 
       NSEL,S,LOC,z,l_in+th_ly+th_wall+th_ly+2*e_size,l_in+th_ly+th_wall+th_ly+
l_out-2*e_size 
       *ENDIF 
       *GET,_NODE_1,NODE,0,NUM,MIN 
       *GET,_SPL_NOD1,NODE,_NODE_1,SPL 
       *GET,_NOD_COUNT,NODE,0,COUNT 
       *DO,i,2,_NOD_COUNT 
              *GET,_NODE_%i%,NODE,_NODE_%i-1%,NXTH 
              *GET,_SPL_NOD%i%,NODE,_NODE_%i%,SPL 
              _SPL_NOD%i%=_SPL_NOD%(i-1)%+_SPL_NOD%i% 
        *ENDDO 
  SPL_AVG_REC%j%=_SPL_NOD%_NOD_COUNT%/_NOD_COUNT 
  ! Average sound pressure level of receiving volume
```

```
TL%j%=SPL_AVG_SEN%j%-SPL_AVG_REC%j% ! Transmission loss [dB] 
  graf(j,1)=TL%j% ! Writing value of transmission loss into 
array 
 *GET,_FREQ%j%,ACTIVE,0,SET,FREQ ! Getting active set frequency 
value 
  graf(j,2)=_FREQ%j% ! Writing current frequency into array 
     SET, NEXT | Read next set of data
  _frek=_FREQ%j% 
  TL_%_frek%Hz=TL%j% ! Saving transmission loss value to parameter 
TL with current frequency value 
  *ENDDO 
 FINISH
```

```
exp.mac
```

```
! Setting up document properties 
  /POST1 ! Starting postprocessor 
  /UDOC,1,DATE,0 
  /UDOC,1,TYPE,LEFT 
  /UDOC,1,DATE,OFF 
  SET, FIRST, , , AMPL | Read first set of data
  *DO,i,1,My_Fstep 
      /GLINE,1,-1 ! Turn off element lines so can just see 
values 
     ALLSEL, ALL 1996 1997 11 Selecting all for plotting
      PLNSOL,SPL ! Plot the sound pressure level 
      /REPLOT 
      /SHOW,PNG,,0 
     PNGR, COMP, 1, -1PNGR, ORIENT, HORIZ
     PNGR, COLOR, 2
      PNGR,TMOD,1 
      /GFILE,800, 
      /CMAP,_TEMPCMAP_,CMP,,SAVE 
      /RGB,INDEX,100,100,100,0 
      /RGB,INDEX,0,0,0,15 
      /REPLOT 
      /CMAP,_TEMPCMAP_,CMP 
      /DELETE,_TEMPCMAP_,CMP 
      /SHOW,CLOSE 
      /DEVICE,VECTOR,0 
       /WAIT,1 ! 1 second wait for saving image 
       *GET,file_name,ACTIVE,0,SET,FREQ 
  ! Getting frequency of current set 
       *IF,ins_CLT,eq,1,THEN 
             /RENAME,model000,png,,CLTins_%file_name%Hz,png, 
  ! Rename of picture to pic_XXX_Hz (Hz value of current set) 
            *ELSE 
            /RENAME,model000,png,,CLT_%file_name%Hz,png, 
  ! Rename of picture to pic_XXX_Hz (Hz value of current set) 
      *ENDIF 
     SET, NEXT, , , AMPL
  *ENDDO 
  FINISH 1 Exiting postprocessing
```
## **Príloha 5: Skript pre PDS analýzu**

#### **pds.mac**

```
! Citlivostná analýza (PDS) - zistenie vplyvu hrúbky izolácie CLT 
/inp,model,mac ! macro input file 
/pds ! switching to "probabilistic design systemu" 
! 
pdanl, model, mac \qquad \qquad ! defines analysis file to be in PDS loop
! 
pdvar,th_insCLT,unif,0.01,0.6 ! defines uniform distributed random variable 
! 
pdvar,TL_50Hz,resp ! specify parameter to be treated as PDS parameter 
pdvar,TL_100Hz,resp 
pdvar,TL_150Hz,resp 
pdvar,TL_200Hz,resp 
pdvar,TL_250Hz,resp 
pdvar,TL_300Hz,resp 
pdvar,TL_350Hz,resp 
pdvar,TL_400Hz,resp 
pdvar,TL_450Hz,resp 
pdvar,TL_500Hz,resp 
pdvar,TL_550Hz,resp 
pdvar,TL_600Hz,resp 
pdvar,TL_650Hz,resp 
pdvar,TL_700Hz,resp 
pdvar,TL_750Hz,resp 
pdvar,TL_800Hz,resp 
pdvar,TL_850Hz,resp 
pdvar,TL_900Hz,resp 
pdvar,TL_950Hz,resp 
pdvar,TL_1000Hz,resp 
pdvar,TL_1050Hz,resp 
pdvar,TL_1100Hz,resp 
pdvar,TL_1150Hz,resp 
pdvar,TL_1200Hz,resp 
pdvar,TL_1250Hz,resp 
pdvar,TL_1300Hz,resp 
pdvar,TL_1350Hz,resp 
pdvar,TL_1400Hz,resp 
pdvar,TL_1450Hz,resp 
pdvar,TL_1500Hz,resp 
pdvar,TL_1550Hz,resp 
pdvar,TL_1600Hz,resp 
pdvar,TL_1650Hz,resp 
pdvar,TL_1700Hz,resp 
pdvar,TL_1750Hz,resp 
pdvar,TL_1800Hz,resp 
pdvar,TL_1850Hz,resp 
pdvar,TL_1900Hz,resp 
pdvar,TL_1950Hz,resp 
pdvar,TL_2000Hz,resp 
pdvar,TL_2050Hz,resp 
pdvar,TL_2100Hz,resp 
pdvar,TL_2150Hz,resp 
pdvar,TL_2200Hz,resp
```

```
pdvar,TL_2250Hz,resp 
  pdvar,TL_2300Hz,resp 
  pdvar,TL_2350Hz,resp 
  pdvar,TL_2400Hz,resp 
  pdvar,TL_2450Hz,resp 
  pdvar,TL_2500Hz,resp 
  pdvar,TL_2550Hz,resp 
  pdvar,TL_2600Hz,resp 
  pdvar,TL_2650Hz,resp 
  pdvar,TL_2700Hz,resp 
  pdvar,TL_2750Hz,resp 
  pdvar,TL_2800Hz,resp 
  pdvar,TL_2850Hz,resp 
  pdvar,TL_2900Hz,resp 
  pdvar,TL_2950Hz,resp 
  pdvar,TL_3000Hz,resp 
  pdvar,TL_3050Hz,resp 
  pdvar,TL_3100Hz,resp 
  pdvar,TL_3150Hz,resp 
  pdvar,TL_3200Hz,resp 
  ! 
  pdmeth,mcs,dir ! specify PDS method to Monte Carlo 
Simulation 
  pddmcs,100,none,all,,,,123457 
       ! specifies number of loops of the analysis with initial seed 123457 
  pdexe, model \qquad \qquad ! starting analysis
  ! 
  pdsens,model,TL_500Hz,both,rank,0.025 ! plot PDS sensitivities 
  !
```
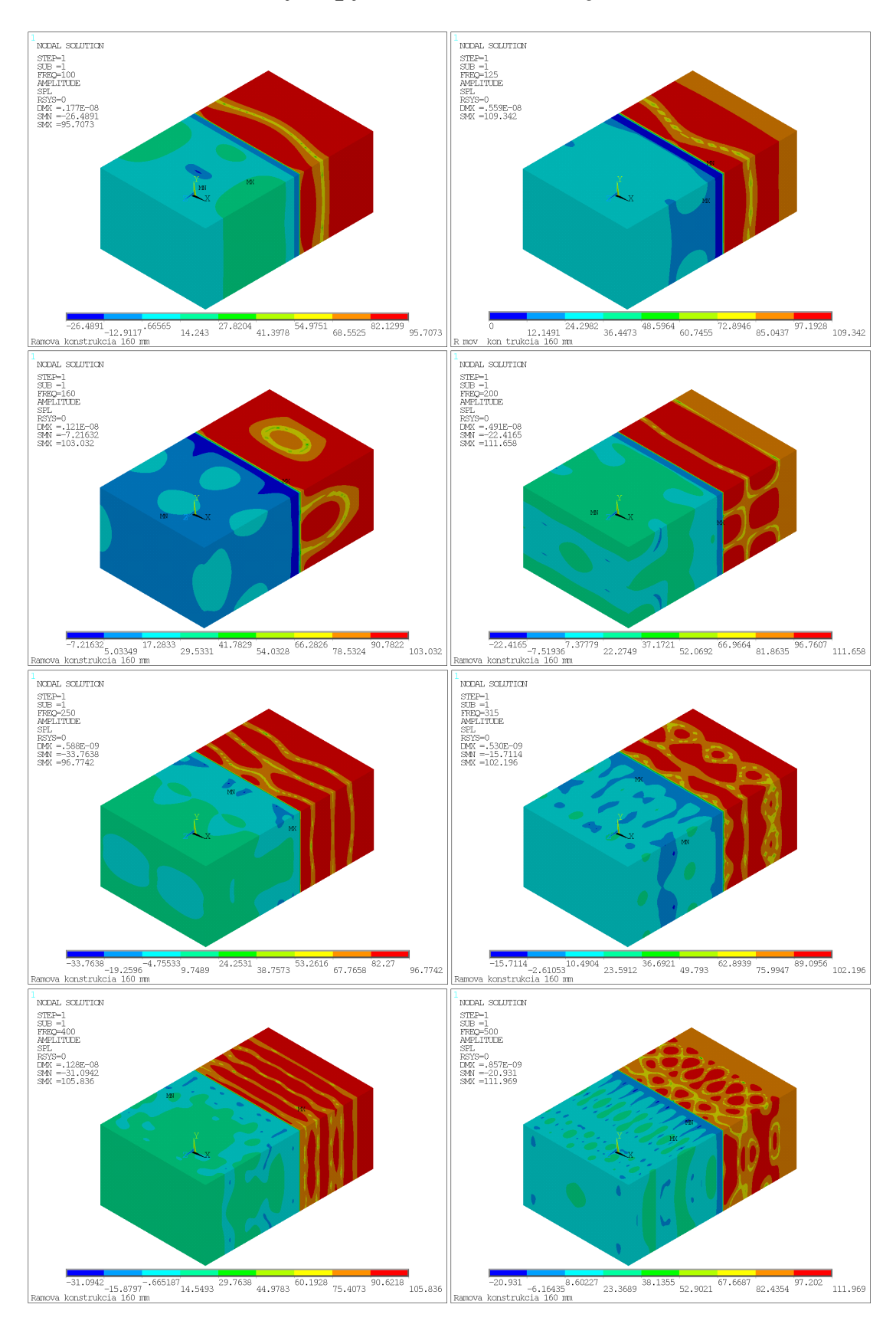

## **Príloha 6: Grafické výstupy z riešenia rámovej konštrukcie**

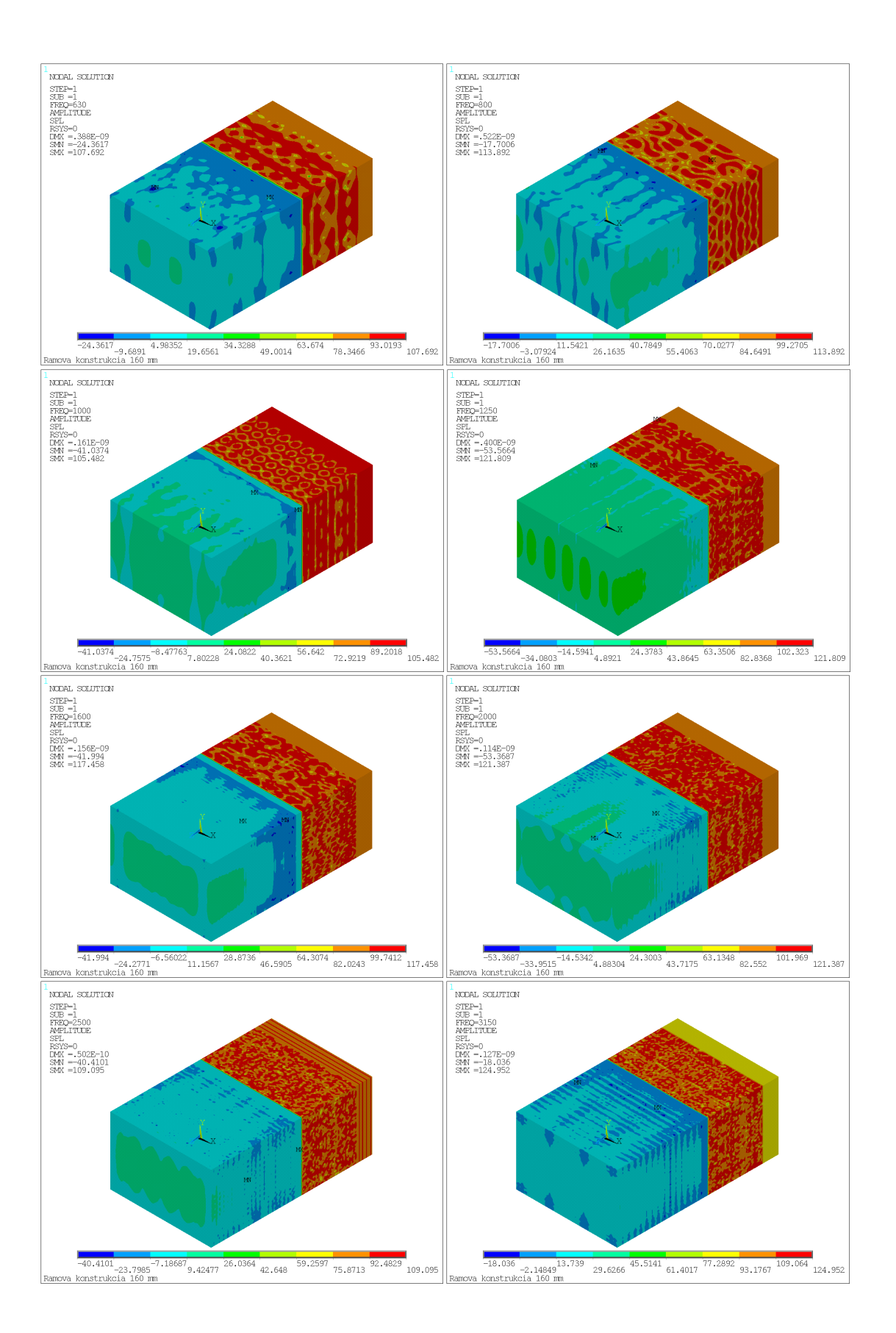
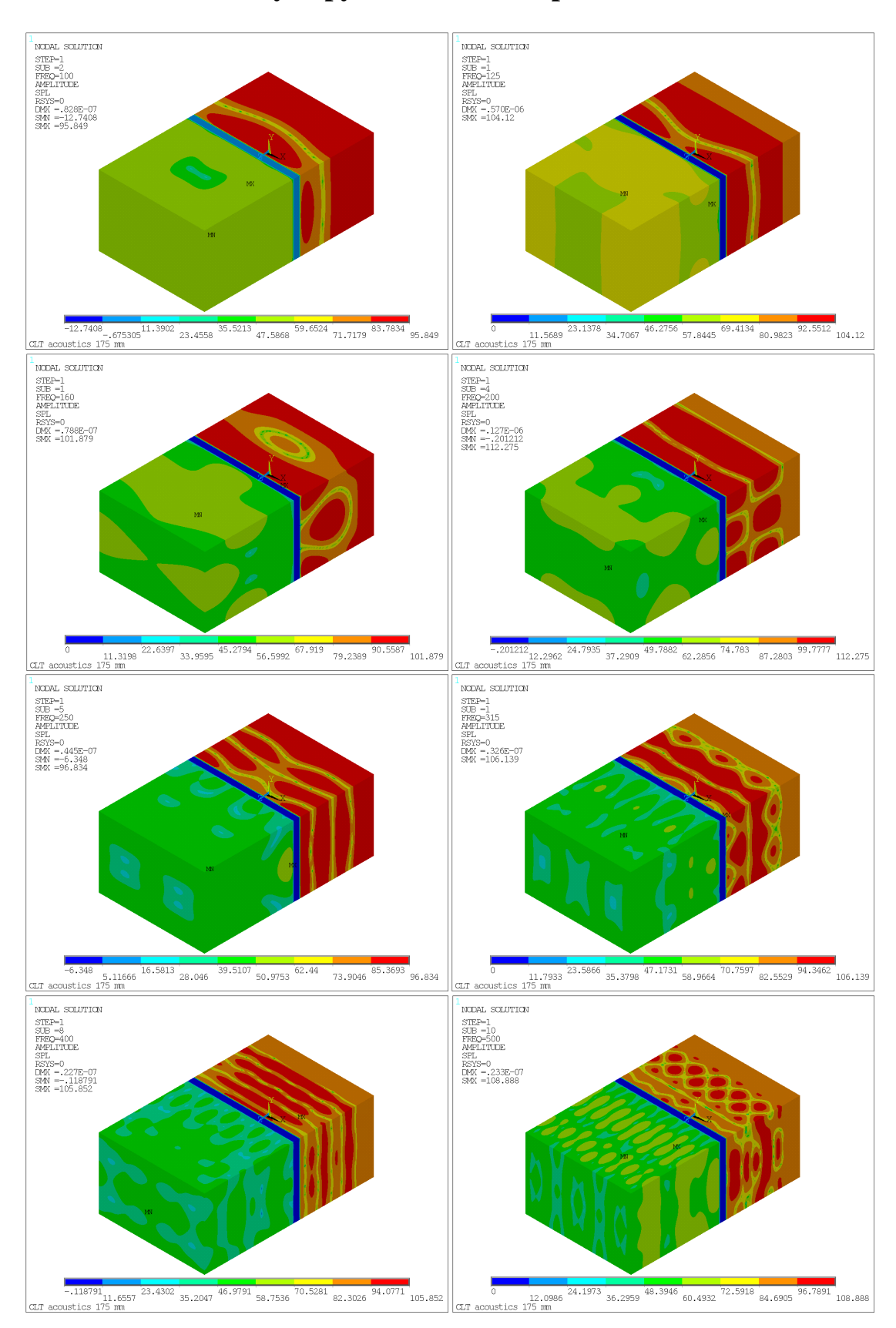

## **Príloha 7: Grafické výstupy z riešenia CLT panelu bez tlmenia**

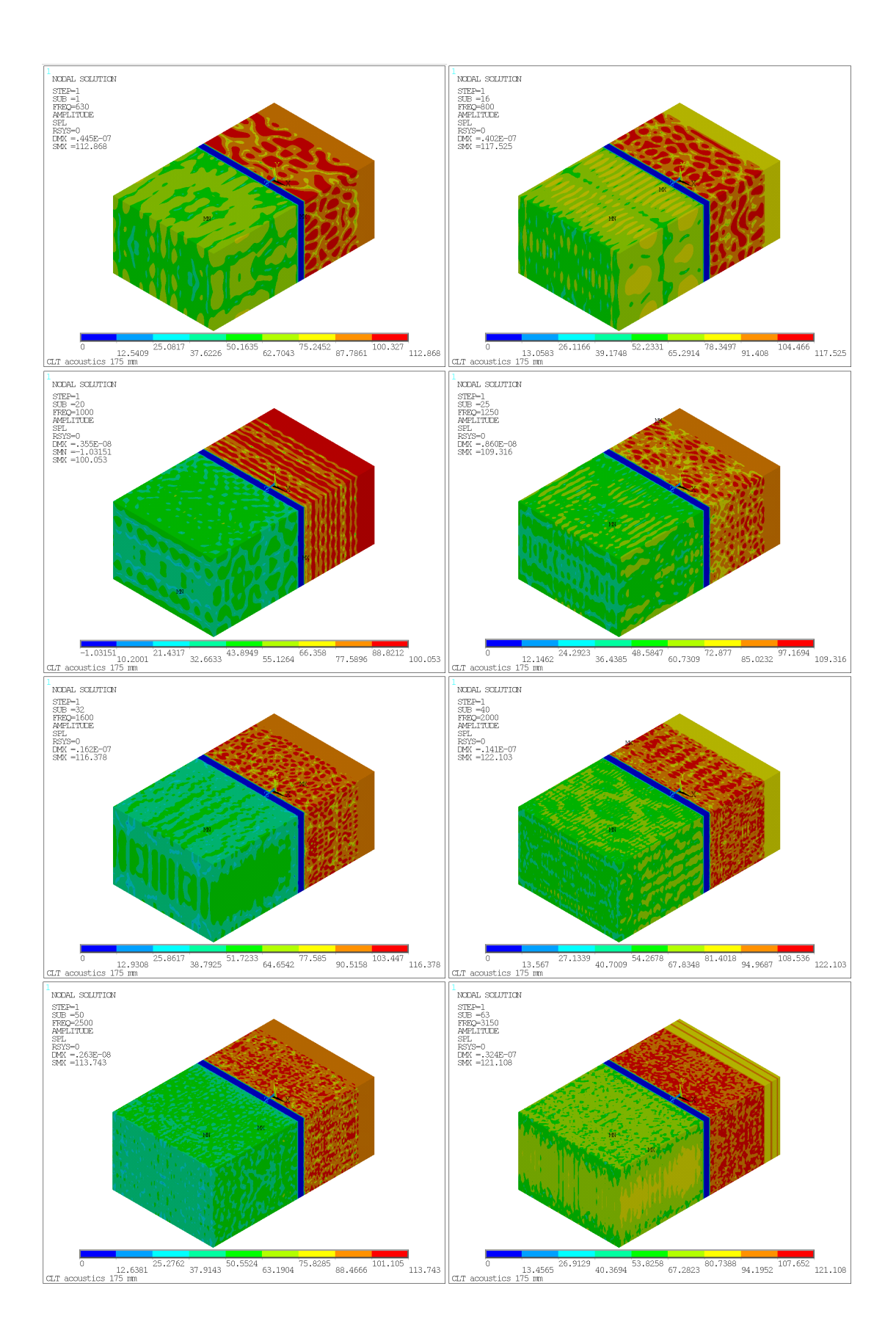

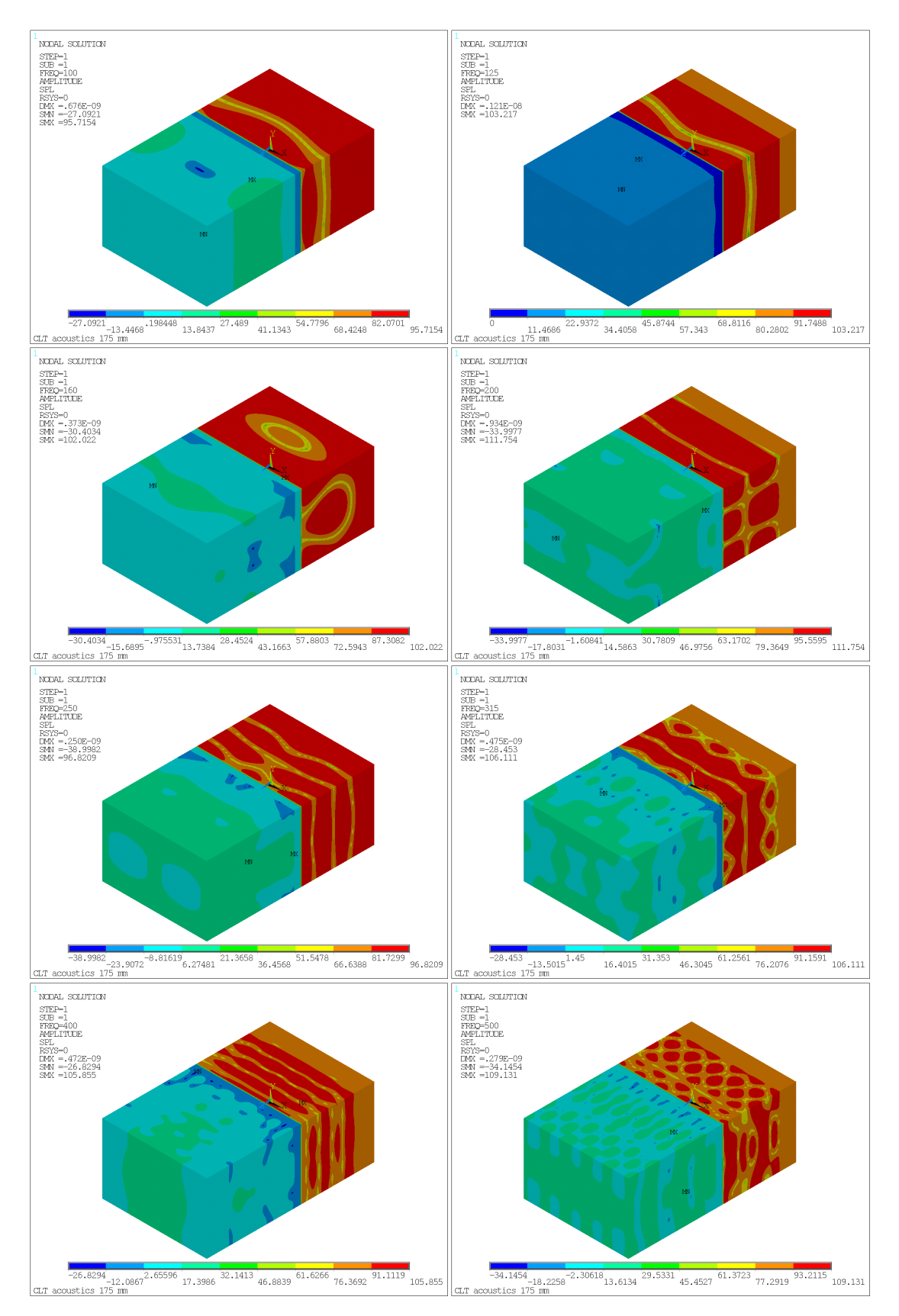

## **Príloha 8: Grafické výstupy z riešenia CLT s tlmením**

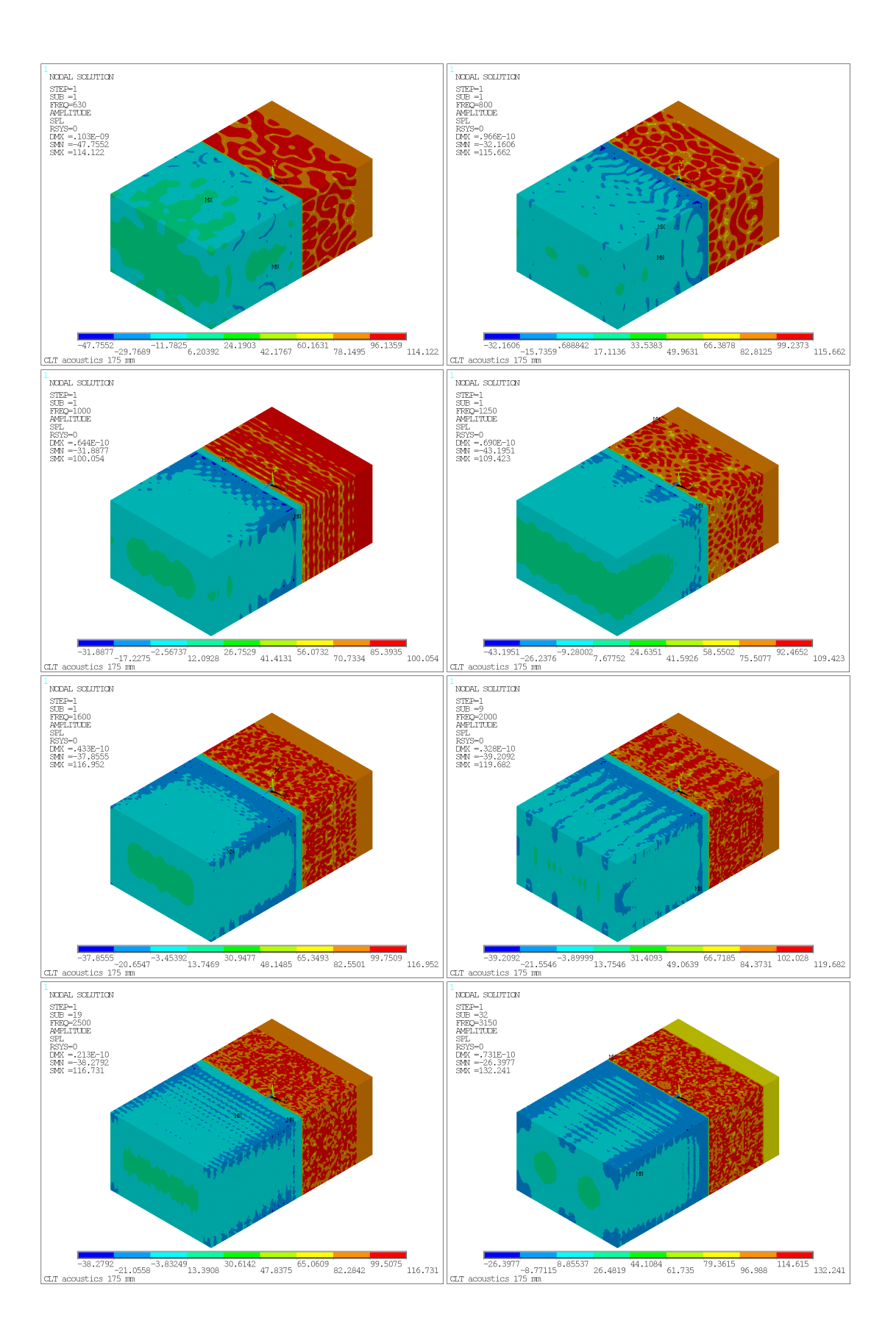

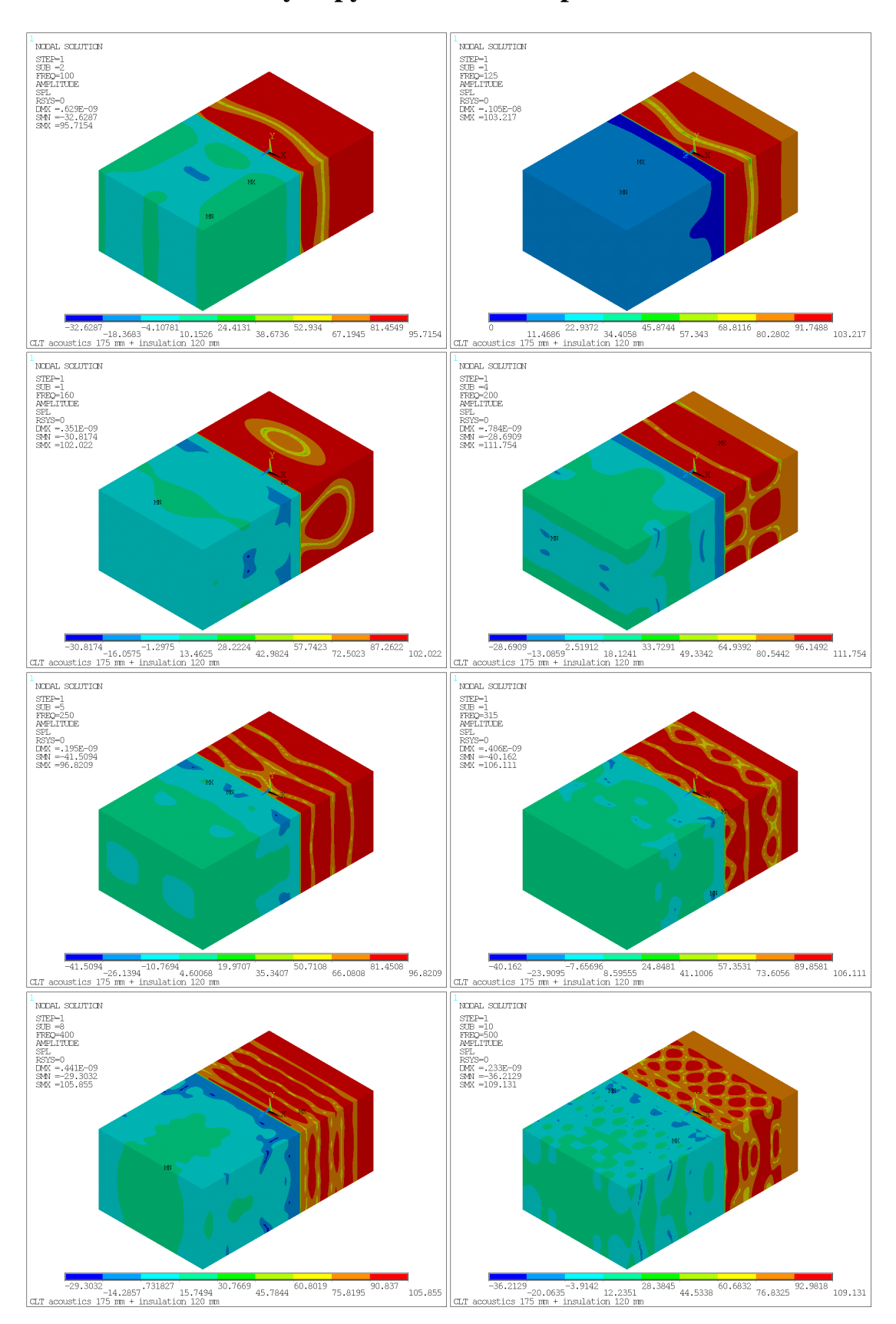

## **Príloha 9: Grafické výstupy z riešenia CLT panelu s izoláciou**

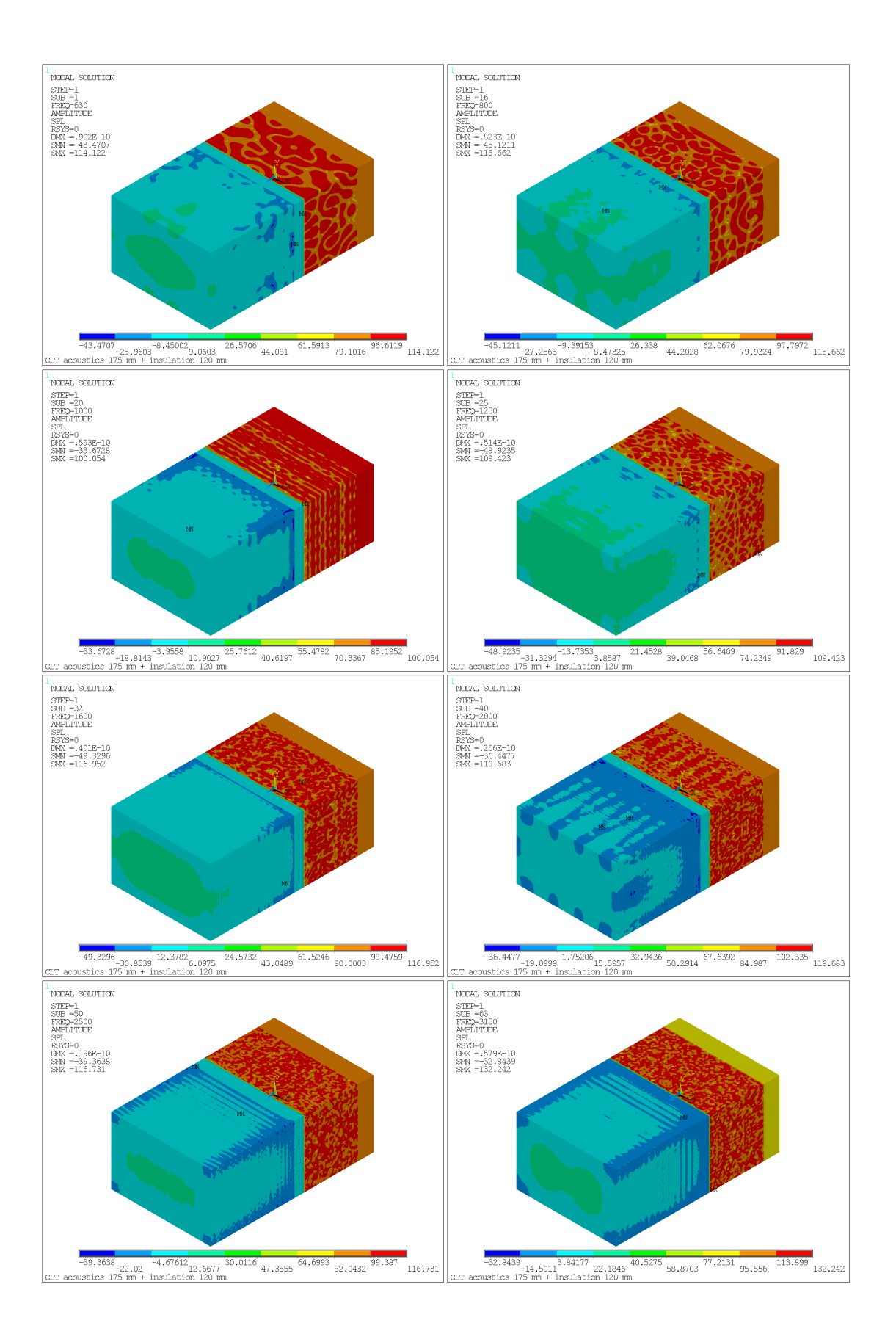